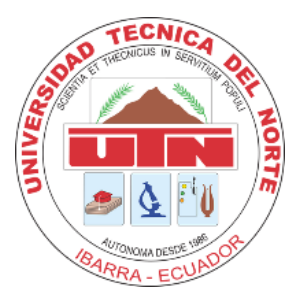

## **UNIVERSIDAD TÉCNICA DEL NORTE**

## **FACULTAD DE INGENIERÍA EN CIENCIAS APLICADAS**

## **INGENIERÍA INDUSTRIAL**

## **TRABAJO DE GRADO PREVIO A LA OBTENCIÓN DEL TÍTULO DE INGENIERA INDUSTRIAL**

# **TEMA: MODELO MULTIPRODUCTO PARA EL CONTROL DE INVENTARIOS EN LA DISTRIBUIDORA DE HILOS Y FIBRAS TEXTILES "CASATEX"**

## **AUTOR: MARIA DENISSE PORTILLA TORRES**

## **DIRECTOR: PHD. HENRY PAÚL DÍAZ IZA**

**IBARRA- ECUADOR** 

**2022**

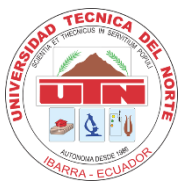

## **UNIVERSIDAD TÉCNICA DEL NORTE**

#### **BIBLIOTECA UNIVERSITARIA**

## **AUTORIZACIÓN DE USO Y PUBLICACIÓN A FAVOR DE LA**

## **UNIVERSIDAD TÉCNICA DEL NORTE**

## **1.- IDENTIFICACIÓN DE LA OBRA**

En cumplimiento del Art 144 de la ley de Educación Superior, hago la entrega del presente trabajo a la Universidad Técnica del Norte para que sea publicado en el Repositorio Digital Institucional, para lo cual pongo a disposición de la siguiente información:

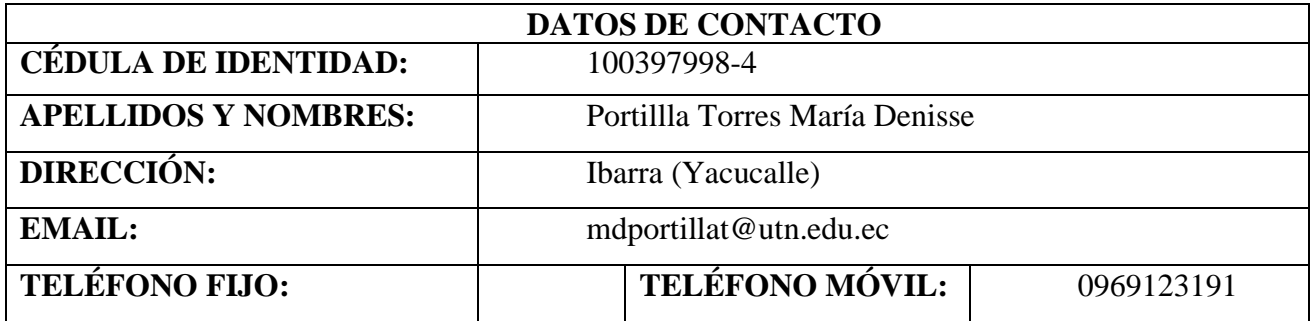

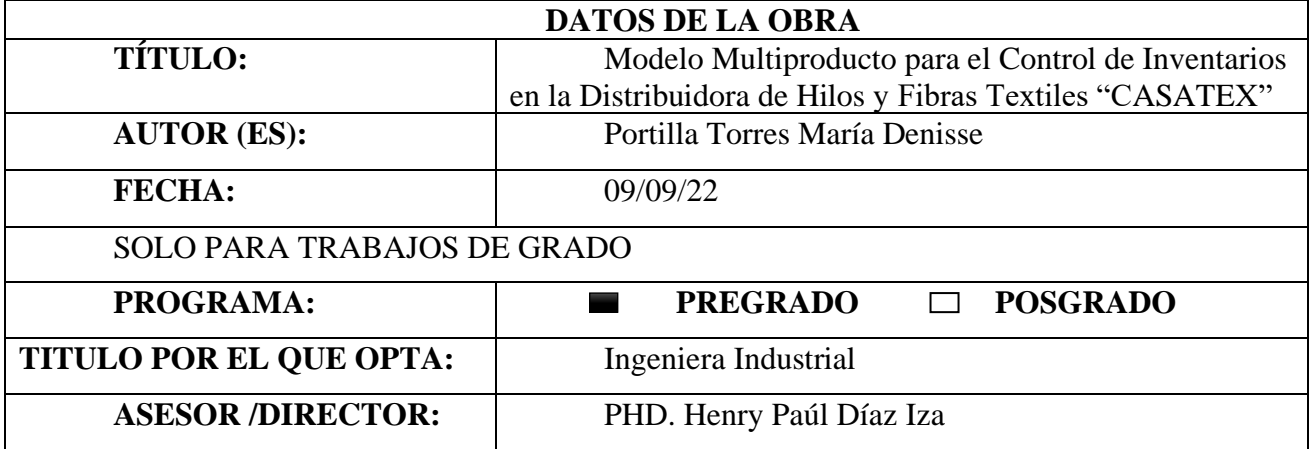

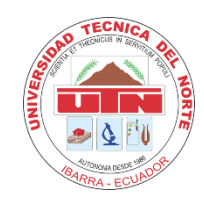

# UNIVERSIDAD TÉCNICA DEL NORTE **FACULTAD DE INGENIERÍA EN CIENCIAS APLICADAS** CARRERA DE INGENIERÍA INDUSTRIAL

#### **2.- CONSTANCIAS**

La autora manifiesta que la obra objeto de la presente autorización es original y se la desarrollo, sin violar derechos de autor de terceros, por lo tanto, la obra es original y que es el titular de los derechos patrimoniales, por lo que asume la responsabilidad sobre el contenido de esta y saldrá en defensa de la Universidad en caso de reclamación por parte de terceros.

Ibarra,09 de septiembre de 2022

**LA AUTORA** 

Maria Denisse Portilla Torres

C.I: 100397998-4

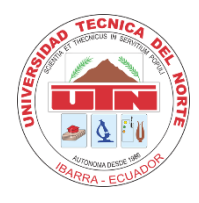

# **UNIVERSIDAD TÉCNICA DEL NORTE FACULTAD DE INGENIERÍA EN CIENCIAS APLICADAS CARRERA DE INGENIERÍA INDUSTRIAL**

## **CERTIFICACIÓN DEL TUTOR**

PHD. Henry Paúl Díaz Iza, director del Trabajo de Grado desarrollado por la señorita estudiante MARÍA DENISSE PORTILLA TORRES.

#### **CERTIFICA**

Que, el proyecto de trabajo de grado titulado "MODELO MULTIPRODUCTO PARA EL CONTROL DE INVENTARIOS EN LA DISTRIBUIDORA DE HILOS Y FIBRAS TEXTILES CASATEX", ha sido elaborado en su totalidad por la señorita estudiante Maria Denisse Portilla Torres, bajo mi dirección, para la obtención del título de Ingeniera Industrial.

Luego de ser revisada, considerando que se encuentra concluido y cumple con las exigencias y requisitos académicos de la Facultad de Ingeniería en Ciencias Aplicadas, Carrera de Ingeniería Industrial, autoriza su presentación y defensa para que pueda ser juzgado por el tribunal correspondiente.

Ibarra, 09 de septiembre de 2022

PHD. Henry Paúl Díaz Iza

**DIRECTOR TRABAJO DE GRADO** 

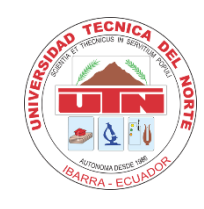

# **UNIVERSIDAD TÉCNICA DEL NORTE FACULTAD DE INGENIERÍA EN CIENCIAS APLICADAS CARRERA DE INGENIERÍA INDUSTRIAL**

### **DEDICATORIA**

*Este trabajo está dedicado para las dos mujeres más importantes de mi vida, mi abuelita Soni y mi tía Gabriela, porque siempre han estado conmigo, y han sido parte fundamental de cada una de las etapas de mi vida*

*María Denisse Portilla Torres*

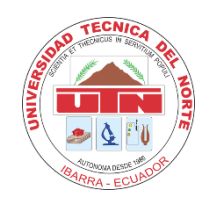

# **UNIVERSIDAD TÉCNICA DEL NORTE FACULTAD DE INGENIERÍA EN CIENCIAS APLICADAS CARRERA DE INGENIERÍA INDUSTRIAL**

#### **AGRADECIMIENTO**

*Primeramente, quiero agradecer a Dios por darme la vida y permitirme terminar otra etapa de mi vida.*

*A mi universidad porque en sus aulas desarrolle mis aptitudes para convertirme en una futura profesional.*

*A la carrera y a los diferentes docentes que conocí, que me enseñaron más allá del conocimiento, antes que todo a ser una buena persona.*

*A la Empresa CASATEX por permitirme realizar mi tesis, en especial al Ing. Wilson Maya, quien me brindo mucho apoyo para culminar este trabajo.*

*A toda mi familia por estar ahí en los momentos malos y buenos, y ayudarme en todo este proceso.* 

*A mi pequeña bombón quién llego en el momento exacto a mi vida y fue un gran impulso para seguir con el desarrollo de este trabajo.*

*¡Si se pudo, lo logramos!!*

*María Denisse Portilla Torres*

## ÍNDICE DE CONTENIDOS

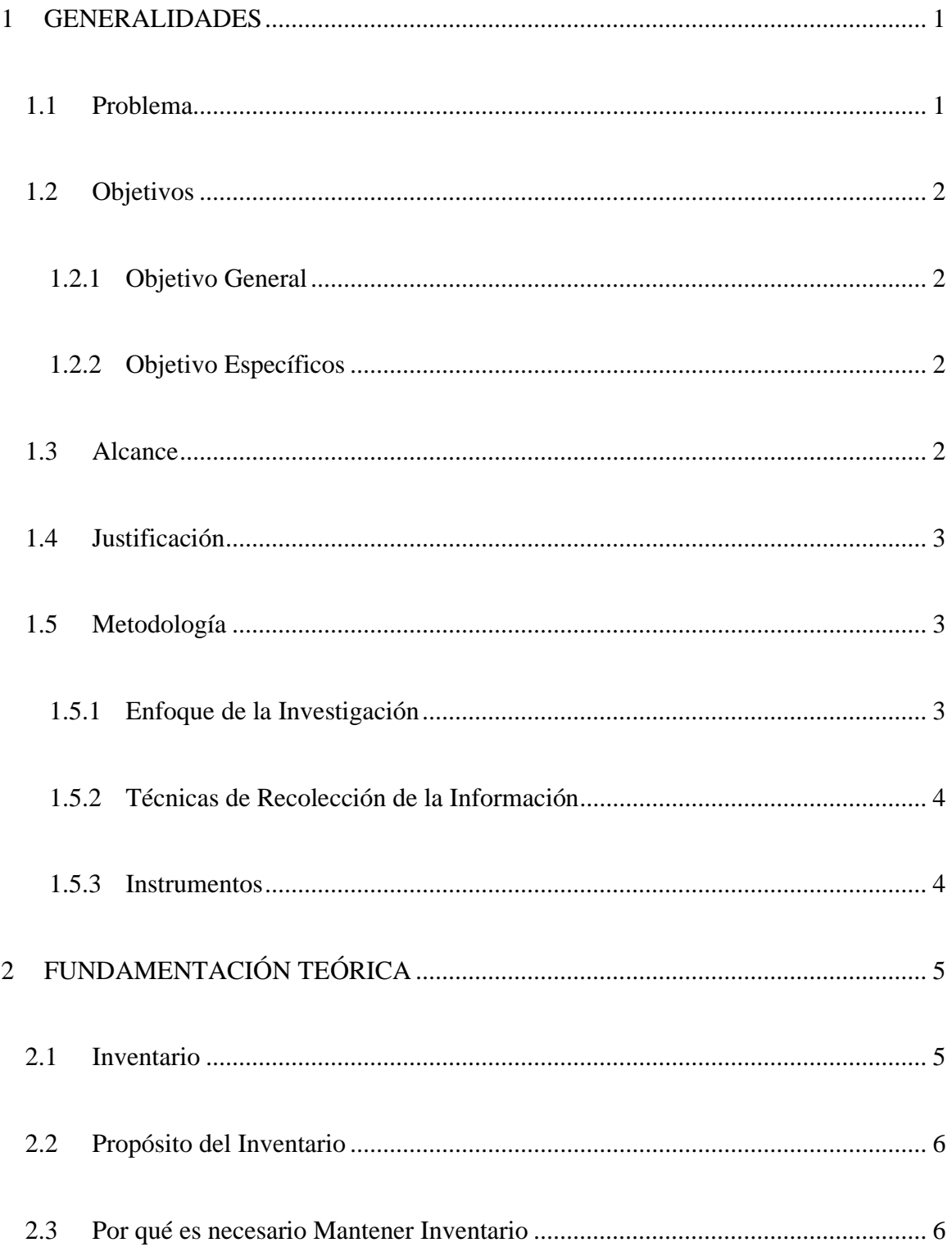

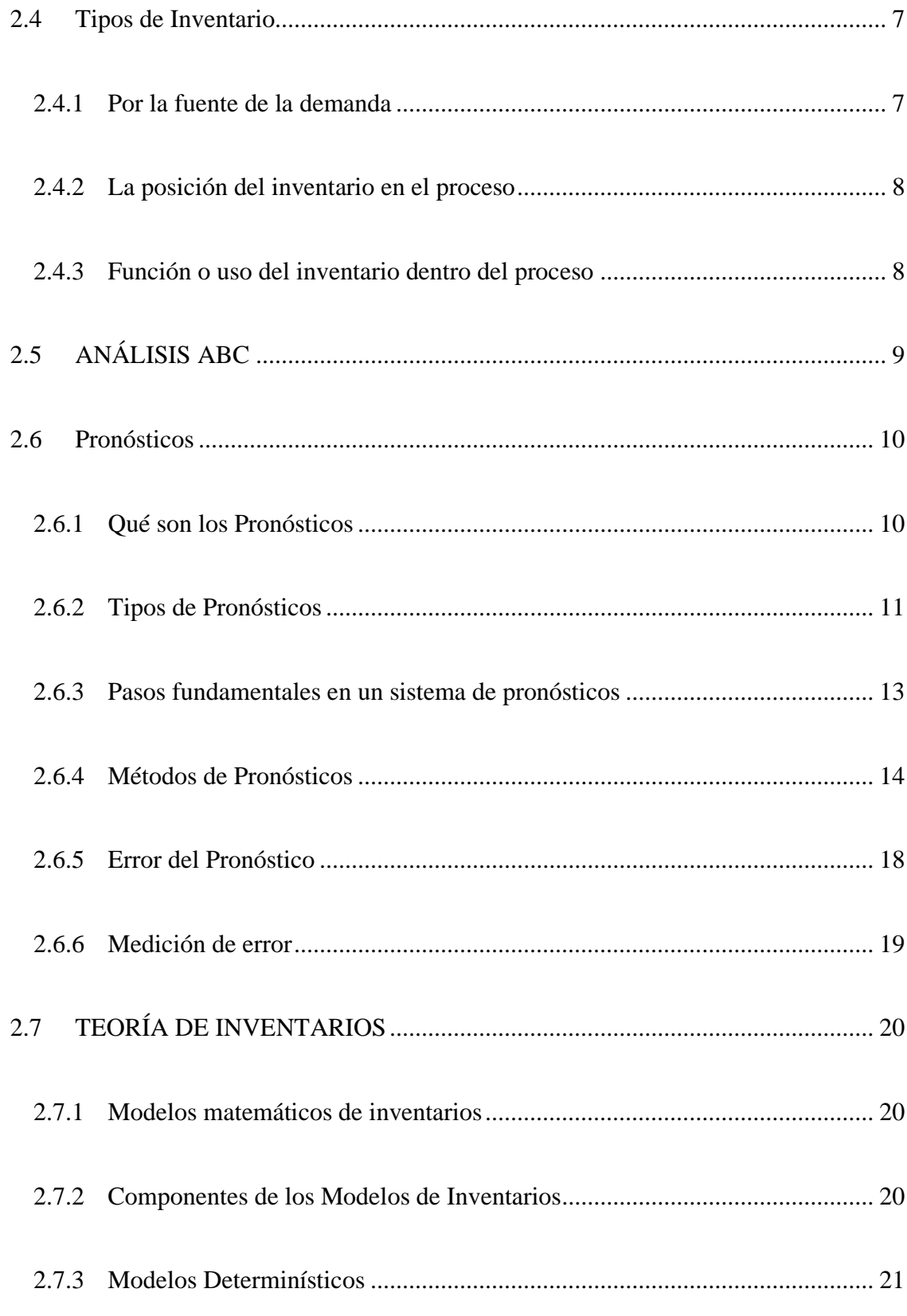

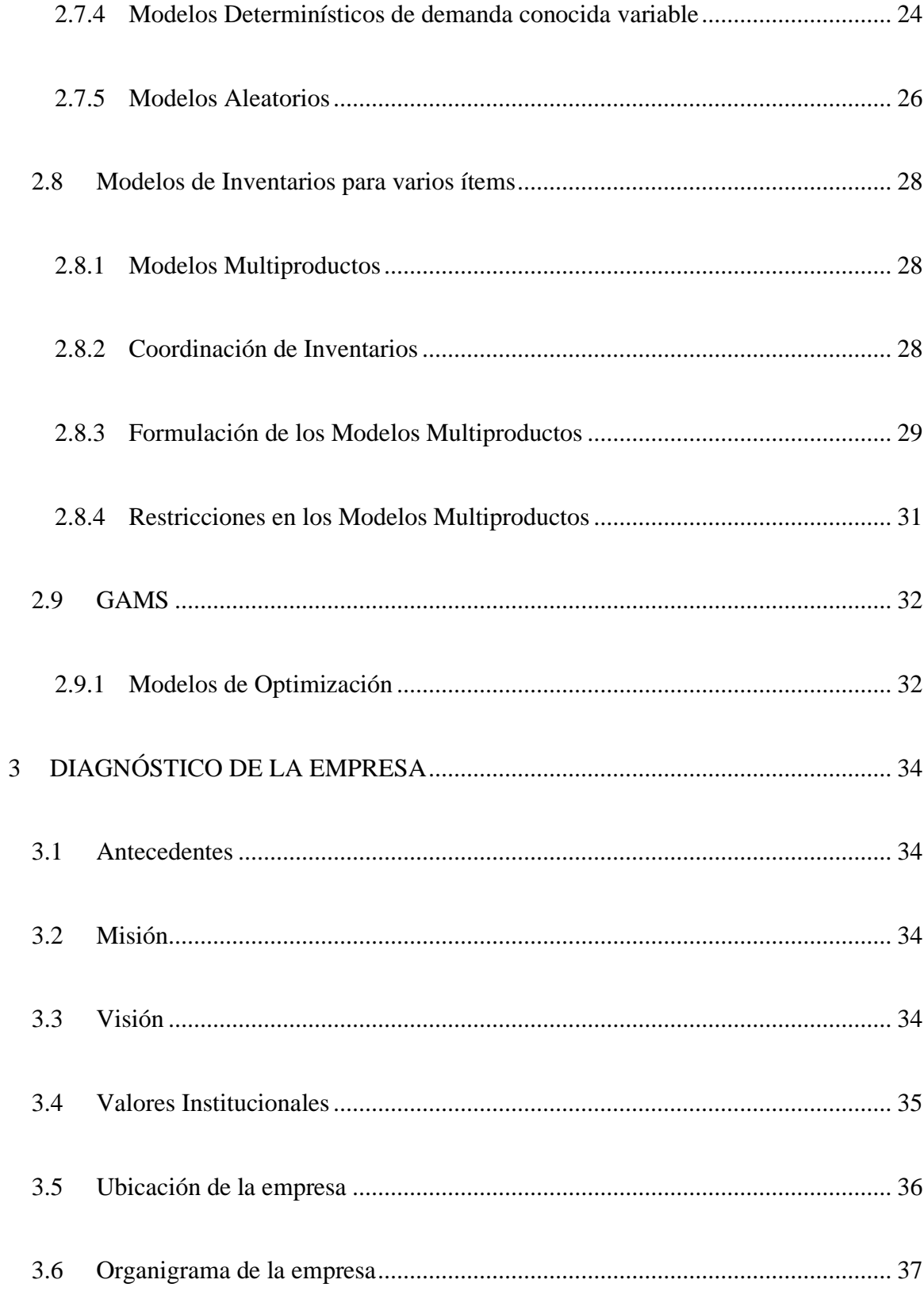

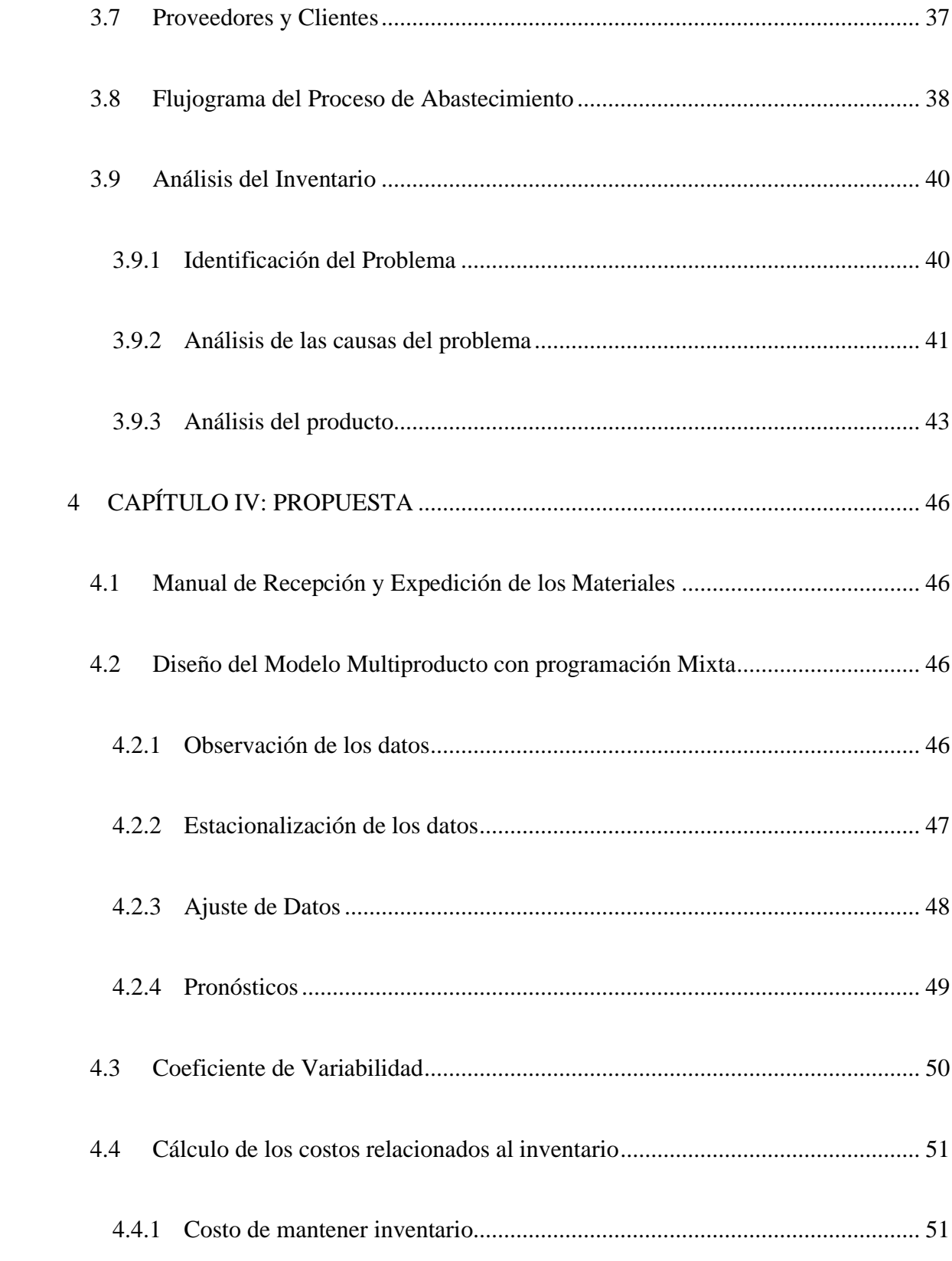

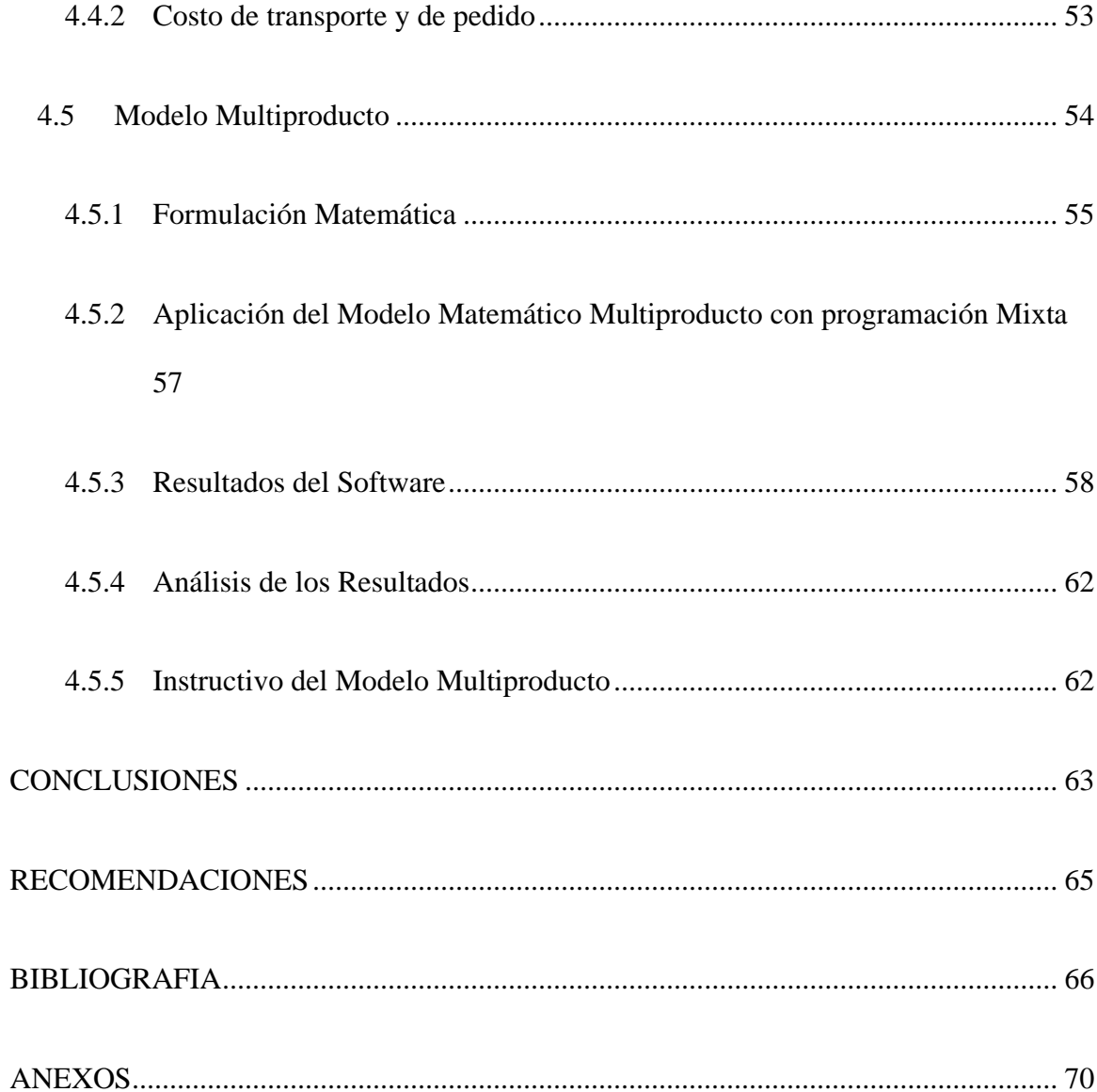

## **ÍNDICE DE TABLAS**

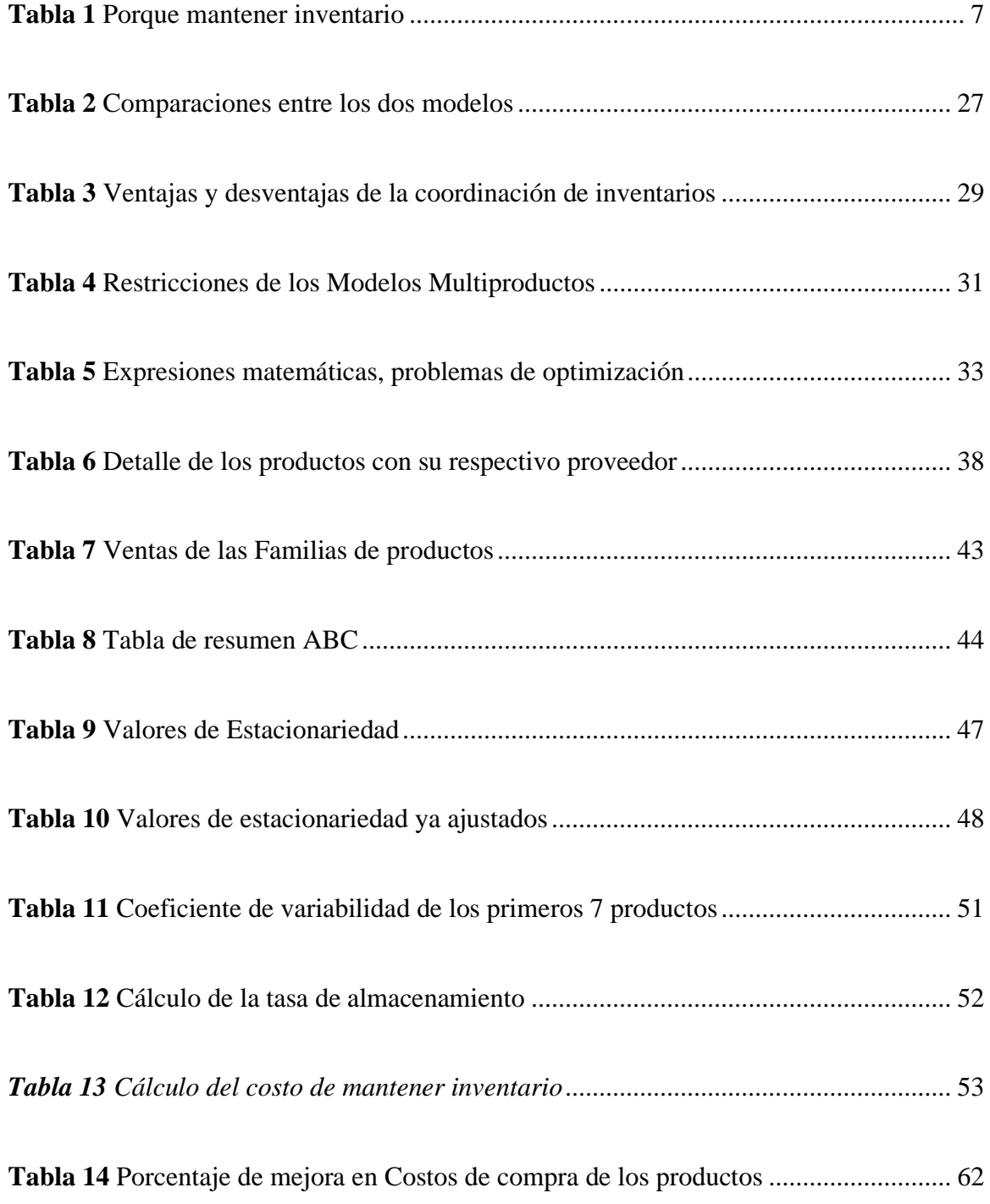

## **ÍNDICE DE FIGURAS**

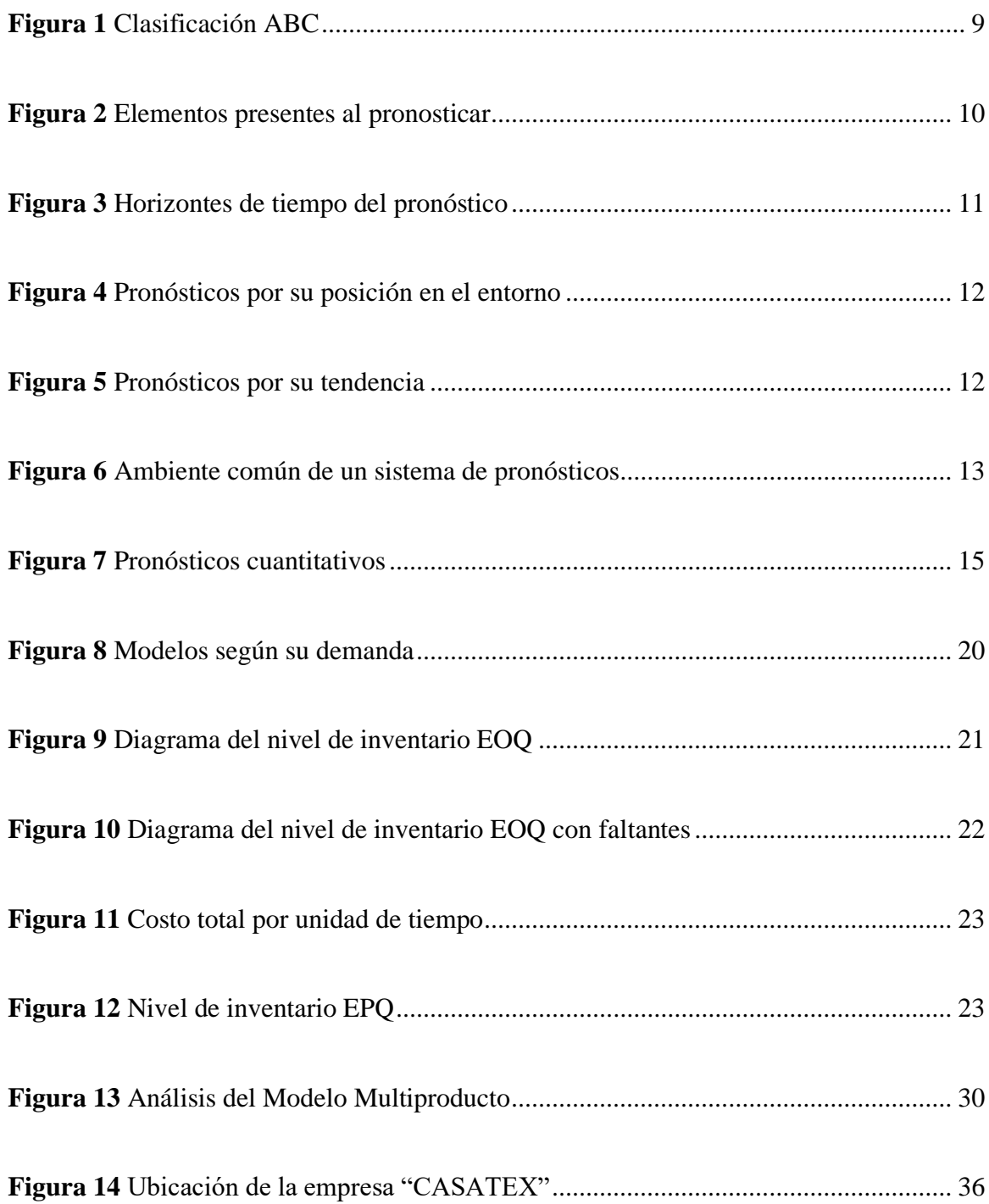

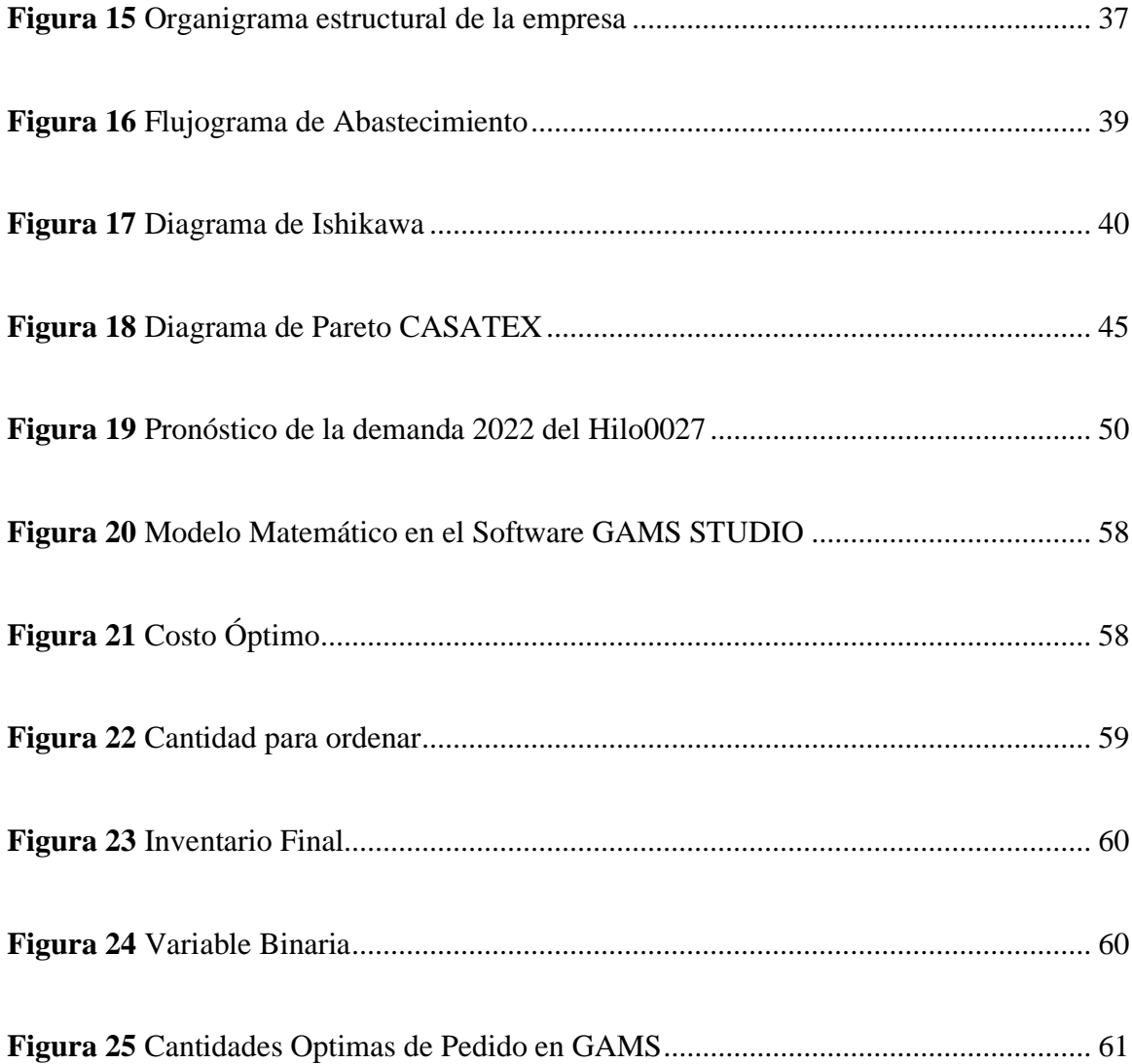

### **INDICE DE ECUACIONES**

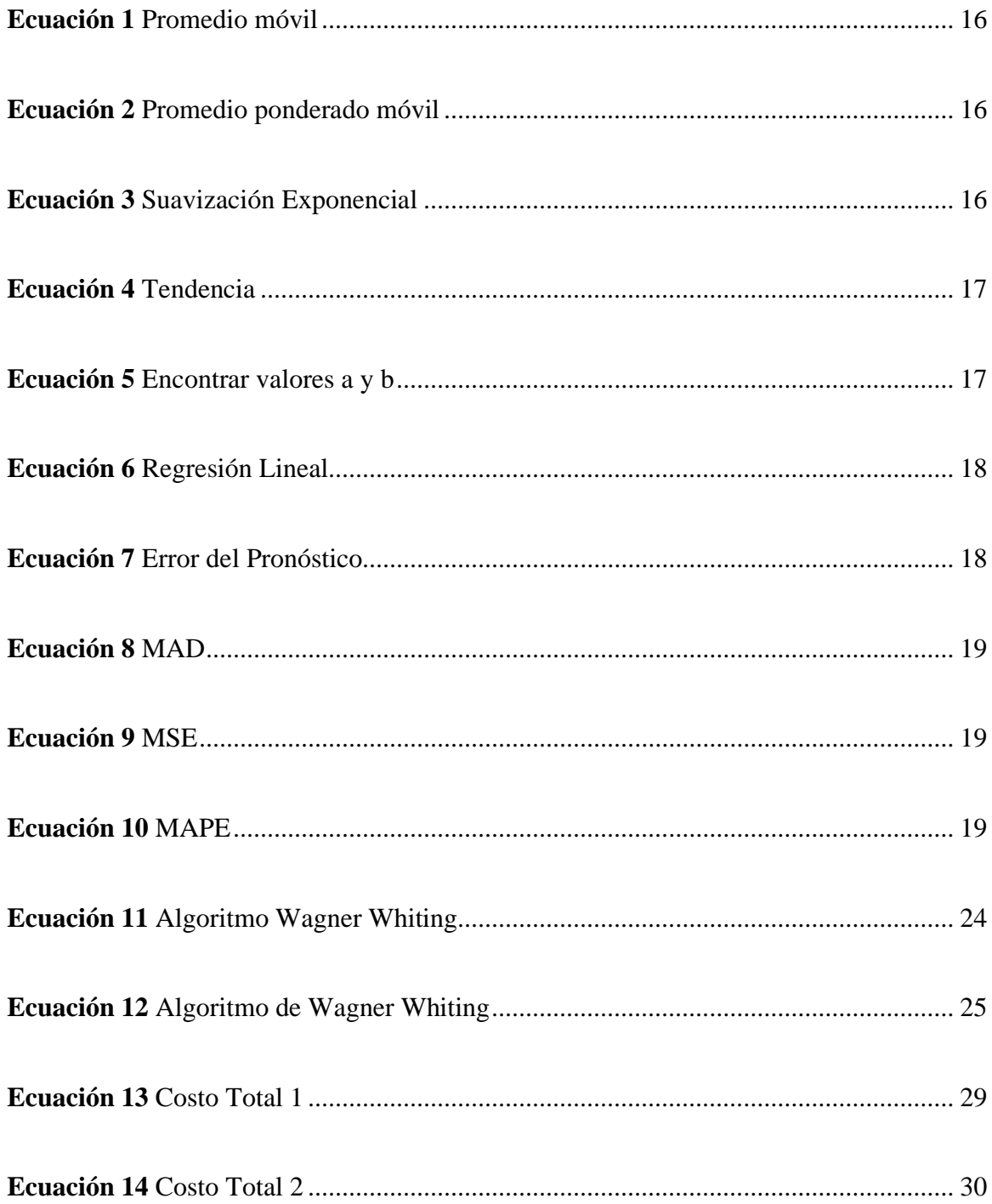

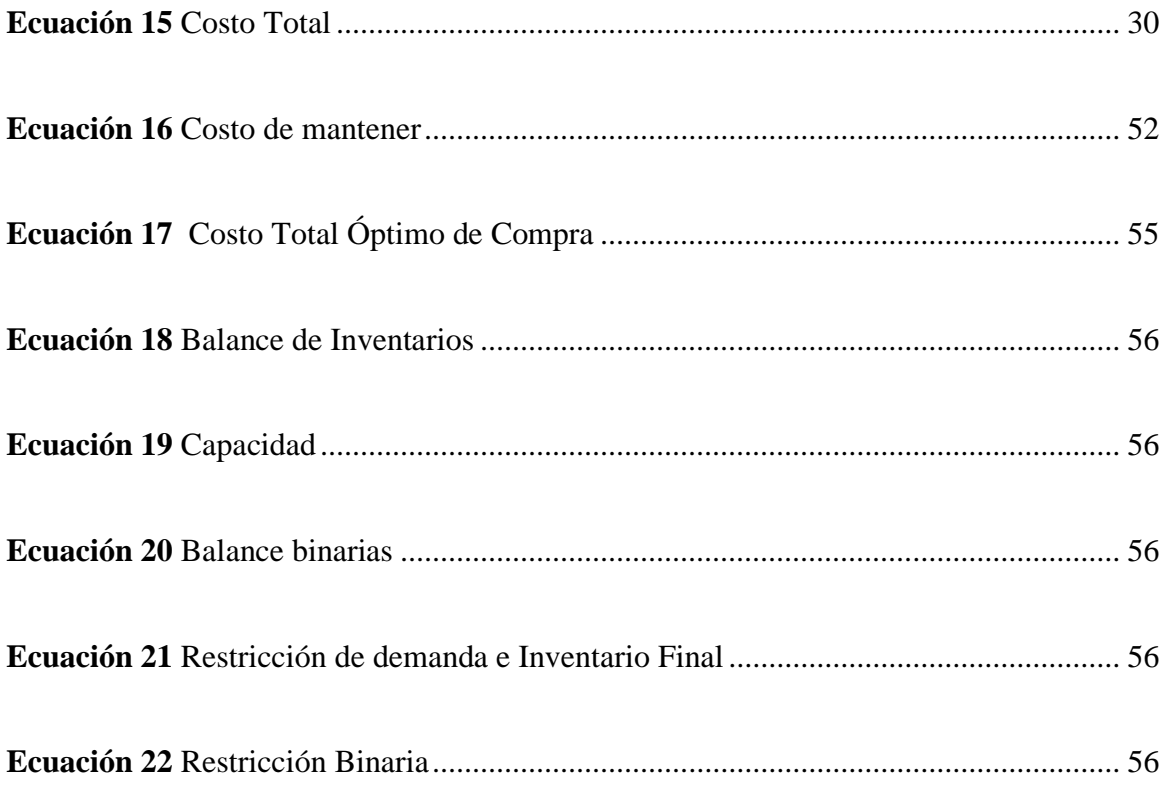

## **ÍNDICE DE ANEXOS**

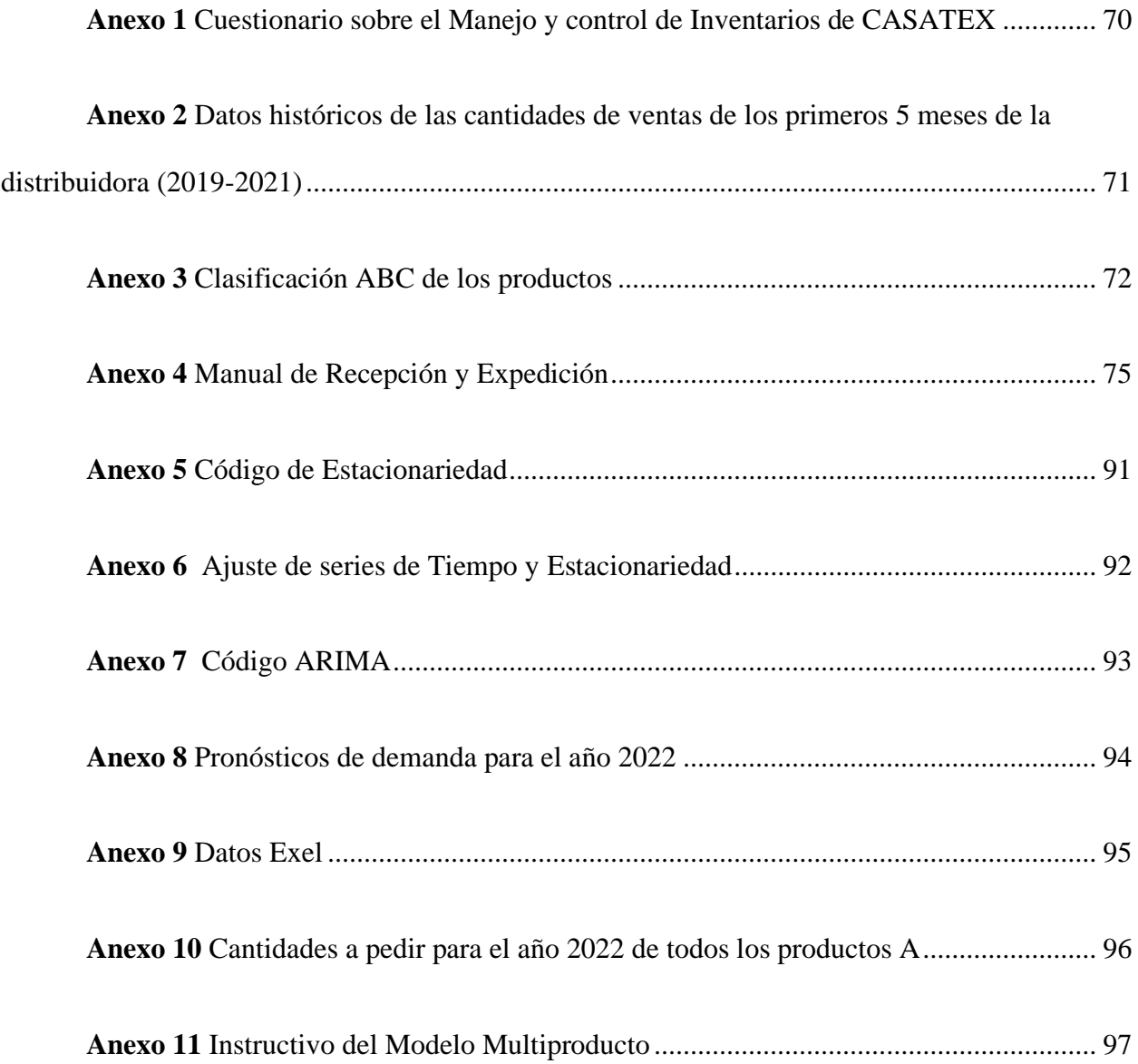

#### **RESUMEN**

El trabajo se desarrolla para la implementación de un modelo de inventarios Multiproducto con Programación Lineal Mixta, para reducir los costos de adquisición de los productos. La empresa en la que se aplica es una distribuidora que se dedica a la venta de diferentes hilos, para la confección de prendas.

Lo primero que se realiza es la recolección de los datos de ventas, para clasificar los productos en tipo A, B y C, de este grupo solo se escogen a los más relevantes que corresponden al grupo A. Para la aplicación del modelo matemático se calcula el costo de mantener inventario; para el costo de pedido y de transporte CASATEX nos facilitó esta información. La base de datos esta guardada en una hoja de Excel, la cual detalla la información de los 50 hilos, con los cuales el modelo al ejecutarse brinda la información de las cantidades óptimas de pedido en un año, así como el costo total de adquisición de los hilos. Finalmente, con el modelo la empresa podrá tener una mejor planificación de cuándo y cuánto debe realizar sus pedidos, así evitando costos innecesarios.

#### **ABSTRACT**

The work is developed for the implementation of a Multiproduct inventory model with Mixed Linear programming, to reduce the acquisition costs of the products. The company in which it is applied is a distributor dedicated to the sale of different yarns for the manufacture of garments.

The first thing that is done is the collection of sales data, to classify the products in type A, B and C, from this group only the most relevant are chosen, that is, those of type A. For the application of the model mathematician calculates the cost of holding inventory; for the cost of order and transportation CASATEX provided us with the information. The database is stored in an excel sheet, which details the information of the 50 threads, with which the model, when executed, provides the information of the optimal order quantities in a year, as well as the total cost of acquisition of the threads. Finally, with the model, the company will be able to have a better planning of when and how much it should place its orders, thus avoiding unnecessary costs.

#### **1 GENERALIDADES**

#### <span id="page-19-1"></span><span id="page-19-0"></span>**1.1 Problema**

CASATEX es una mediana empresa que se encuentra ubicada en la ciudad de Otavalo, esta también cuenta con una sucursal en la ciudad de Atuntaqui. La empresa tiene 25 años en el mercado y su principal actividad es la comercialización de hilos y fibras textiles de material 100% acrílicas, las cuales expende a empresas y artesanos que se dedican a la fabricación de diferentes tipos de tejidos.

La empresa maneja un inventario muy amplio de productos y se ha identificado que tiene un inadecuado control en el nivel óptimo de sus inventarios. Ya que se compra mucho o poco de los artículos que se comercializa, y esto se debe a que las cantidades a ordenar se lo hace de manera empírica sin un criterio técnico, lo que ha producido pérdidas económicas para la empresa. En consecuencia, se tiene que vender a un menor precio los productos o la empresa opta por reprocesarlos de tonos de colores que si se venden, para que así el producto no pase meses guardado en bodega.

Además, por la falta de organización la empresa tiene diferencias en inventario, es decir las cantidades disponibles físicamente no coinciden con lo que dice el sistema o puede suceder, al contrario, ya que cuando realizan la venta individualmente de los conos se olvidan de registrarlos.

Mediante la optimización del modelo de control de inventarios Multiproductos la empresa podrá tener un mejor control de sus productos mediante métodos que le permitirán clasificar, ordenar y llevar un nivel óptimo de inventario y así mejorar el nivel de servicio para sus clientes.

Con la realización de estas herramientas, se pretende fortalecer algunas áreas deficientes en el manejo de inventarios que sufre la empresa ya que con una información más exacta se podrá tomar decisiones más acertadas que beneficiaran a la empresa.

#### <span id="page-20-0"></span>**1.2 Objetivos**

#### <span id="page-20-1"></span>*1.2.1 Objetivo General*

Realizar un control de inventarios de la Distribuidora de hilos y fibras textiles "CASATEX" mediante el modelo Multiproducto, para ordenar la cantidad óptima de cada uno de sus productos a ser comercializados.

#### <span id="page-20-2"></span>*1.2.2 Objetivo Específicos*

- Investigar varias fuentes bibliográficas para realizar un marco teórico completo referente al tema.
- Establecer la situación actual de la empresa, mediante un diagnóstico.
- Diseñar un modelo para la recepción y expedición de materiales de la empresa.
- Modelizar el problema y solucionarlo a través de un lenguaje de programación matemática para el óptimo control del inventario Multiproducto.

#### <span id="page-20-3"></span>**1.3 Alcance**

El trabajo de titulación se realizará en la matriz de la empresa ubicada en Otavalo, específicamente en el área de almacén y aplicada a los productos que representan el 80% de sus ventas.

La aplicación del modelo permitirá optimizar el control de inventarios en la Distribuidora de Hilos y Fibras Textiles CASATEX, a la cual se le entregará el modelo, que le permitirá determinar las cantidades exactas, de sus productos a comercializarse.

#### <span id="page-21-0"></span>**1.4 Justificación**

La base de toda empresa comercial es la compra y venta de bienes y servicios; es así como un inventario tiene el propósito fundamental de proveer a la empresa de materiales necesarios para su continuo y regular desenvolvimiento, es decir el inventario tiene un papel vital para un buen funcionamiento dentro del proceso de producción de la empresa para afrontar de una manera eficaz la demanda de sus productos (Londoño, Arias , & Puerta , 2011)

Con el Modelo Multiproductos la empresa podrá tener información confiable de las cantidades a ordenar de sus diversos artículos, además de analizar otras variables de suma importancia que nos permitirán mejorar la calidad del servicio y del mismo proceso.

Además, este trabajo de investigación ayudará a la empresa y a sus trabajadores, ya que, con la utilización de herramientas de ingeniería, el proceso de control de inventarios de la empresa será más ordenado y eficiente desde su aplicación.

Este trabajo también se relaciona con el Plan de Creación de Oportunidades (2021-2025) específicamente está alineado con los Objetivos del Eje Económico. - Objetivo 3: Fomentar la productividad y competitividad en los sectores agrícola, industrial, acuícola y pesquero bajo el enfoque de la economía popular.

#### <span id="page-21-1"></span>**1.5 Metodología**

#### <span id="page-21-2"></span>*1.5.1 Enfoque de la Investigación*

En esta investigación utilizaremos la investigación mixta ya que utilizaremos datos cuantitativos para la realización del modelo y cualitativos el diseño del modelo de recepción y expedición de materiales.

#### <span id="page-22-0"></span>*1.5.2 Técnicas de Recolección de la Información*

**Recopilación de información:** Se recolectará toda la información importante para realizar el análisis de la empresa, y mediante estos aplicar los diferentes modelos.

**Observación:** Describiremos la situación tal y como sucede en el sitio objeto de investigación.

#### <span id="page-22-1"></span>*1.5.3 Instrumentos*

Utilizaremos paquetes de programas de programación para la resolución del modelo de optimización de control de inventarios, GAMS Studio y R.

#### <span id="page-23-0"></span>**2 FUNDAMENTACIÓN TEÓRICA**

#### <span id="page-23-1"></span>**2.1 Inventario**

Desde épocas antiguas se solía guardar grandes cantidades de alimentos, con esto se evitaba la escasez en tiempos de sequía. De esta manera aparecieron los problemas de inventarios, en la actualidad no solo son aplicados para el almacenamiento de alimentos sino también de bienes o materiales, que son necesarios para el funcionamiento productivo de cualquier empresa (Londoño, Arias , & Puerta , 2011).

Los inventarios son de vital importancia en el desenvolvimiento de las industrias, independientemente de si estas son empresas de producción o de servicios.

**En una empresa de producción:** la finalidad de los inventarios se refiere a todos los materiales estos pueden ser materia prima, productos terminados, componentes, suministros y trabajo en proceso que son necesarios para la producción del bien que se fabrique en la empresa (Chase & Jacobs, 2014).

**Para una empresa de servicios**: los inventarios se refieren a los bienes que se adquieren para su venta y a los suministros que son necesarios para un buen nivel de servicio (Chase & Jacobs, 2014).

Con una buena gestión de los inventarios estos nos permiten tomar decisiones básicas, según (Pérez, 2020), nos menciona las siguientes:

**¿Qué ordenar?** → Decisión de variedad

 **¿Cuánto ordenar?** Decisión de cantidad

 **¿Cuándo ordenar?** Decisión de tiempo

Al realizarse estas preguntas, las empresas podrán tener un buen manejo y control del inventario, además de evitar pérdidas económicas ya que se tendrá lo justo y necesario en almacén.

#### <span id="page-24-0"></span>**2.2 Propósito del Inventario**

Según (Chase & Jacobs, 2014) es importante para todas las empresas mantener un suministro de inventario, por los siguientes motivos:

- 1. **Para mantener la independencia entre las operaciones**: El suministro de materiales en el centro de trabajo permite flexibilidad en cada una de las operaciones.
- 2. **Cubrir la variación de la demanda:** Si conocemos la cantidad a producir de los productos, podemos satisfacer la demanda que se necesita en el momento.
- 3. **Permite flexibilidad en la programación de la producción:** Cuando se tiene un inventario se reduce la presión en el sistema de producción para tener productos terminados.
- 4. **Protegerse contra la variación en el tiempo de entrega de la materia prima:** Al realizar un pedido al proveedor este puede presentar varios inconvenientes al momento de la entrega de los materiales.
- 5. **Aprovechar los descuentos basados en el tamaño del pedido**: Costos relacionados a los pedidos dependiendo de su tamaño.

#### <span id="page-24-1"></span>**2.3 Por qué es necesario Mantener Inventario**

Es necesario mantener inventario en las empresas, sin importar del tipo de inventario que se disponga; porque permite tener un colchón de previsión de los productos, además de que en algunos casos también permiten la reducción de algunos costos.

La Tabla 1 detalla las principales razones del porque es necesario mantener inventario de materia prima, en proceso y producto terminado:

<span id="page-25-2"></span>*Tabla 1 Porque mantener inventario*

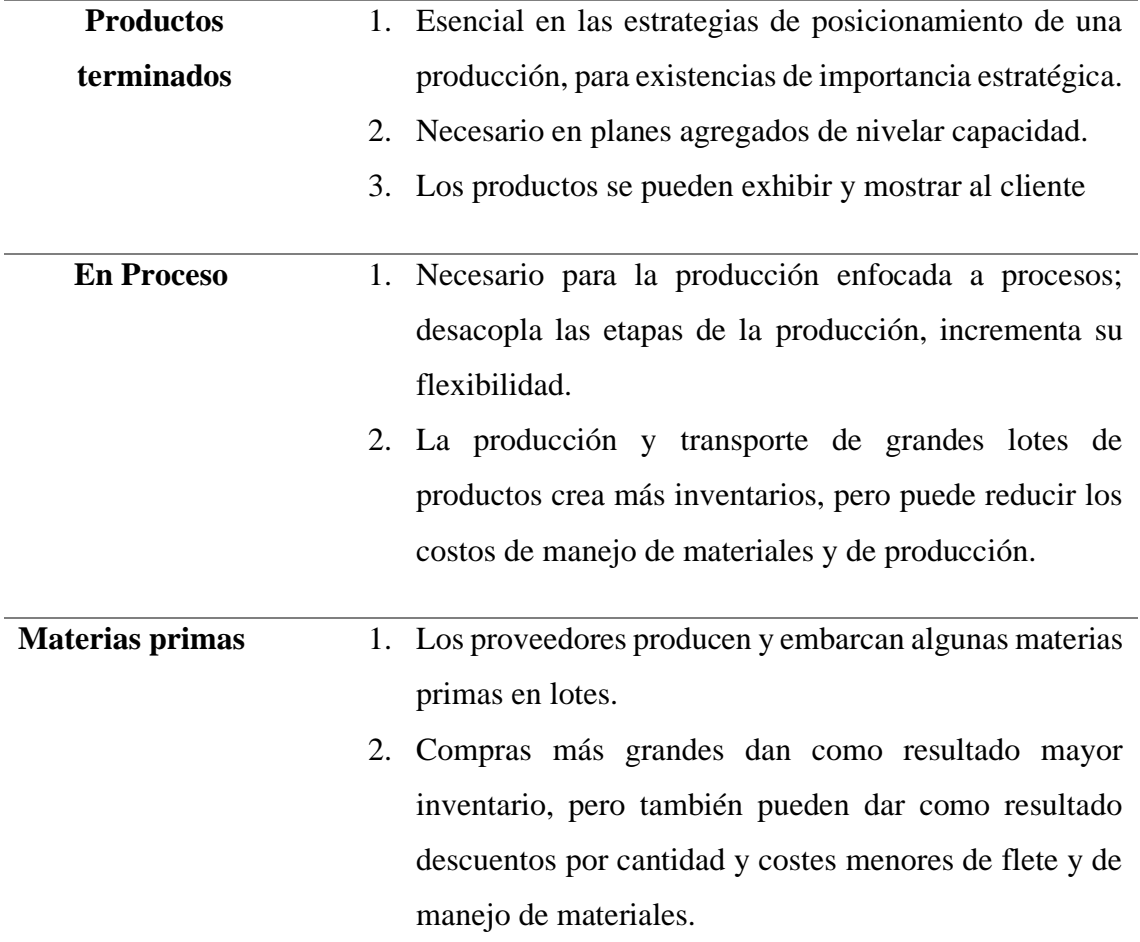

<span id="page-25-0"></span>*Fuente: (Gaither & Frazier, 2000) Elaborado por: Denisse Portilla*

#### **2.4 Tipos de Inventario**

Existen diferentes tipos de inventarios por el criterio de (Chapman, 2006),estos se clasifican en tres categorías:

#### <span id="page-25-1"></span>*2.4.1 Por la fuente de la demanda*

• **Inventario de demanda independiente:** se denomina de esta manera ya que la demanda del inventario no está sujeta a las acciones de la empresa. En la mayoría de

los casos este inventario pertenece a productos finales, es decir que están listos para venderse.

• **Inventario de demanda dependiente:** la demanda en este caso depende directamente a decisiones internas de la empresa, sobre todo a la decisión de que fabricar, en que cantidad y en qué momento**.** 

#### <span id="page-26-0"></span>*2.4.2 La posición del inventario en el proceso*

- **Materia prima:** son los materiales que se adquieren para la elaboración del producto final.
- **Trabajo en proceso:** es el inventario que ha recibido valor agregado, pero que aún no está listo para su venta.
- **Bienes terminados:** Son los productos que pasaron por todo el proceso de producción y que se encuentran listos para su venta en el mercado.
- **Mantenimiento, reparación y operaciones:** son los materiales que se brindan para dar apoyo a los procesos productivos y de negocio de la empresa. Estos por lo general son suministros de limpieza, suministros de oficina, partes de repuestos, aceites de maquinaria, etc.

#### <span id="page-26-1"></span>*2.4.3 Función o uso del inventario dentro del proceso*

- **Inventario de tránsito:** son los materiales que se mueven de un punto a otro, en el sistema de distribución.
- **Inventario de ciclo:** este se presenta cuando la tasa de reabastecimiento es mayor es mayor a la demanda, esto sucede por los costos de configuración, costos de pedido o por cuestiones de empaque.
- **Inventario de seguridad:** este inventario se mantiene para proteger a la empresa por si se presenta algún problema como retrasos en los pedidos, que las máquinas se descompongan, etc. Es un inventario que se tiene "por si acaso".
- **Inventario de anticipación:** este es un inventario que se acumula con el propósito de adelantarse al exceso de demanda respecto de la producción normal.
- **Inventario de desacople:** este inventario se ubica entre las operaciones, para que estas funcionen independientemente.

### <span id="page-27-0"></span>**2.5 ANÁLISIS ABC**

Es un análisis que divide en tres categorías a los productos del inventario, con base en su volumen anual en dinero.

Los artículos de clase A: constituyen el 15% del porcentaje de inventario, representan el 70% o 80% del total del dinero.

Los artículos de clase B: representan el 30% del inventario, y en valor de dinero un 15% y 25%.

Los artículos C: representan un 5% de ganancias, pero constituye el 55% de artículos en inventario (Render & Heizer, 2017).

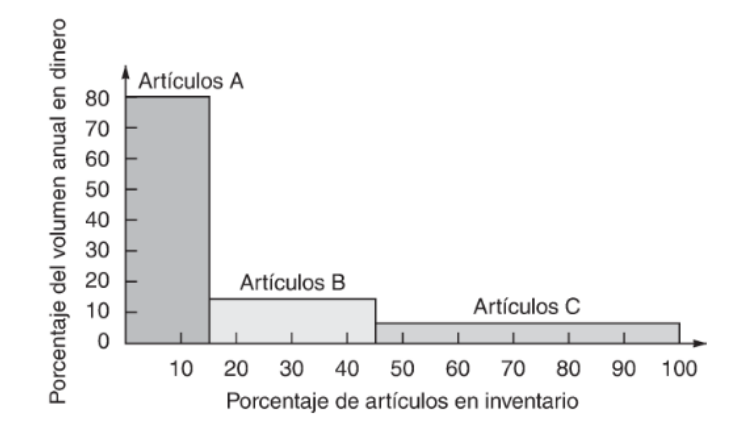

*Figura 1 Clasificación ABC*

<span id="page-27-1"></span>*Fuente:* (Render & Heizer, Principios de Administración de Operaciones, 2017)

Mediante la clasificación ABC podemos detectar cuales son los productos estrella de una empresa, así podemos clasificarlos y enfocarnos en el grado de importancia de cada producto como se muestra en la Figura 1.

#### <span id="page-28-0"></span>**2.6 Pronósticos**

#### <span id="page-28-1"></span>*2.6.1 Qué son los Pronósticos*

Pronosticar es la ciencia de predecir los eventos futuros. Se puede emplear datos históricos y su proyección al futuro mediante modelos matemáticos. También puede ser una predicción subjetiva; o una combinación de las dos, lo que quiere decir, un modelo matemático ajustado mediante el buen juicio del administrador (Render & Heizer, 2017).

<span id="page-28-2"></span>La siguiente Figura 2 se señalan los elementos que se debe tener en cuenta al realizar un pronóstico:

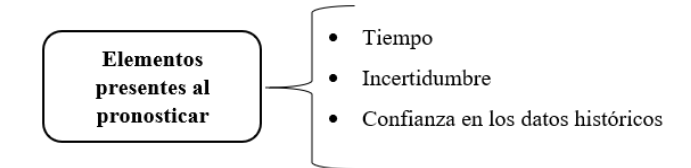

*Figura 2 Elementos presentes al pronosticar*

*Fuente:* (Montemayor, 2015)

#### <span id="page-29-0"></span>*2.6.2 Tipos de Pronósticos*

Los pronósticos pueden clasificarse según las siguientes categorías:

#### • **Por el Horizonte de tiempo del pronóstico**

Según (Render & Heizer, 2017) un pronóstico se clasifica según el tiempo que cubre a futuro.

La Figura 3 muestra la clasificación:

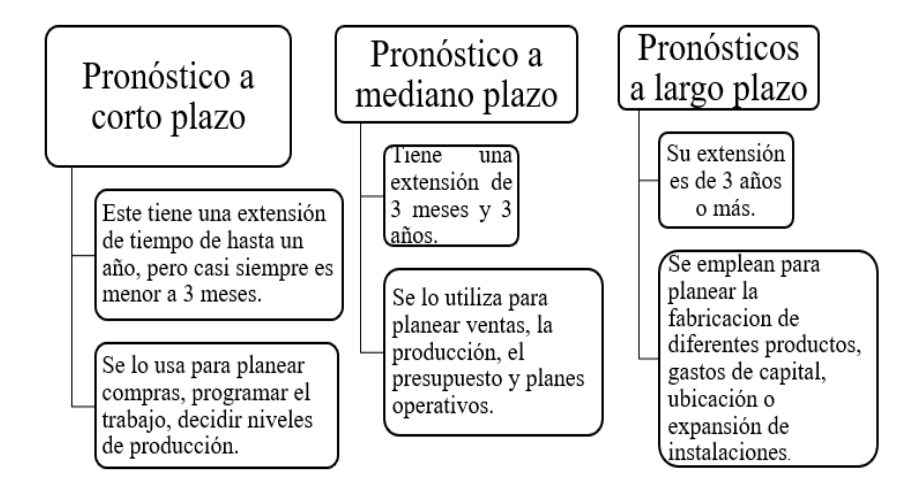

<span id="page-29-1"></span>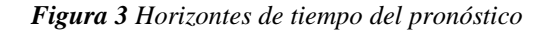

*Fuente:* (Render & Heizer, 2017)

#### • **Por su posición en el entorno**

En la Figura 4 (Hanke & Wicher, 2010) propone esta clasificación, de acuerdo con su entorno y estos son:

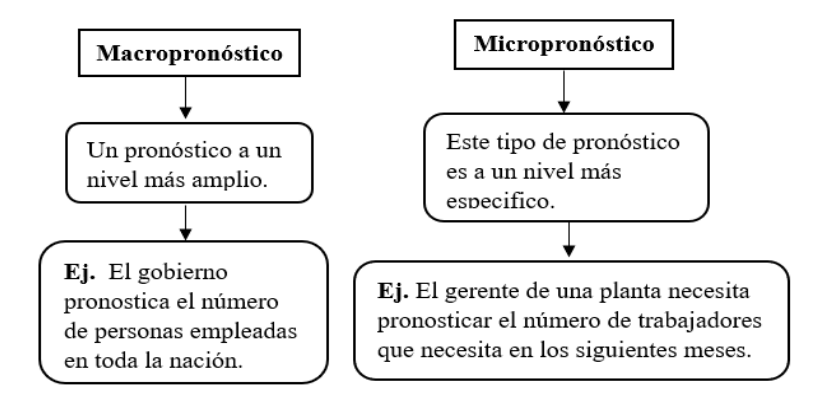

*Figura 4 Pronósticos por su posición en el entorno*

*Fuente:* (Hanke & Wicher, 2010)

#### <span id="page-30-0"></span>• **Por su tendencia**

En la Figura 5 se muestra esta clasificación:

<span id="page-30-1"></span>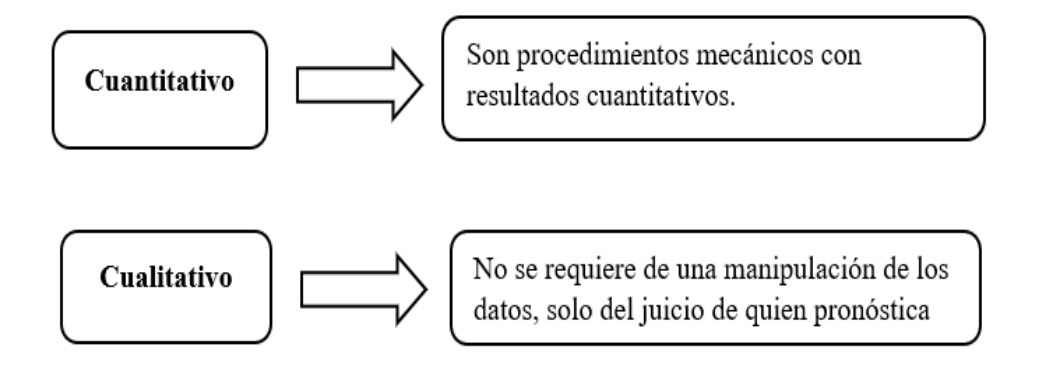

*Figura 5 Pronósticos por su tendencia*

*Fuente:* (Hanke & Wicher, 2010)

#### <span id="page-31-0"></span>*2.6.3 Pasos fundamentales en un sistema de pronósticos*

Para implementar un buen sistema de pronósticos por el concepto de (Render & Heizer, 2017) debemos seguir los siguientes pasos:

- 1. Definir y comprender para que se va a utilizar el pronóstico.
- 2. Escoger los aspectos que serán pronosticados.
- 3. Seleccionar el periodo de tiempo a pronosticar.
- 4. Elegir el modelo de pronóstico.
- 5. Recopilar los datos, para elaborar la predicción.
- 6. Realizar el pronóstico.
- 7. Validar e implementar los resultados.

A continuación, en la Figura 6. se puede observar cómo se maneja un sistema de pronósticos:

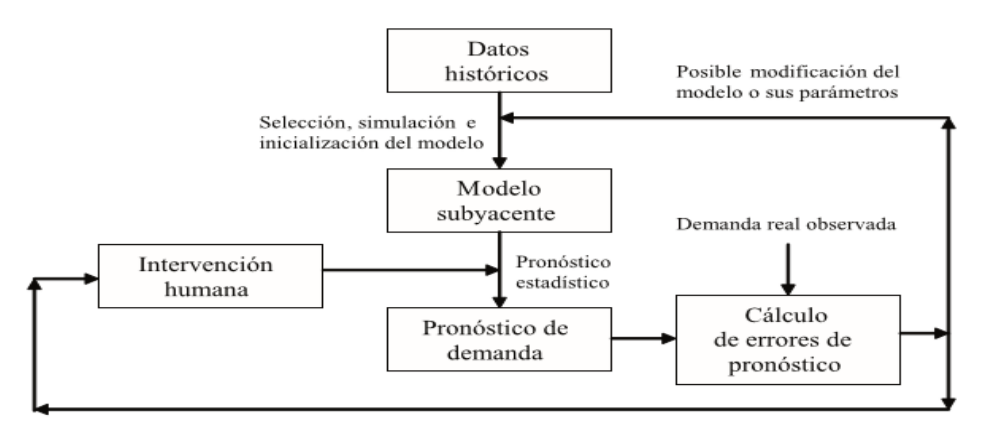

<span id="page-31-1"></span>*Figura 6 Ambiente común de un sistema de pronósticos*

*Fuente:* (Vidal Holguín, 2010)

#### <span id="page-32-0"></span>*2.6.4 Métodos de Pronósticos*

#### **Métodos de Pronósticos Cualitativos**

Estos pronósticos se realizan cuando no se tienen datos históricos, y se los utiliza para predicciones a largo plazo, además se basan en el criterio de expertos en el tema. Aquí los métodos más comunes:

#### • **Pronóstico visionario**

Cualquier persona puede realizar este tipo de pronósticos, se lo realiza a partir de la información que se tiene a la mano, con esto se puede llegar a conocer lo que sucederá en el futuro (Montemayor, 2015).

#### • **Analogía histórica**

En estos tipos de pronósticos la experiencia es un factor muy importante, ya que con la práctica adquirida en el mercado se puede incursionar en otro (Montemayor, 2015).

#### • **Consenso de un panel**

Método en el que se aprovecha la opinión de los expertos, mediante un consenso entre todos los participantes, llegan a un acuerdo sobre los valores a predecir (Montemayor, 2015).

#### • **Método Delphi**

Aquí para realizar la predicción existe la participación de los siguientes participantes:

**El personal:** se encarga de preparar los cuestionarios y de los resultados de las encuestas.

**Los entrevistados**: grupo de personas en donde los juicios que emiten se valoran.

**Los que toman las decisiones:** son un grupo de expertos, y son los que elaboran el pronóstico real (Montemayor, 2015).

#### **Métodos de Pronóstico cuantitativos**

Estos métodos se caracterizan por la utilización de datos históricos, estos se subdividen en dos categorías:

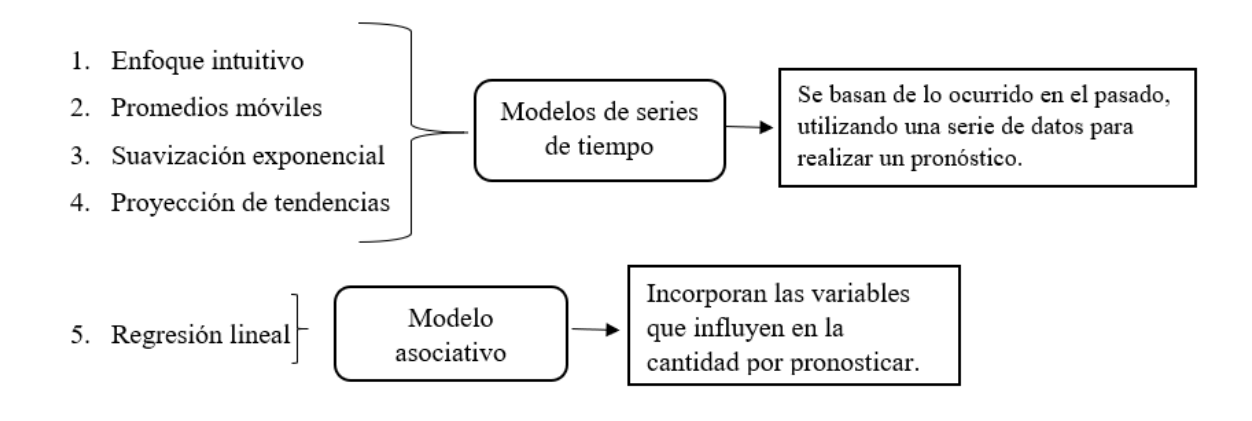

*Figura 7 Pronósticos cuantitativos*

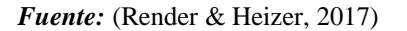

<span id="page-33-0"></span>Como se observa en la Figura 7 se divide en dos tipos: en modelos de series de tiempo los cuales se subdividen en cuatro categorías, y los modelos asociativos que solo tienen una categoría. A continuación, se detalla a cada uno de ellos:

#### **Modelos de Series de Tiempo**

#### • **Enfoque intuitivo**

Esta técnica es la manera más sencilla de pronosticar, porque se supone que la demanda del período siguiente será igual a la demanda del período anterior (Render & Heizer, 2017).

#### • **Promedios Móviles**

Con este método se utiliza un promedio de los n períodos más recientes, para poder predecir el siguiente período.

El promedio móvil matemáticamente se lo expresa como en la ecuación 1:

**Promedio móvil** = 
$$
\frac{\sum Demanda \text{ en } los \text{ n periods} \text{ previos}}{n}
$$

#### *Ecuación 1 Promedio móvil*

<span id="page-34-0"></span>Al presentarse una tendencia o un patrón se utilizan ponderaciones para enfatizar a los valores obtenidos.

La manera de expresarlo matemáticamente es como en la ecuación 2:

**Promedio ponderado móvil**  $= \frac{\sum (Ponderación para el período n)(Demanda en el periodo n)}{\sum Rou de la especiano.}$  $\Sigma$ Ponderaciones

*Ecuación 2 Promedio ponderado móvil*

#### <span id="page-34-1"></span>• **Suavizamiento exponencial**

Es una técnica de promedios móviles ponderados, donde los datos se ponderan por medio de una función exponencial (Render & Heizer, 2017).

Su representación matemática está representada en la ecuación 3:

<span id="page-34-2"></span>Nuevo pronóstico = Pronóstico del período anterior +  $\alpha$ (Demanda del mes anterior -Pronóstico del mes anterior)

*Ecuación 3 Suavización Exponencial*

#### • **Proyección de la tendencia**

Pronóstico de series de tiempo que ajusta una recta de tendencia a una serie de datos históricos para luego proyectarla al futuro así obteniendo el pronóstico deseado (Render & Heizer, 2017).

Para este método se usan la ecuación 4:

$$
\hat{y} = a + bx
$$

#### *Ecuación 4 Tendencia*

<span id="page-35-0"></span>donde:

a = intersección con el eje y

b = pendiente de la recta de regresión

 $x =$ variable independiente

Para encontrar los valores a y b se utiliza la ecuación 5:

$$
a = \bar{y} - b\bar{x}
$$
 
$$
b = \frac{\sum xy - n\bar{x}\bar{y}}{\sum x^2 - n\bar{x}^2}
$$

*Ecuación 5 Encontrar valores a y b*

<span id="page-35-1"></span>donde:

b = pendiente de la recta de regresión

 $x =$  valores conocidos de la variable independiente

y = valores conocidos de la variable independiente

- $\bar{x}$  valores promedio de x
- $\bar{y}$  valores promedio de y
- n = número de puntos de datos u observaciones
## **Modelo asociativo**

## • **Regresión lineal**

Es un modelo de pronóstico el cual permite construir un modelo con varias variables independientes, en vez de una sola variable (Render & Heizer, 2017).

En la ecuación 6 se muestra su representación matemática:

$$
\hat{y} = a + b_1 x_1 + b_2 x_2 + \dots + b_n x_n
$$

#### *Ecuación 6 Regresión Lineal*

## *2.6.5 Error del Pronóstico*

Por el criterio (Chase & Jacobs, 2014) el error de pronóstico es la diferencia entre el valor del pronóstico y lo que ocurrió en realidad.

La ecuación 7 matemática es la siguiente:

$$
e_t = x_t - \widehat{x}_t
$$

#### *Ecuación 7 Error del Pronóstico*

donde:

 $e_t$  = error del pronóstico

 $x_t$  = valor real u observación de la demanda en el período

 $\mathcal{\widehat{X}}_t$  = pronostico de la demanda, calculado anteriormente

## *2.6.6 Medición de error*

Las siguientes técnicas ayudan a medir el grado de error, estas son:

**La Desviación absoluta media** (**MAD**) promedio de los errores absolutos, sobre un número determinado de periodos (Vidal Holguín, 2010).

Este se calcula por medio de la ecuación 8:

$$
MAD = \frac{\sum_{t=1}^{n} |x_t - \widehat{x_t}|}{n}
$$

#### *Ecuación 8 MAD*

**El Error Cuadrático Medio** (**MSE**) promedio de errores cuadráticos sobre un numero de periodos (Vidal Holguín, 2010).

La ecuación 9 se muestra cómo calcularlo:

$$
MSE = \frac{\sum_{t=1}^{n} (x_t - \hat{x}_t)^2}{n}
$$

#### *Ecuación 9 MSE*

**Desviación absoluta Porcentual Media** (**MAPE**) indica cuán grandes son los errores de pronóstico en comparación con los valores reales de la serie (Hanke & Wicher, 2010).

En la ecuación 10 se detalla su representación matemática:

$$
\text{MAPE} = \frac{100 \times \sum_{t=1}^{n} \left| \frac{x_t - \widehat{x}_t}{x_t} \right|}{n}
$$

## *Ecuación 10 MAPE*

Para (Hanke & Wicher, 2010) las anteriores técnicas sirven para:

- Confrontar la precisión de dos o más técnicas
- Medir la confiabilidad de una técnica en específico.
- Buscar una técnica óptica

# **2.7 TEORÍA DE INVENTARIOS**

## *2.7.1 Modelos matemáticos de inventarios*

Los modelos matemáticos se dividen en dos categorías en modelos determinísticos y modelos estocásticos o aleatorios esto depende de su demanda. Esto se puede observar en la Figura 8 en donde se detalla las características de cada uno:

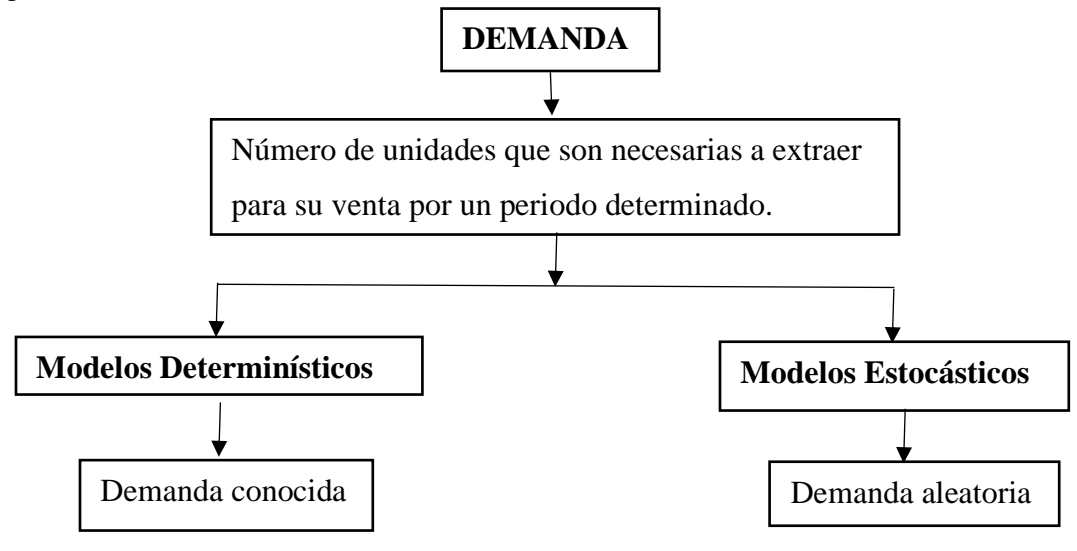

*Figura 8 Modelos según su demanda*

 *Fuente:* (Hillier & Lieberman, 2015)

## *2.7.2 Componentes de los Modelos de Inventarios*

De acuerdo con (Hillier & Lieberman, 2015) los modelos matemáticos están compuestos de los siguientes componentes:

**1. El costo de ordenar.** – Estos son todos los costos que se toman en cuenta, para la preparación de la orden de compra o producción.

- 2. **Costo de mantener inventario.** representan los costos de almacenar el inventario, hasta su venta.
- **3. Costo por faltante. –** surge cuando la demanda del producto es mayor que el inventario disponible.
- **4. Costos de recuperación. –** valor de un artículo sobrante cuando no se requiere más del inventario.
- **5. Tasa de descuento. –** toma en cuenta el valor del dinero en el tiempo.

## *2.7.3 Modelos Determinísticos*

## • **Modelo de Lote económico**

Este modelo determina con qué frecuencia y en qué cantidad se debe reabastecer el inventario, con esto se minimizan los costos por unidad de tiempo (Hillier & Lieberman, 2015).

En la aplicación de este modelo se tienen los siguientes supuestos:

- 1. Se conoce la tasa de demanda d unidades por unidad de tiempo
- 2. La cantidad para ordenar (Q) para reabastecer el inventario llega una sola vez, cuando el inventario llega a 0.
- 3. No se permiten faltantes (Hillier & Lieberman, 2015). La Figura 9 se representa el diagrama de nivel de inventario EOQ

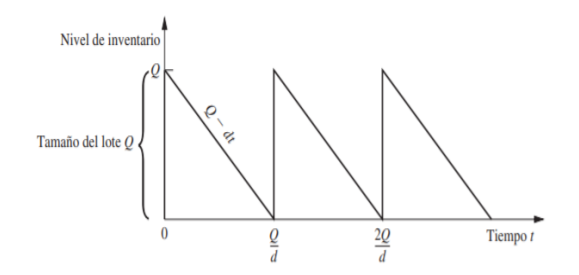

*Figura 9 Diagrama del nivel de inventario EOQ*

*Fuente:* (Hillier & Lieberman, 2015)

## • **Modelo EOQ con faltantes planeados**

Este modelo es una variante del modelo clásico EOQ, en este se permiten faltantes, que son atendidos cuando llega la cantidad ordenada.

De los supuestos para tener en cuenta son los mismos que el anterior modelo, solo que en este si se permiten faltantes (Hillier & Lieberman, 2015).

La Figura 10 describe el gráfico del modelo EOQ con faltantes.

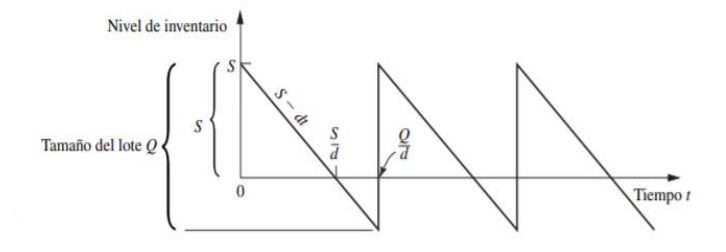

*Figura 10 Diagrama del nivel de inventario EOQ con faltantes*

*Fuente:* (Hillier & Lieberman, 2015)

## • **Modelo EOQ con descuentos por cantidad**

Las anteriores variantes del modelo EOQ suponen que el costo por unidad es el mismo, sin importar la cantidad del lote. Este modelo sustituye el supuesto por:

El costo unitario de articulo depende del tamaño del lote esto se observa en la Figura 11. Se proporciona un incentivo por colocar ordenes grandes en vez de ordenes más pequeñas, ya que el costo unitario es más pequeño en lotes más grandes(Hillier & Lieberman, 2015).

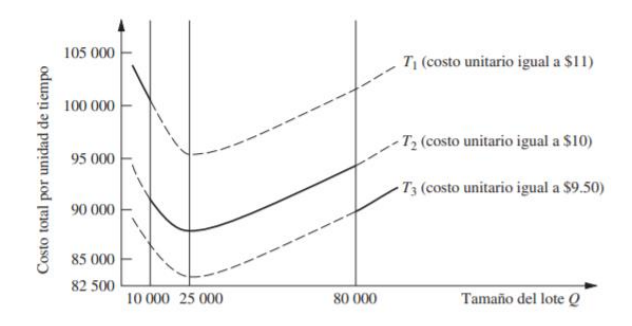

*Figura 11 Costo total por unidad de tiempo Fuente:* (Hillier & Lieberman, 2015)

## • **Modelo de tamaño del lote de producción económico (EPQ)**

En este modelo existe una rata de reposición o de producción p, esta rata representa la producción del ítem o a la forma como el proveedor despacha sucesivamente el producto. El supuesto que no se toma en cuenta aquí, es que la reposición no se presenta instantáneamente (Vidal Holguín, 2010).

En la Figura 12 se muestra la gráfica de este modelo:

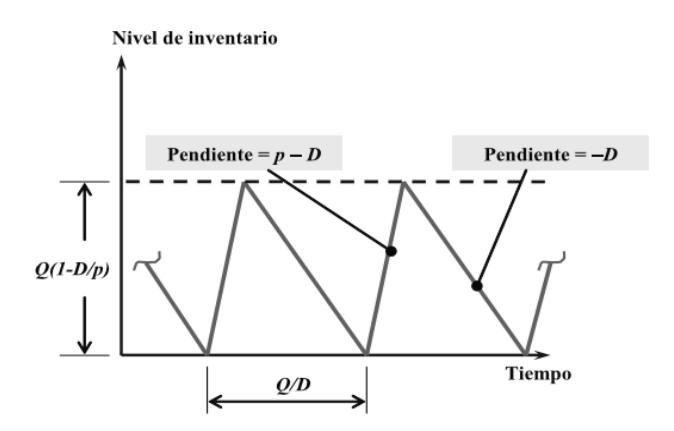

*Figura 12 Nivel de inventario EPQ*

*Fuente:* (Vidal Holguín, 2010)

## *2.7.4 Modelos Determinísticos de demanda conocida variable*

En estos modelos se permite que la demanda varié con el tiempo, a pesar de seguir siendo determinística. Los modelos que se aplican en esta situación, bajo el criterio de (Vidal Holguín, 2010),son los siguientes:

### • **Cantidad Optima de pedido (EOQ)**

Se lo realiza a todos los pedidos, en base a la demanda promedio durante el horizonte de planeación. Este método es útil cuando el patrón de la demanda no es muy variable a través del tiempo (Vidal Holguín, 2010).

### • **Algoritmo de Wagner Whitin (WW)**

Este algoritmo de programación dinámica que se indica en la ecuación 11 fue diseñado por Wagner y Whitin en el año de 1958 y tiene como objetivo encontrar la solución óptima, en base de que el inventario al final del horizonte sea preespecificado (Vidal Holguín, 2010). Produce una solución de costo mínimo que lleva a una cantidad óptima por ordenar. La optimización está basada en una programación dinámica y evalúa todas las maneras posibles de ordenar para cubrir la demanda en cada periodo del horizonte de planeación (Sipper & Bulfin, 1998).

$$
K_{t,l} = A + H\left(\sum_{j=t+1}^{l} (j-t)D_j\right) \quad j \ge 1
$$
  
\n
$$
t = 1, 2, n; l = t + 1, t + 2, ..., n
$$
  
\n
$$
K_j = min_t = 1, 2, ..., 1 \left(K_{t-1} + K_{t,l}\right)
$$
  
\n
$$
l = 1, 2, ..., N
$$

*Ecuación 11 Algoritmo Wagner Whiting*

donde:

A: costo de la orden de compra o de preparación para la producción.

H: costo de mantenimiento del inventario por período

 $D_i$ = Demanda para el período j

 $K_i$  = costo mínimo del período 1 al l con inventario cero al final del período

 $K_0$ = se define como cero, la solución de costo mínimo está dado por  $K_N$ 

### • **Método heurístico de Silver-Meal (SM)**

Este método fue creado en el año 1973 por Silver y Meal, funciona muy bien cuando la demanda es muy variable. El objetivo del método es minimizar los costos de ordenamiento y mantenimiento del inventario por unidad de tiempo (Vidal Holguín, 2010).

El método asume que el primer periodo emite una orden que irá cubriendo uno a uno los siguientes periodos, con esto calculamos el costo total de cubrir la demanda en un periodo dado con un pedido emitido en el primer periodo, así también se conoce el costo total por unidad de tiempo, ya que se divide el costo total por el periodo en el que se desea conocer (Salazar, 2020). Esto se explica en la ecuación 12:

> $CT_1 = S$  $CT_2 = (S + (D_2 * H * (T_2 - 1)))$  $CT_3 = CT_2 + (D_3 * H * (T_3 - 1))$  $CT_4 = CT_3 + (D_4 * H * (T_4 - 1))$  $CTUT_i = \frac{CT_i}{T_i}$  $T_i$

*Ecuación 12 Algoritmo de Wagner Whiting*

Donde:

 $CT_1$ = Costo total del período 1

 $CT_2$ = Costo total del período 2 (Costo de ordenar en el período 1 + Costo de mantener la demanda del período 2 durante 1 (T-1= 1) período en inventario

 $CT_3$ = Costo total del período 3 (Costo total del período 2 + Costo de mantener la demanda del período 3 durante 2 (T-1= 2) períodos en inventario

 $CT_4$ = Costo total del período 4 (Costo total del periodo 3 + Costo de mantener la demanda del periodo 4 durante 3 (T-1= 3) períodos en inventario

 $CTUT_i = \text{Costo total por unidad de tiempo}$ 

 $T_i$  = Período i, ejemplo,  $T_2$  = 2

 $S = \text{Costo}$  de ordenar

 $D_i$  = Demanda en el período i

 $H = \text{Costo}$  de mantener en el inventario

#### *2.7.5 Modelos Aleatorios*

Estos modelos se clasifican en 2 tipos:

## **2.7.5.1 Sistema de Revisión Continua**

Se revisa el nivel de inventario en todo momento, en este sistema es difícil coordinar las actividades y el control de varios ítems, pero se necesita un inventario de seguridad menor que el sistema periódico, ya que la protección debe hacerse sobre el tiempo de reposición (Vidal Holguín, 2010).

### **2.7.5.2 Sistema de Revisión Periódica**

El nivel de inventario se revisa cada R unidades de tiempo, este sistema permite coordinar las actividades y el control de ítems en forma simultánea, pero en este se requiere un inventario mayor, ya que la protección debe garantizar un intervalo de tiempo igual al tiempo de reposición más el intervalo de revisión (Vidal Holguín, 2010).

En la Tabla 2 podemos observar las principales diferencias entre estos dos modelos:

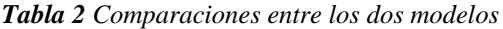

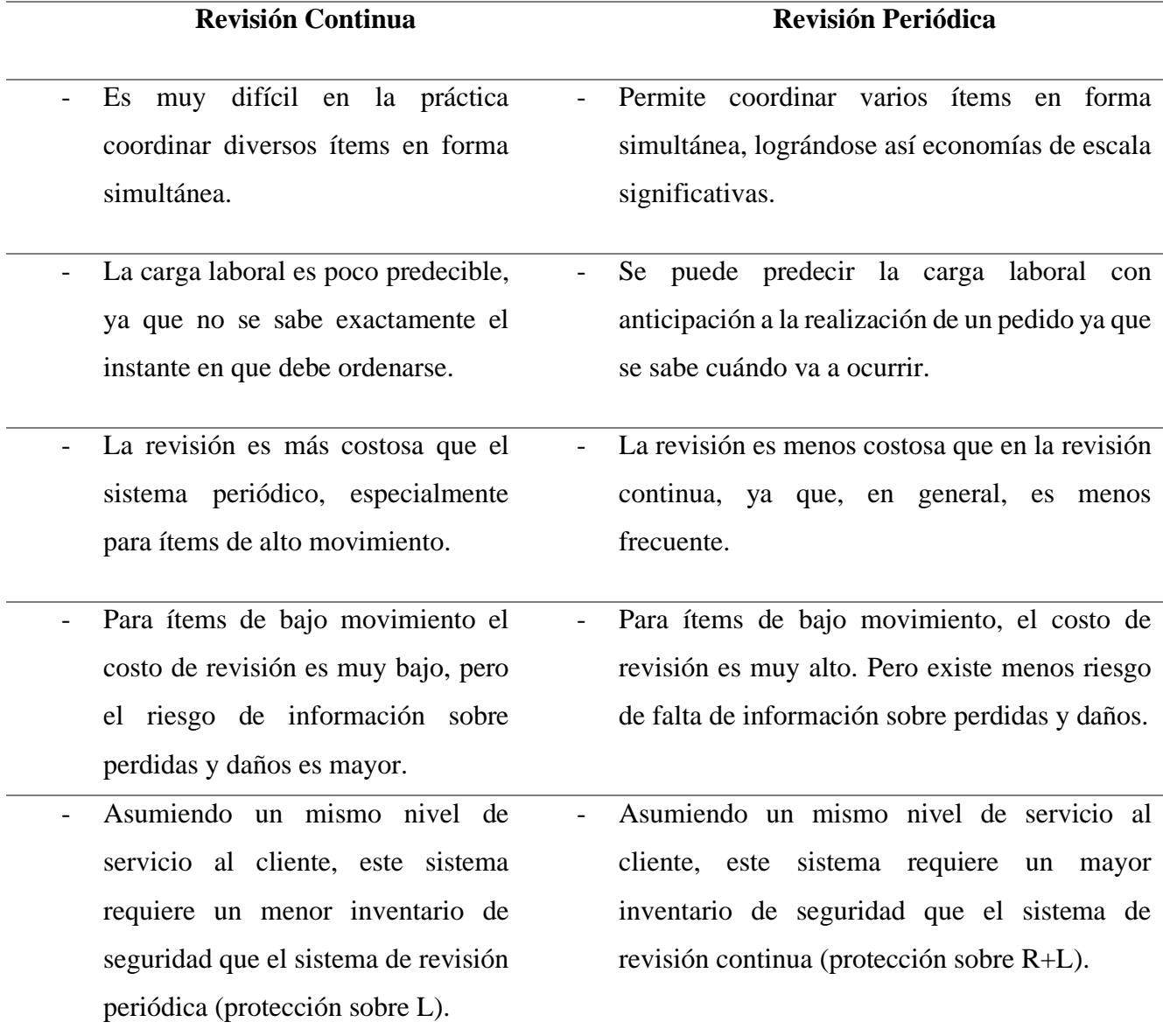

*Fuente: (Vidal Holguín, 2010)*

## **2.8 Modelos de Inventarios para varios ítems**

#### *2.8.1 Modelos Multiproductos*

Generalmente el proveedor suministra variedad de artículos y es más económico al realizar ordenes conjuntas.

Cuando se realiza una orden conjunta esta generalmente se la realiza al mismo proveedor. La cantidad de cada artículo depende del tiempo de intervalo entre órdenes para todo el grupo. Con este modelo se determina el intervalo para ordenar y el nivel máximo de inventario (Dulcey, 2020).

Es importante reconocer que muchos sistemas de inventarios deben manejar muchos productos de manera simultánea, en ocasiones incluso cientos o miles de productos. Todavía más, el inventario de cada uno puede estar disperso geográficamente (Dulcey, 2020).

Con productos múltiples, es común que sea posible aplicar el modelo adecuado de un producto por separado a cada producto. No obstante, las compañías tal vez no se molesten en hacer esto para los productos menos importantes debido a los costos de supervisión de los niveles de inventarios (Castañeda, Soto , Pérez , & Gamez).

## *2.8.2 Coordinación de Inventarios*

El abastecimiento coordinado hace referencia a la llegada de múltiples artículos en un punto de almacenamiento. Esto conlleva a una gestión de inventarios multiproductos que permite minimizar todos los costos relacionados al mismo.

Tiene como objetivo llegar a los tamaños de lote y políticas de ordenar que minimicen el costo total (Coronado, 2020).

Las ventajas y desventajas se muestran en la Tabla 3:

*Tabla 3 Ventajas y desventajas de la coordinación de inventarios*

| <b>VENTAJAS</b>                                                                                                    | <b>DESVENTAJAS</b>                                                                                                    |  |  |
|----------------------------------------------------------------------------------------------------|----------------------------------------------------------------------------------------------------|--|--|
| Ahorros en costo por unidad<br>$\blacksquare$<br>Ahorros en los costos de transporte<br>$\overline{\phantom{a}}$<br>Ahorros en los costos por ordenar<br>$\sim$ $-$<br>más el incremento por<br>nuevos<br>productos<br>Facilidad de programar de manera<br>$\qquad \qquad \blacksquare$<br>más fácil a un proveedor | Posible aumento en los niveles de<br>inventario<br>Reducción de la flexibilidad<br>$\overline{a}$<br>Aumento en el costo de control de<br>inventario |  |  |
| <b>Fuente:</b> (Coronado, 2020)                                                                                                    |                                                                                                    |  |  |

*Elaborado por: Denisse Portilla* 

# *2.8.3 Formulación de los Modelos Multiproductos*

Si se maneja más de un producto, el modelo básico de inventarios tiene que modificarse para optimizar el costo total de operación.

En el siguiente ejemplo se supone que se tiene dos productos para los que se cumple

con las hipótesis del modelo básico de inventarios (Millan, 2020).

La ecuación 13 y 14 nos muestran los costos totales de los dos productos:

$$
CT_{1=}b_1*D_1+\frac{1}{2}*c_{11}*Q_{i1}*T+K_1*\frac{D_1}{Q_{i1}}
$$

*Ecuación 13 Costo Total 1*

$$
CT_{2}=b_{2} * D_{2} + \frac{1}{2} * c_{12} * Q_{i2} * T + K_{2} * \frac{D_{2}}{Q_{i2}}
$$

#### *Ecuación 14 Costo Total 2*

La suma de  $CT_1$  y  $CT_2$  será el Costo Total, esto se muestra en la ecuación 15:

$$
CT = CT_1 + CT_2 = b_1 * D_1 + \frac{1}{2} * c_{11} * Q_{i1} * T + K_1 * \frac{D_1}{Q_{i1}} + b_2 * D_2 + \frac{1}{2} * c_{12} *
$$
  

$$
Q_{i2} * T + K_2 * \frac{D_2}{Q_{i2}}
$$

#### *Ecuación 15 Costo Total*

En la Figura 13 se puede observar el análisis del Modelo Multiproducto, con las cantidades a pedir de los dos productos y su Costo Total.

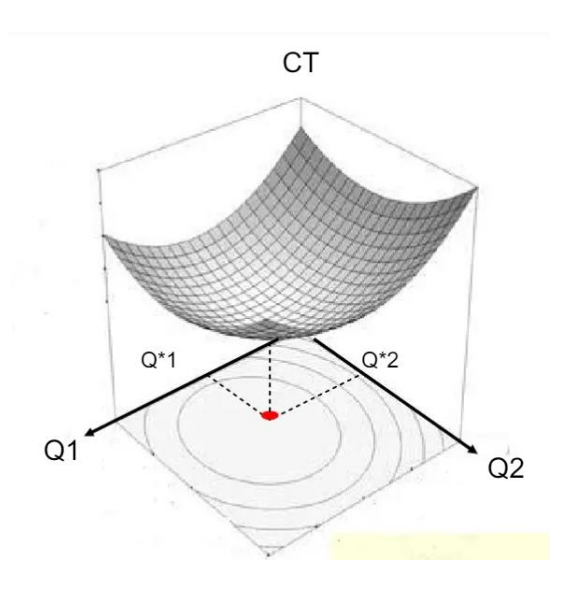

*Figura 13 Análisis del Modelo Multiproducto*

*Fuente: (Millan, 2020)*

# *2.8.4 Restricciones en los Modelos Multiproductos*

Para formular las restricciones en un Modelo Multiproducto depende de los recursos económicos, ordenes o de un determinado espacio para colocar los productos.

En la Tabla 4 se puede observar las restricciones que se pueden encontrar:

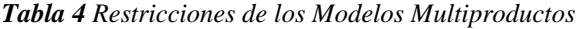

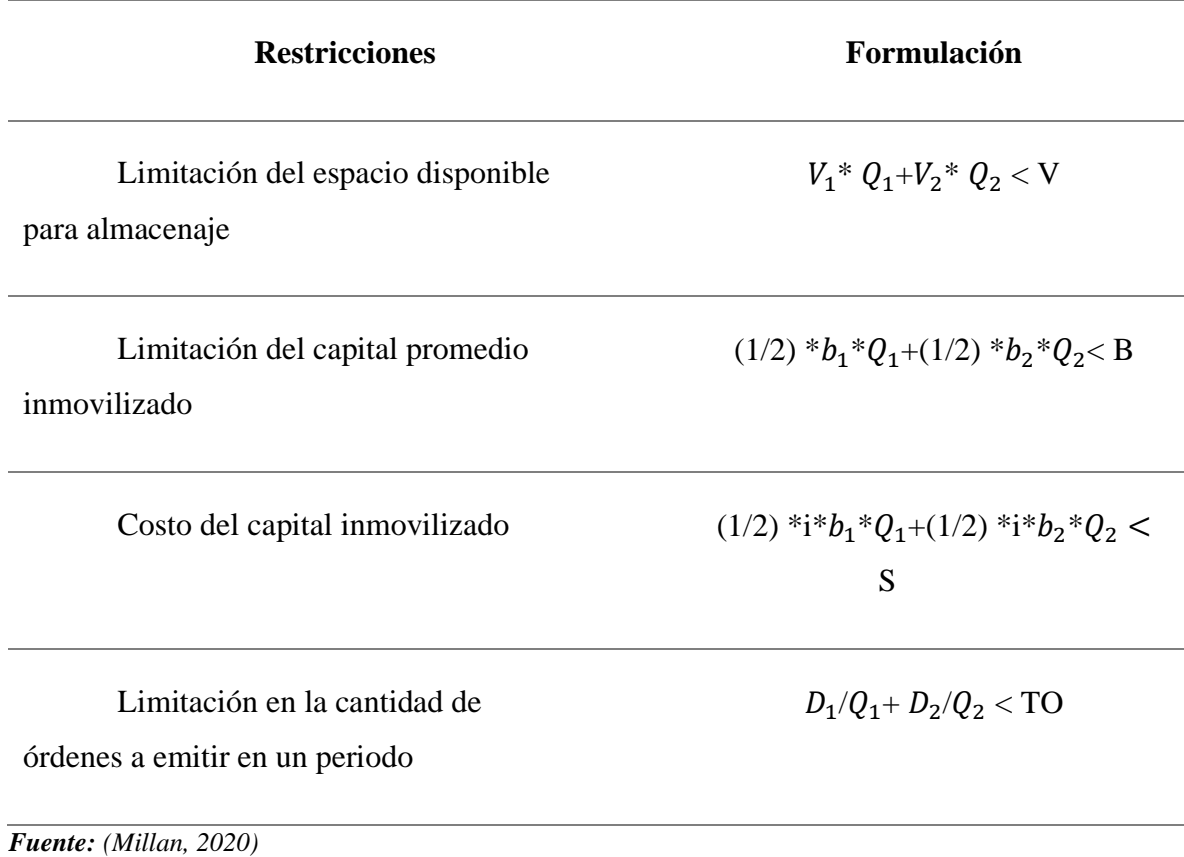

*Elaborado por: Denisse Portilla* 

Es un programa que nos permite definir, analizar y resolver problemas de optimización.

## *2.9.1 Modelos de Optimización*

Son aquellos donde existen un conjunto de variables de decisión que deben maximizar/minimizar una función objetivo sometidas a un conjunto de restricciones (Ramos, Sánchez, Ferrer, Barquín, & Linares, 2010).

Los problemas de optimización bajo el criterio de (Ramos, Sánchez, Ferrer, Barquín, & Linares, 2010), se componen de los siguientes componentes:

## **• Función Objetivo**

Es la medida cuantitativa del funcionamiento del sistema que se desea optimizar (maximizar o minimizar).

Ej. La maximización de los beneficios netos de venta de ciertos productos.

## **• Variables**

Representan las decisiones que se pueden tomar para afectar el valor de la función objetivo.

Ej. La cantidad de producto fabricado y vendido.

## **• Restricciones**

Representan el conjunto de relaciones (expresadas mediante ecuaciones e inecuaciones) que ciertas variables están obligadas a satisfacer.

Ej. La capacidad de producción de la fábrica para los diferentes productos.

# • **Métodos de Optimización**

Estos métodos se pueden clasificar en métodos clásicos los cuales buscan y garantizan un óptimo local. Los métodos metaheurísticos son los que mediante mecanismos alcanzan un óptimo global pero no garantizan su alcance.

En la Tabla 5 se detalla las expresiones matemáticas de algunos tipos de problemas de optimización en los métodos clásicos.

*Tabla 5 Expresiones matemáticas, problemas de optimización*

| Programación lineal                  | min $c^T x$                                                                                          |
|--------------------------------------|----------------------------------------------------------------------------------------------------|
| ( <i>linear programming</i> )        | $Ax = b$                                                                                             |
| LP                                   |                                                                                                    |
|                                      | $x \geq 0$                                                                                           |
|                                      | $x \in \mathbb{R}^n$ , $c \in \mathbb{R}^n$ , $A \in \mathbb{R}^{m \times n}$ , $b \in \mathbb{R}^m$ |
| Programación lineal entera mixta     | min $c^T x + d^T y$<br>$\boldsymbol{x}$                                                              |
| ( <i>mixed integer programming</i> ) | $Ax + By = b$                                                                                        |
|                                      | $x, y \geq 0$                                                                                        |
| <b>MIP</b>                           | $x \in \mathbb{Z}^n$ , $y \in \mathbb{R}^l$ , $c \in \mathbb{R}^n$ , $d \in \mathbb{R}^l$            |
|                                      | $A \in \mathbb{R}^{m \times n}, B \in \mathbb{R}^{m \times l}, b \in \mathbb{R}^{m}$                 |
| Programación cuadrática              | min $c^T x + \frac{1}{2} X^T Q x$                                                                    |
|                                      | $\mathcal{X}$                                                                                        |
| <i>(quadratic programming)</i>       | $Ax = b$                                                                                             |
|                                      | $x \geq 0$                                                                                           |
| QP                                   | $x \in \mathbb{R}^n$ , $c \in \mathbb{R}^n$ , $A \in \mathbb{R}^{m \times n}$                        |
|                                      | $Q \in \mathbb{R}^{n \times n}$ , $b \in \mathbb{R}^m$                                               |
|                                      |                                                                                                    |
| Programación no lineal               | min $\int x$                                                                                         |
|                                      | $\mathcal{X}$                                                                                        |
| (non linear programming)             | $g(x)=0$                                                                                             |
|                                      | $h(x) \leq 0$                                                                                        |
| <b>NLP</b>                           | 1 < x < u                                                                                            |
|                                      | f: $\mathbb{R}^n \to \mathbb{R}$                                                                     |
|                                      | $g,h:\mathbb{R}^n\to\mathbb{R}^m$                                                                    |
|                                      |                                                                                                    |

*Fuente: (Millan, 2020)*

*Elaborado por: Denisse Portilla* 

# **3 DIAGNÓSTICO DE LA EMPRESA**

#### **3.1 Antecedentes**

CASATEX es una microempresa imbabureña, que se encuentra en la ciudad de Otavalo. Esta cuenta con 25 años de trayectoria en el mercado. Su principal actividad es la venta de hilos y fibras (100% acrílicas), a pequeños y medianos productores textiles de la provincia.

Sus inicios empiezan en un puesto ubicado en una de las calles cercanas a la Plaza Centenario, donde se vendía al menudeo; los conos. Con el paso del tiempo ganaron reconocimiento y se pensó en adquirir una propiedad en el año 2005, ubicación actual en donde la empresa desarrolla sus actividades. En los últimos años la distribuidora ha ido creciendo, por lo que ha llegado a superar los tres millones de dólares en lo que respecta a ingresos anuales.

### **3.2 Misión**

Somos una empresa textil con línea de negocio especializada en la distribución de fibras textiles (lana) al por menor y al por mayor. Ofrecemos nuestros productos a nivel nacional. Trabajamos para satisfacer los estándares de calidad de nuestros clientes, basados en la confianza. Contamos con un equipo humano especializado, capacitado y comprometido netamente con la empresa y sus clientes.

### **3.3 Visión**

Convertirse en el año 2025 en una empresa textil innovadora, con productos textiles de calidad y amplia variedad, cuya flexibilidad le permita atender y ampliar su mercado a un segmento alto, con diseños y colecciones. Todo ello respaldado en una cultura de excelencia operativa, prontitud de respuesta, así como un alto nivel de atención a nuestros clientes; por

medio de personal capacitado y motivado que nos permita tener un crecimiento con rentabilidad sostenida.

### **3.4 Valores Institucionales**

CASATEX, se basa en los siguientes principios, los cuales, le permiten estructurar y mejorar cada una de sus actividades:

**Honestidad.** - Los empleados de CASATEX en cada una de sus actividades mostraran actitudes de rectitud y justicia, lo que permita laborar de manera íntegra sin buscar el perjuicio de la empresa y demás.

**Respeto.** - La empresa cuenta con un ambiente de respeto mutuo considerando el derecho ajeno, proponiendo una base fundamental para la convivencia sana y pacífica de los miembros del equipo, así como con los clientes.

**Responsabilidad.** - Todo el talento humano de CASATEX asume el compromiso de manejar en forma correcta las obligaciones y deberes que se le han sido asignados al momento de ingresar a la empresa.

**Puntualidad.** - El personal de la empresa están comprometidos a tener bajo control cronológico de sus actividades, con el fin de desempeñar sus funciones de forma oportuna sin afectar a la empresa en la satisfacción de sus clientes.

**Solidaridad**. - CASATEX brinda un ambiente de fraternidad para mantener una mentalidad de colaboración entre los miembros del personal.

**Comunicación**. - Entre los miembros de CASATEX deberá existir un adecuado diálogo entre todos los que conforman la entidad con el propósito de establecer relaciones estrechas que ayuden al desarrollo y consecución de los objetivos de la empresa.

# **3.5 Ubicación de la empresa**

La empresa se encuentra en la ciudad de Otavalo, su dirección exacta es entre las calles: Pasaje Saona y Modesto Jaramillo como se indica en la Figura 14.

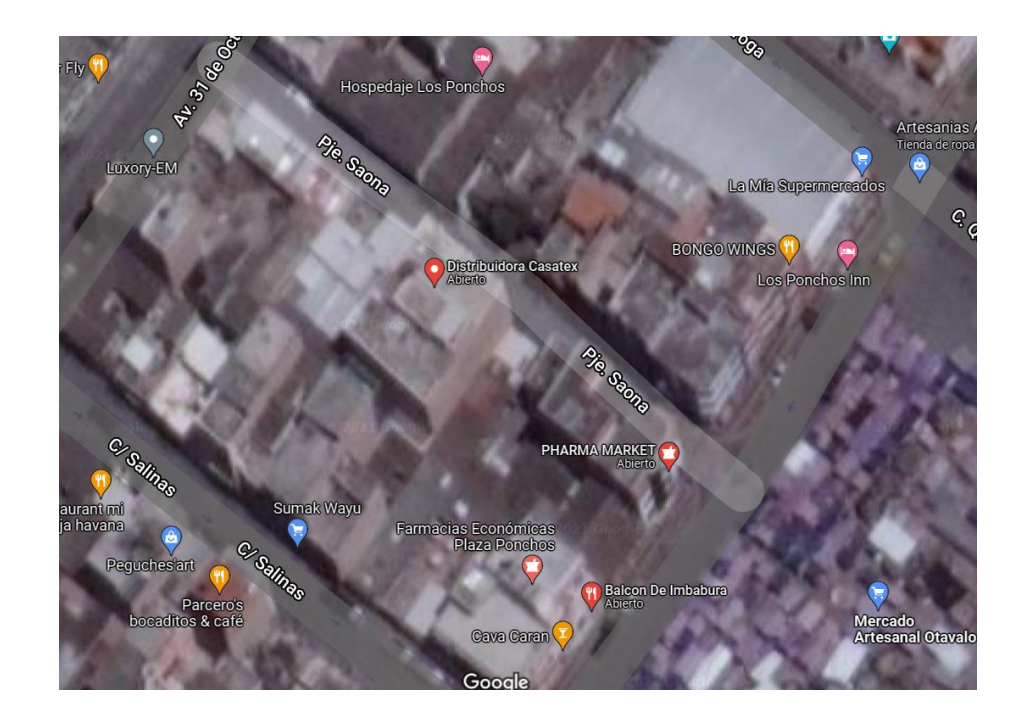

*Figura 14 Ubicación de la empresa "CASATEX"*

*Fuente: Google Maps*

## **3.6 Organigrama de la empresa**

CASATEX cuenta a su servicio con 6 trabajadores. De las seis personas: 3 son bodegueros los cuales también hacen de vendedores, un contador, una facturadora y un chofer. A continuación, en la Figura 15 se detalla el organigrama estructural de la organización de estudio:

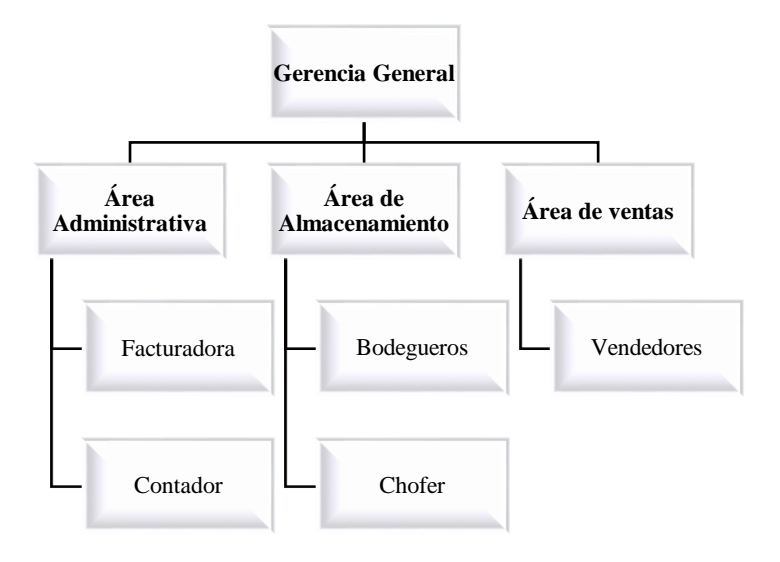

*Figura 15 Organigrama estructural de la empresa*

*Elaborado por: Denisse Portilla*

## **3.7 Proveedores y Clientes**

La mayoría de los clientes de CASATEX se encuentran en la provincia de Imbabura,

un menor porcentaje son de otras provincias del país.

Entre sus principales clientes tenemos a:

- Pequeños artesanos
- Empresas textiles

Los principales proveedores de CASATEX se encuentran en la ciudad de Quito, por lo que la entrega del producto se lo hace en un plazo mínimo de 24 horas. En ciertas ocasiones el lead time es de 8 días, esto sucede cuando el hilo que se pidió al proveedor no lo tiene en stock y tienen que elaborarlo, solo en esta situación el producto se tarda días en ser entregado.

La Tabla 6 específica los productos más importantes con su respectivo proveedor.

| <b>EMPRESA</b>    | <b>UBICACIÓN</b> | <b>PRODUCTO</b>       |  |
|-------------------|------------------|-----------------------|--|
| <b>LANAFIT</b>    | Quito            | Normal 2/40<br>Zafiro |  |
|                   |                  | Polyester             |  |
| <b>TEXTILANA</b>  | Quito            | Normal 2/40           |  |
| <b>INTERFIBRA</b> |                  | Normal                |  |
|                   |                  | Amelia                |  |
|                   | Quito            | Nepal                 |  |
|                   |                  | Caribe                |  |
|                   |                  | Dubái                 |  |
| <b>RIBEL</b>      | Quito            | Elástico              |  |
|                   |                  | Licra                 |  |
| <b>HILACRIL</b>   | Quito            | <b>Escoces</b>        |  |
|                   |                  | Sueco                 |  |
|                   |                  | Normal                |  |

*Tabla 6 Detalle de los productos con su respectivo proveedor*

*Fuente: CASATEX*

 *Elaborado por: Denisse Portilla* 

## **3.8 Flujograma del Proceso de Abastecimiento**

La Figura 16 explica el paso a paso del proceso actual de abastecimiento de la empresa. Desde que se revisa el almacén para constatar si existe producto, hasta la descarga de los productos en las bodegas de la empresa.

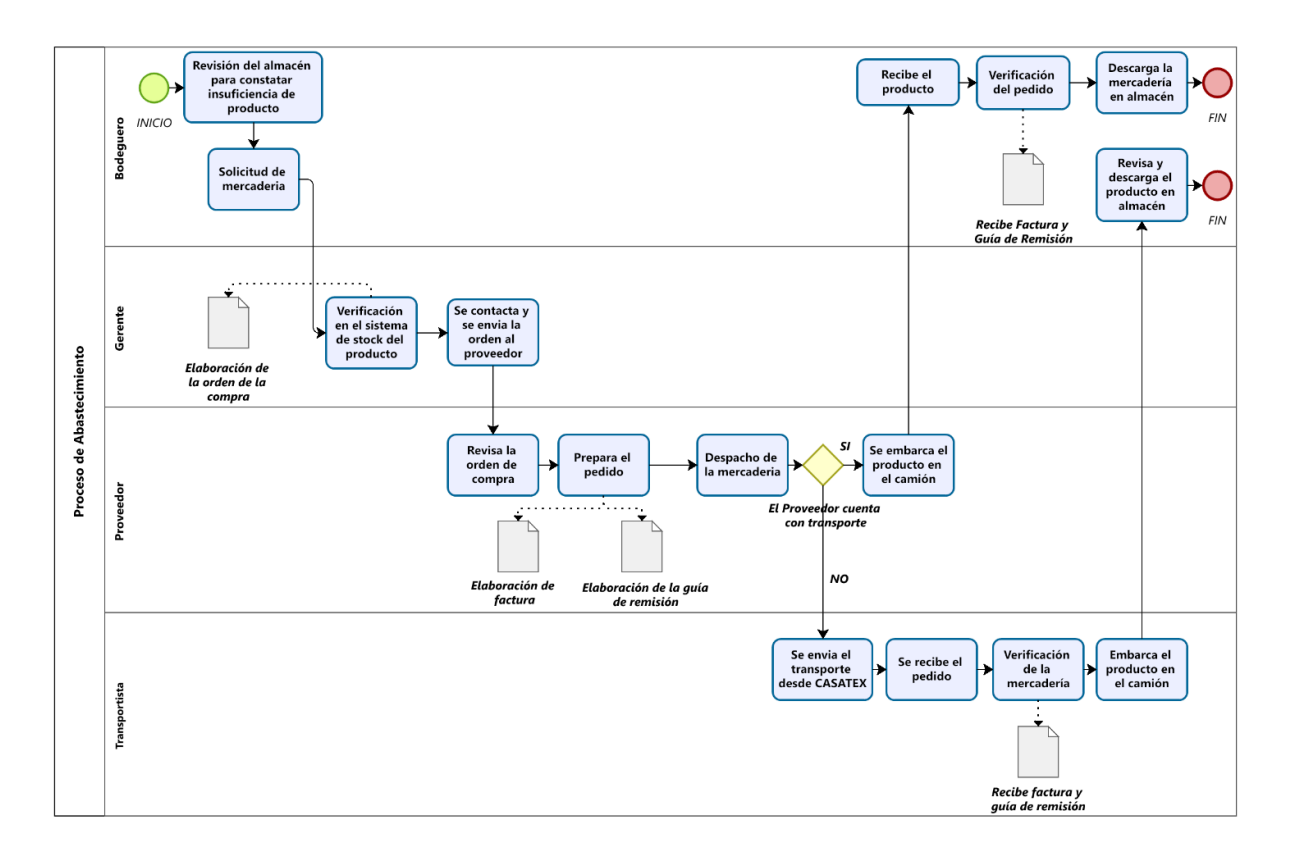

*Figura 16 Flujograma de Abastecimiento*

## **3.9 Análisis del Inventario**

## *3.9.1 Identificación del Problema*

Para la identificación del problema en el inventario se realizaron varias visitas a la empresa, las cuales nos permitieron conocer cómo se manejaba el inventario. Además, se realizó un cuestionario al Ing. Wilson Maya contador de la empresa sobre cómo se realiza el control de los inventarios, este se lo puede observar en el Anexo1.

La Figura 17 presenta un diagrama de Ishikawa en donde se plantea el problema encontrado y se especifican las causas en cada área.

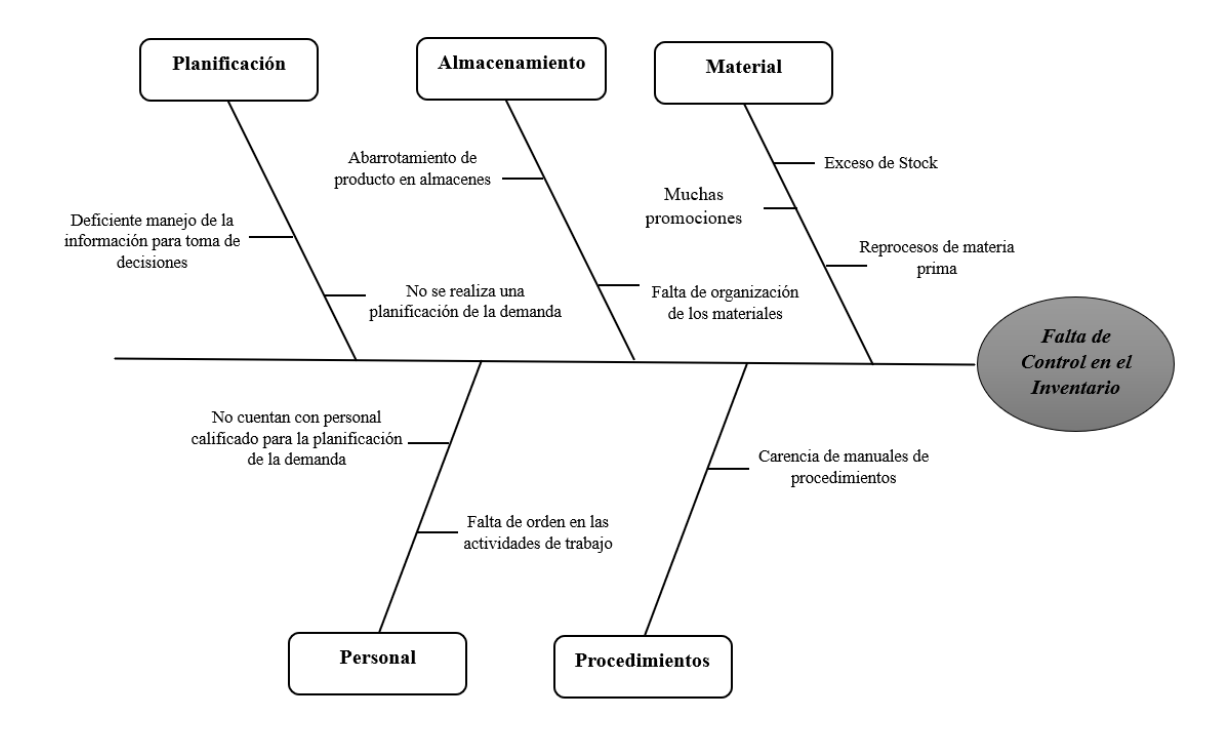

*Figura 17 Diagrama de Ishikawa*

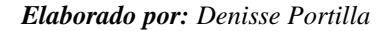

### *3.9.2 Análisis de las causas del problema*

#### • **Planificación**

Para la planificación la empresa no cuenta con personal capacitado para la planificación de la demanda. La realización de los pedidos se lo realiza mediante el conocimiento del encargado de la bodega, quien emite la cantidad y el color que se necesita.

La empresa no utiliza métodos de control de Inventario como la clasificación ABC, para saber cuáles son sus productos estrella o la realización de un pronóstico el cual les permita conocer información de cómo han ido sus ventas en años anteriores. A pesar de que la empresa cuenta con un software y se tiene información histórica de sus ventas esta no se toma en cuenta, y es información muy importante que si sirviera para tomar mejores decisiones para el abastecimiento del producto.

### • **Materiales**

La empresa utiliza un sistema contable, el cual lo mantiene actualizado en ventas y en lo que respecta al nivel de existencias de los productos. Pero la empresa no cuenta con un sistema el cual le informe de las cantidades a pedir de sus principales productos, por lo que a veces se compra mucho de lo que no vende, lo que conlleva a que la empresa venda esta mercadería a un precio menor y se obtengan perdidas. También existe producto que se lo manda a re tinturar de colores que, si se venden, pero esto significa un gasto extra para la empresa ya que son más los gastos que la ganancia que se obtiene.

## • **Almacén**

Cuando la mercadería pasa al almacén esta se la ubica por proveedor y por producto, además se la ubica dependiendo del movimiento que tenga el producto. El problema es que el almacén no es muy espacioso y a veces no alcanza para la gran cantidad de producto que se guarda en el almacén, por lo que se opta ubicarlo en lugares no adecuados como son las gradas, corredores o baños de las instalaciones de la empresa.

También existen productos que no se venden y pasan meses quedados en bodega y es producto que quita espacio a productos que si son relevantes en lo que respecta a ventas.

## • **Personal y Procedimientos**

En la empresa cada trabajador tiene sus actividades y responsabilidades bien definidas, pero cuando no se dan abasto todos apoyan, lo que a veces causa que por falta de organización se cometan errores y existan inexactitudes ya que no coinciden las cantidades que se obtiene en el sistema con lo del almacén, pero solo en la cuenta varios. En lo que respecta a la organización de las actividades a veces estas quedan a medias y se debería tratar de terminar cada una de las tareas encomendadas.

No existe un manual de procedimientos, pero si existe un conocimiento de cómo deben realizarse cada una de sus actividades, ya que esto lo han ido consiguiendo a través de la experiencia adquirida durante los años.

# *3.9.3 Análisis del producto*

CASATEX cuenta con un amplio inventario alrededor de 2000 colores de hilos. Por esta razón se los agrupo en familias de productos, cada familia cuenta con un mínimo de 100 hasta 250 colores diferentes.

Para este trabajo solo se tomó en cuenta la Familia 1, que es el producto que más se vende en el año 2021 esto se muestra en la Tabla 7. Esta familia cuenta de 211 hilos, únicamente a este conjunto de ítems se aplicará el Modelo Multiproducto.

| <b>FAMILIA</b>    | <b>VENTAS</b> (\$) |
|-------------------|--------------------|
| <b>Familia 1</b>  | \$1.357.152,48     |
| <b>Familia 2</b>  | \$1.041.003,13     |
| Familia 3         | \$195.232,04       |
| <b>Familia 4</b>  | \$168.121,22       |
| <b>Familia 5</b>  | \$136.575,39       |
| Familia 6         | \$129.333,97       |
| <b>Familia</b> 7  | \$108.656,86       |
| <b>Familia 8</b>  | \$71.287,14        |
| Familia 9         | \$55.497,72        |
| Familia 10        | \$53.780,33        |
| Familia 11        | \$35.350,45        |
| <b>Familia 12</b> | \$21.420,52        |
| <b>Familia 13</b> | \$19.411,07        |
| <b>Familia 14</b> | \$18.163,60        |
| <b>Familia 15</b> | \$12.822,24        |
| Familia 16        | \$9.212,60         |
| <b>Familia 17</b> | \$3.725,56         |
| <b>Familia 18</b> | \$1.920,25         |
| <b>Familia 19</b> | \$1.803,56         |
| <b>Familia 20</b> | \$1.721,81         |
| Familia 21        | \$1.709,93         |
| <b>Familia 22</b> | \$1.709,33         |
| <b>Familia 23</b> | \$1.189,84         |
| <b>Familia 24</b> | \$823,97           |

 *Tabla 7 Ventas de las Familias de productos*

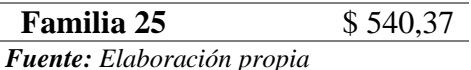

## *3.9.3.1 Clasificación ABC*

Para el análisis ABC de los productos, primero se realizó la recolección de los datos históricos de la demanda de la empresa desde el año 2019 hasta el año 2021.Estas cantidades se multiplican con el precio unitario del producto, así, obtuvo el valor de las ventas de esos años.

A continuación, se procede a ubicarlos de mayor a menor. Ya ordenados se calculan los valores acumulados, los cuales nos ayudan a clasificar a los artículos en A, B o C.

Los resultados conseguidos de la clasificación ABC con los 211 productos se los encuentra en el Anexo 3.

La Tabla 8 presenta los siguientes resultados:

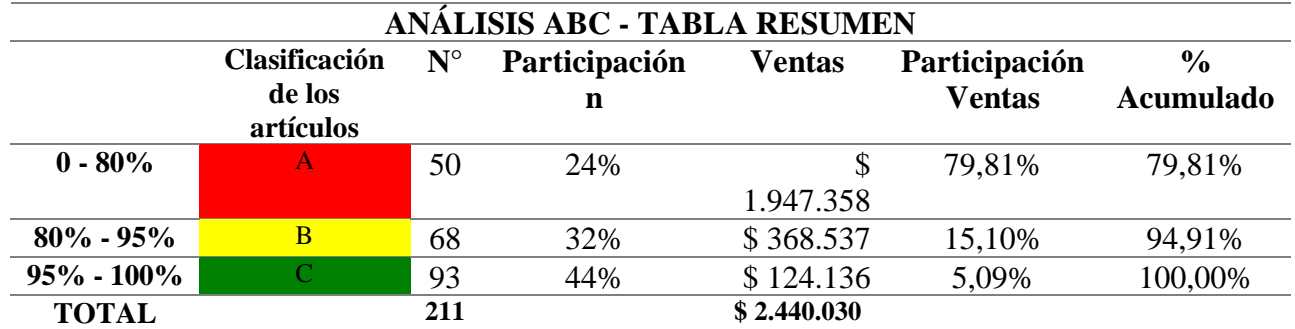

*Tabla 8 Tabla de resumen ABC*

*Elaborado por: Denisse Portilla* 

La Tabla 8 muestra los 211 productos, de los cuales:

- Tipo A son los productos que equivalen al 80% de las ventas, es decir 1.947.358 dólares.
- Tipo B, los productos que equivalen al 15% de las ventas, 368.537 dólares.
- Y, los tipos C que equivalen al 5 % de las ventas es decir 453.142 dólares.

La Figura 18 es un diagrama de Pareto, que se adquiere a través de la elaboración de la clasificación ABC; en donde se detalla los porcentajes de la participación de ventas de los productos.

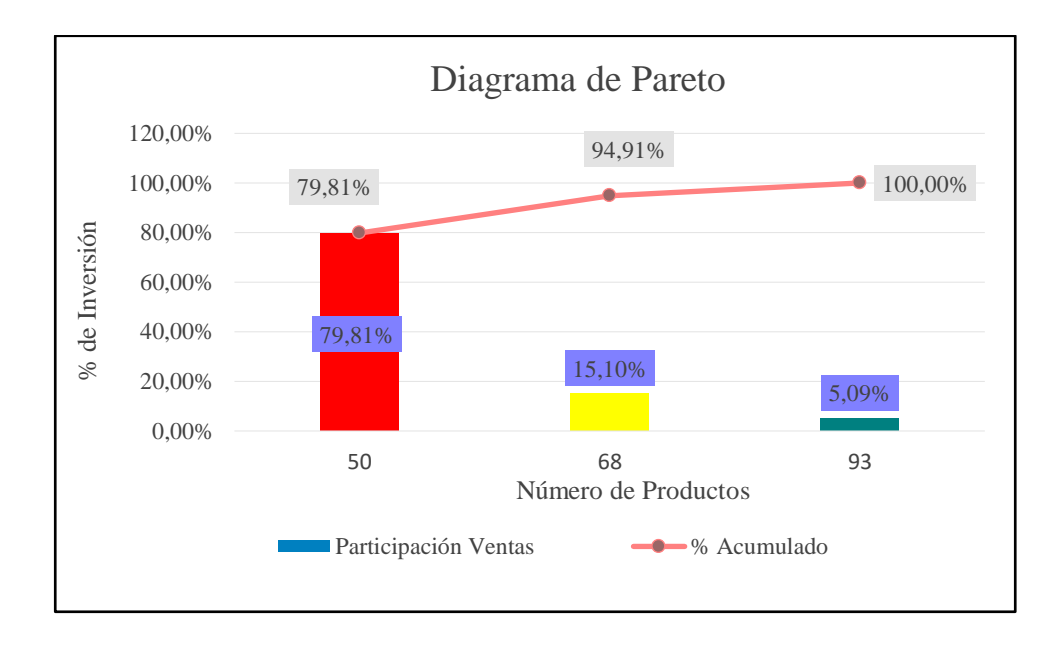

*Figura 18 Diagrama de Pareto CASATEX*

*Elaborado por: Denisse Portilla*

En este trabajo únicamente se tomará en cuenta los 50 artículos tipo A, ya que son los productos de mayor relevancia para la empresa.

# **4 CAPÍTULO IV: PROPUESTA**

### **4.1 Manual de Recepción y Expedición de los Materiales**

El Manual de Recepción y Expedición de los Materiales (Anexo. 4), se lo realizó porque la empresa no cuenta con un manual de ninguno de sus procedimientos. Se elaboró de los procedimientos de recepción y expedición para que tengan un mejor manejo de sus productos, y como su principal actividad es la comercialización de los conos, este manual se enfoca en la mejora de la gestión del almacén de la empresa.

### **4.2 Diseño del Modelo Multiproducto con programación Mixta**

El modelo matemático facilitara la planificación de las compras en CASATEX, desde un punto más técnico. El modelo es Multiproducto (para varios ítems) y Multiperíodo (para un horizonte determinado de tiempo), se utilizará programación lineal mixta.

A continuación, se detalla paso a paso como se construyó el modelo matemático:

## *4.2.1 Observación de los datos*

La base de datos con la que se trabajó consta de las cantidades demandadas de cada uno de los 50 hilos en los 36 meses, desde el año 2019 hasta el 2021(Anexo 2). Esta base de datos se introduce en el software R versión 4.2.0 en donde se realiza una prueba que permite analizar los datos antes de efectuar los pronósticos.

# *4.2.2 Estacionalización de los datos*

Para estacionalizar los datos se utiliza el código del software R (Anexo 5), el cual permite conocer si la serie de tiempo es estacionaria o no. Es importante que la serie cumpla este requisito, porque al serlo la serie es más homogénea y no tiene muchas fluctuaciones.

Para saber si la serie es estacionaria, mediante el software se realiza la prueba de Dickey Fuller, con esta prueba si el resultado es menor a 0,05 la serie es estacionaria de lo contrario si es mayor la serie temporal no es estacionaria.

Aplicamos el test de Dickey Fuller a toda la base de datos, los resultados se muestran en la Tabla 9:

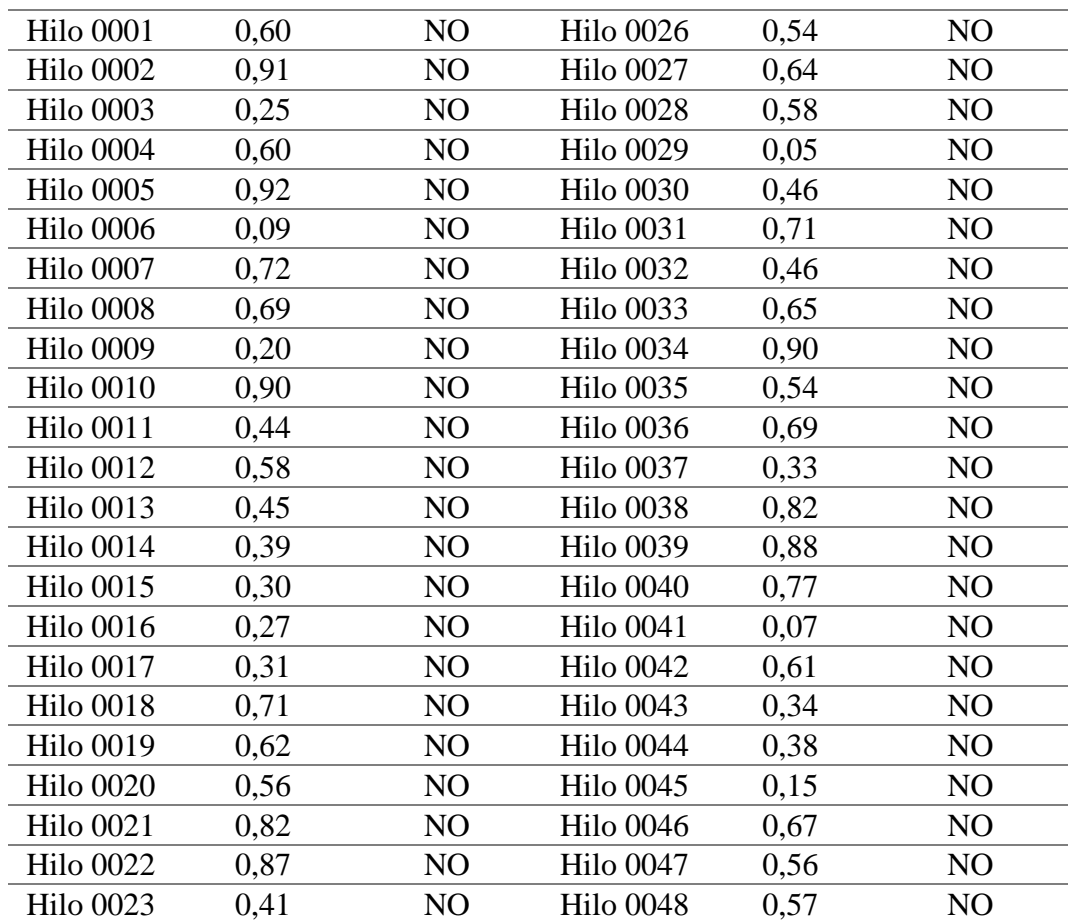

#### *Tabla 9 Valores de Estacionariedad*

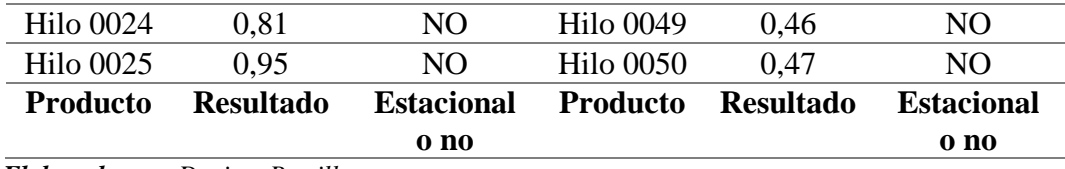

De acuerdo con los datos mostrados en la tabla 9 se va a considerar todas las series del tipo no estacional.

## *4.2.3 Ajuste de Datos*

Para las 50 series temporales no estacionarias es necesario realizar ajustes. En algunas series se aplicó el diagrama de cajas y bigotes, este hallaba los valores atípicos que en la distribuidora podían darse porque sus ventas están en base a tendencias de moda y depende mucho de los colores que se estén vendiendo en esas temporadas.

Para las series en las que no se encontró uno de estos valores, se utilizó el método de diferenciación (Anexo 6), el cual ayudó ajustar la serie de datos para posteriormente poder obtener el pronóstico del hilo.

La Tabla 10 se puede observar los resultados ajustados.

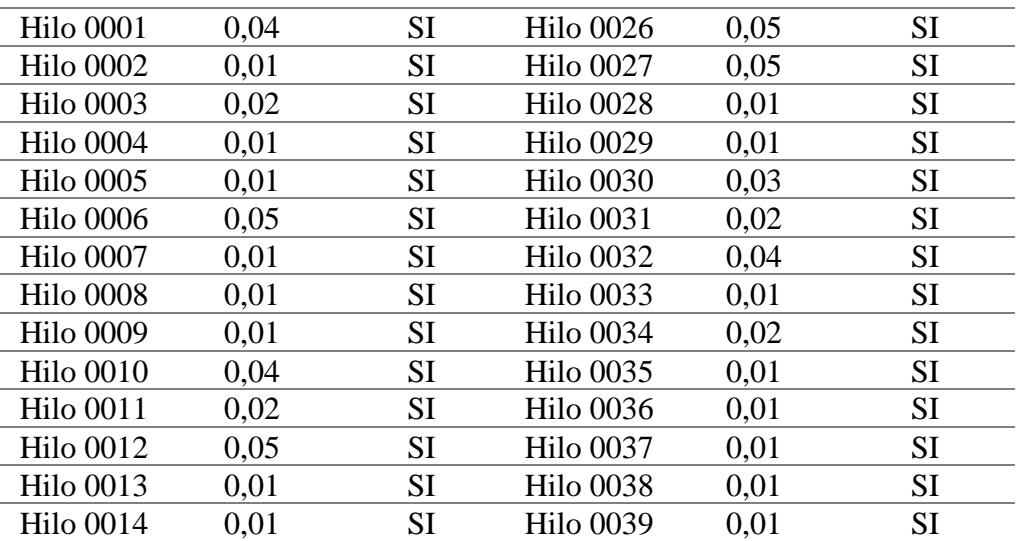

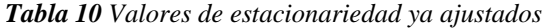

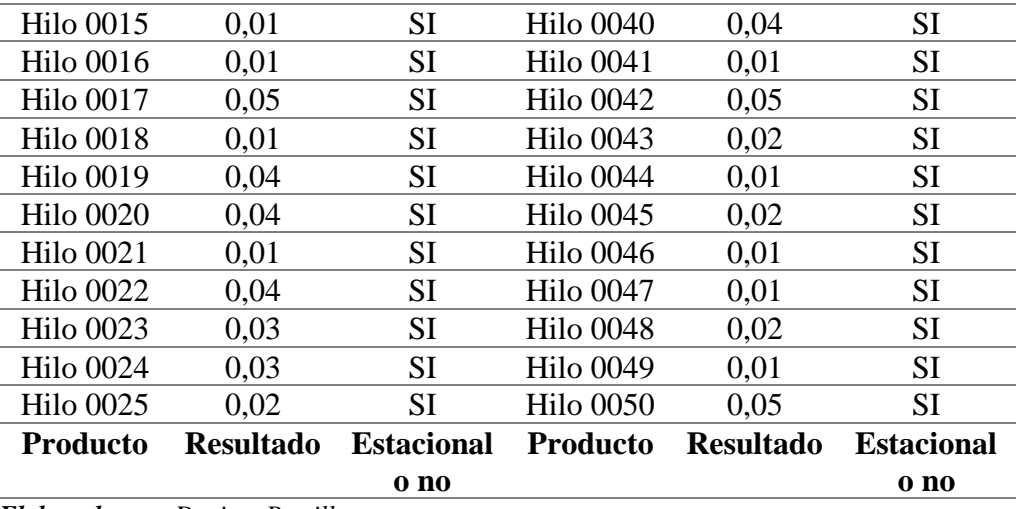

## *4.2.4 Pronósticos*

Con las series ya estacionadas, se puede realizar los pronósticos, cada serie consta de 36 datos desde enero del 2019 hasta diciembre del 2021. El pronóstico (*forecast)* se lo hará para un periodo de 12 meses que corresponden al año 2022.

El método usado para pronosticar es el método ARIMA en el software R, el cual se realiza mediante el código que se muestra en el Anexo 7.

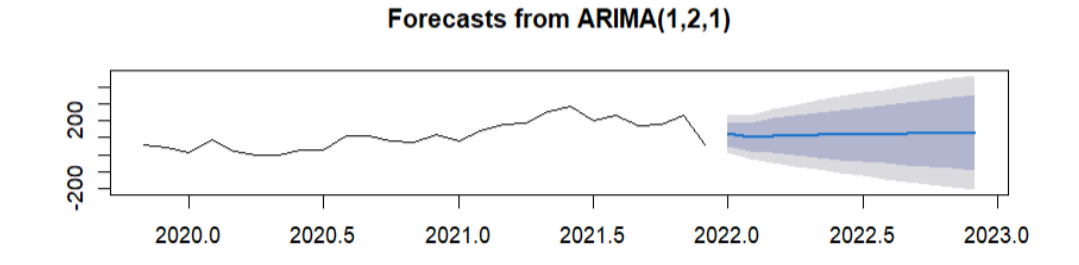

| Error measures:                                          |  |                            |  |                                                  |                                                                      |  |  |
|----------------------------------------------------------|--|----------------------------|--|--------------------------------------------------|----------------------------------------------------------------------|--|--|
|                                                          |  |                            |  | ME RMSE MAEMPEMAPE MASE                          | ACF1                                                                 |  |  |
|                                                          |  |                            |  |                                                  | Training set 1.142136 51.92963 39.6642 NaN Inf 0.3193226 -0.06991293 |  |  |
|                                                          |  |                            |  |                                                  |                                                                      |  |  |
| Forecasts:                                               |  |                            |  |                                                  |                                                                      |  |  |
|                                                          |  | Point Forecast Lo 80 Hi 80 |  | Lo 95 Hi 95                                      |                                                                      |  |  |
| Jan 2022                                                 |  |                            |  | 123.4516 52.782961 194.1203 15.37322 231.5301    |                                                                      |  |  |
| Feb 2022 103.6820 18.092947 189.2710 -27.21514 234.5790  |  |                            |  |                                                  |                                                                      |  |  |
| Mar 2022 113.4451 9.560730 217.3294 -45.43233 272.3225   |  |                            |  |                                                  |                                                                      |  |  |
| Apr 2022 112.7279 -6.078661 231.5344 -68.97105 294.4268  |  |                            |  |                                                  |                                                                      |  |  |
| May 2022 115.7298 -17.614605 249.0743 -88.20289 319.6626 |  |                            |  |                                                  |                                                                      |  |  |
| Jun 2022                                                 |  |                            |  | 117.4120 -29.599380 264.4233 -107.42249 342.2464 |                                                                      |  |  |
| Jul 2022                                                 |  |                            |  | 119.5625 -40.671705 279.7967 -125.49456 364.6195 |                                                                      |  |  |
| Aug 2022                                                 |  |                            |  | 121.5468 -51.498924 294.5925 -143.10378 386.1973 |                                                                      |  |  |
| Sep 2022                                                 |  |                            |  | 123.5901 -61.964679 309.1448 -160.19142 407.3715 |                                                                      |  |  |
| Oct 2022                                                 |  |                            |  | 125.6124 -72.198169 323.4230 -176.91276 428.1376 |                                                                      |  |  |
| Nov 2022                                                 |  |                            |  | 127.6422 -82.218195 337.5025 -193.31156 448.5959 |                                                                      |  |  |
| Dec 2022                                                 |  |                            |  | 129.6693 -92.067446 351.4061 -209.44779 468.7864 |                                                                      |  |  |

*Figura 19 Pronóstico de la demanda 2022 del Hilo0027*

En la Figura 19 se puede observar los resultados con el modelo, además se utilizó un modelo ARIMA (1,2,1) esto significa que la serie tiene una autocorrelación, 2 diferencias y una media móvil. Esto indica que el software encontró el mejor modelo para la serie de datos, para obtener un buen pronóstico. En el (Anexo 8) se pueden encontrar los pronósticos del año 2022 para los 49 hilos restantes.

### **4.3 Coeficiente de Variabilidad**

El coeficiente de variabilidad se determina para conocer el tipo de inventarios que se debe aplicar. Según (Vidal Holguín, 2010) es un modelo determinístico cuando el  $CV \leq 0.2$ en donde se deben utilizar métodos EOQ; y es heurístico cuando el  $CV \ge 0.2$  aquí se debe utilizar métodos exactos como modelos de programación lineal entera-mixta.

Para hallar el coeficiente de variación se tiene que calcular la demanda promedio y la desviación estándar de los datos pronosticados, en este caso del año 2022. En la Tabla 11 se detalla la información de los primeros hilos y el resultado del coeficiente.

| Cod.             | Demanda<br>Promedio | <b>Desviación</b><br>Estándar | Coeficiente<br>de<br>variación | Modelo de<br><b>Inventario</b> |
|------------------|---------------------|-------------------------------|--------------------------------|--------------------------------|
| <b>Hilo 0001</b> | 1646,3              | 540,46                        | 0,33                           | Modelo Heurístico              |
| <b>Hilo 0002</b> | 896,66              | 267,79                        | 0,3                            | Modelo Heurístico              |
| <b>Hilo 0003</b> | 482,59              | 71,38                         | 0,15                           | Modelo Determinista            |
| <b>Hilo 0004</b> | 251,77              | 27,84                         | 0,11                           | Modelo Determinista            |
| <b>Hilo 0005</b> | 575,17              | 245,25                        | 0,43                           | Modelo Heurístico              |
| <b>Hilo 0006</b> | 292,14              | 80,14                         | 0,27                           | Modelo Heurístico              |
| <b>Hilo 0007</b> | 55,39               | 13,98                         | 0,25                           | Modelo Heurístico              |

**Tabla 11** *Coeficiente de variabilidad de los primeros 7 productos*

 **Fuente**: Elaboración Propia

Con los datos se concluye que en la mayoría el coeficiente es mayor a 0,2 por lo tanto se utilizará un modelo Heurístico. En este trabajo de estudio se desarrollará un Modelo matemático que en estructura tiene bases en el modelo de Wagner Whitin solo que será Multiproducto y con programación mixta.

## **4.4 Cálculo de los costos relacionados al inventario**

Se empezará con el cálculo del costo de mantener; para el costo de pedido y de transporte CASATEX fue la fuente de información de estos datos.

### *4.4.1 Costo de mantener inventario*

El costo de mantener inventario es el costo de mantener determinada cantidad de productos, en una cierta cantidad de tiempo en los almacenes de cualquier empresa. Para poder calcularlo se utiliza la ecuación 13:

$$
CA = \frac{Q}{2} \times T \times P \times I
$$

## *Ecuación 16 Costo de mantener*

Donde:

 $Q =$  Cantidad de material en existencia en el período considerado

 $T =$ Tiempo de almacenamiento

 $P = Precio unitario del artículo$ 

 $I = T$ asa de almacenamiento expresada en porcentaje del precio unitario

Primero se calcula la tasa o rata de almacenamiento con los datos que se tiene en la Tabla 12:

*Tabla 12 Cálculo de la tasa de almacenamiento*

| Categoría                                                                                            | Costo expresado en<br>porcentaje del valor del<br>inventario |  |  |
|----------------------------------------------------------------------------------------------------|--------------------------------------------------------------|--|--|
| Costo de edificio (renta o depreciación del<br>edificio, costos de operación, impuestos,<br>seguros) | 4%                                                           |  |  |
| Costo por manejo de materiales (renta o<br>depreciación del equipo, energía, costo de<br>operación)  | 6%                                                           |  |  |
| Costo por mano de obra (recepción,<br>almacenamiento, seguridad)                                     | 5%                                                           |  |  |
| Costo de Inversión (costos de préstamos,<br>impuestos y seguros de inventario)                       | 7%                                                           |  |  |
| Robo, daño y Obsolescencia                                                                           | 3%                                                           |  |  |
| <b>Costos Totales por manejo</b>                                                                     | 25%                                                          |  |  |

 *Fuente:* (Torres García, 2020)

 *Elaborado por: Denisse Portilla* 

Para calcular el costo de almacenamiento se utiliza la ecuación 12 en donde se reemplaza cada uno de los valores con la información brindada por la empresa, se realiza los cálculos respectivos como se indica en la Tabla 13 y se consigue el costo de mantener inventario, pero para un mes. Para obtener el valor unitario se lo divide para la cantidad existente de materiales que pasaron guardados en determinado periodo de tiempo que en este caso es un mes.

*Tabla 13 Cálculo del costo de mantener inventario*

| <b>Hilo 0002</b>  | Cantidad<br>existente | Q/2    | Tiempo de<br>almacenamiento | <b>Precio</b><br>del<br>producto | Tasa de<br>almacenamiento | Costo de<br>mantener | Costo de<br>mantener<br>(\$/mensual) |
|-------------------|-----------------------|--------|-----------------------------|----------------------------------|---------------------------|----------------------|--------------------------------------|
| Enero             | 608,48                | 304,24 |                             | 6,90                             | 0,25                      | 524,647518           | 0,86                                 |
| Febrero           | 645,9                 | 322,95 |                             | 6,89                             | 0,25                      | 556,483789           | 0,86                                 |
| <b>Marzo</b>      | 1258,04               | 629,02 |                             | 6,90                             | 0,25                      | 1084,88037           | 0,86                                 |
| Abril             | 751,58                | 375,79 |                             | 7,24                             | 0,25                      | 680,20432            | 0,91                                 |
| <b>Mayo</b>       | 594,78                | 297,39 |                             | 7,26                             | 0,25                      | 539,872872           | 0,91                                 |
| Junio             | 646,7                 | 323,35 |                             | 7,27                             | 0,25                      | 587,465835           | 0,91                                 |
| Julio             | 474,62                | 237,31 |                             | 7,25                             | 0,25                      | 430,07034            | 0,91                                 |
| Agosto            | 627,1                 | 313,55 |                             | 7,25                             | 0,25                      | 568,22916            | 0,91                                 |
| <b>Septiembre</b> | 1370,1                | 685,05 |                             | 7,25                             | 0,25                      | 1242,39029           | 0,91                                 |
| <b>Octubre</b>    | 1350,58               | 675,29 |                             | 7,46                             | 0,25                      | 1259,7727            | 0,93                                 |
| <b>Noviembre</b>  | 1227,06               | 613,53 |                             | 7,52                             | 0,25                      | 1153,18659           | 0,94                                 |
| <b>Diciembre</b>  | 439,98                | 219,99 |                             | 7,51                             | 0,25                      | 413,241158           | 0,94                                 |

*Fuente: (Sánchez Sánchez, 2015)*

*Elaborado por: Denisse Portilla* 

## *4.4.2 Costo de transporte y de pedido*

CASATEX tiene la mayoría de sus proveedores en la ciudad de Quito, la empresa cuenta con su propio flete, el cual realiza la recepción del producto desde el proveedor hasta entregar el producto en los almacenes de CASATEX, por lo tanto, esto representa un costo de transporte de 0,15 \$.

El costo de pedido o alistamiento son todas las actividades que se realizan para la ejecución del pedido este valor es de 6,67 \$.
#### **4.5 Modelo Multiproducto**

En el planteamiento del modelo se investigó diferentes fuentes que sirvieron de referencia para realizar este modelo. Para la formulación sirvió de base el modelo de Wagner Whitin de un solo ítem de (Torres García, 2020); y para la construcción del código (Sandoya, 2021) el cual se adaptó a las necesidades de la empresa.

## *Conjuntos*

**I** número de productos

**J** Longitud del horizonte, meses

# *Índices*

**i** índice de productos,  $\mathbf{i} =$  productos,  $(0,1,2,3,..., I)$ 

**j** indice de meses, **j** = meses,  $(0,1,2,3......$  J)

## *Parámetros*

 $c_{(i,t)}$  =costo de compra del producto i en el mes j

 $d_{(i,t)}$  = demanda del producto i en el mes t

 $CO<sub>i</sub>$  = costo de ordenar o de alistamiento del producto

 $h_{(i,j)}$ = costo de mantener inventario del producto i en el mes j

 $I_0$ = Inventario inicial del producto

 $Cap_i$  = capacidad de la bodega para almacenar el producto i

 $M=$  Big M

## **Variables**

Z= costo óptimo de adquisición del producto  $X_{(i,t)}$ = cantidad a ordenar del producto i en el mes j  $s_{(i,t)}$ = Inventario final del producto i en el mes j

 $y_{(i,t)}$ = variable binaria (¿se realiza el pedido o no?)

# *4.5.1 Formulación Matemática*

#### *Función objetivo*

El objetivo del siguiente modelo de programación mixta es, minimizar los costos totales de inventario con base en el modelo de Wagner Whitin, el cual, pone énfasis en la disminución de los costos de compra que influyen en el inventario. Como se muestra en la ecuación 14. Para el cálculo se tiene la suma del costo unitario de transporte, costo unitario de mantener inventario y el costo unitario de ordenar o de pedir el producto.

$$
\mathbf{Z} \min = \sum_{i} \sum_{j>0} C_{(i,j)}^* X_{(i,j)} + \sum_{i} \sum_{j>0} h_{(i,j)}^* S_{(i,j)} + \sum_{i} \sum_{j>0} CT_i^* Y_{(i,j)}
$$
  
Costo de ordenar  
Costo de mantener  
Costo de transporte

*Ecuación 17 Costo Total Óptimo de Compra*

Además, se muestran las restricciones de inventarios, capacidad del almacén que tiene por producto, las restricciones binarias ( $\zeta$ se compra? O  $\zeta$ no se compra?), y las restricciones de no negatividad que se muestra desde la ecuación 15 hasta la ecuación 19.

# *Restricciones*

*a) Balance de inventarios*

$$
S_{(i,j)} = S_{(i,j-1)} + X_{(i,j)} - d_{(i,j)}; \forall i, t
$$

 *Ecuación 18 Balance de Inventarios*

*b) Capacidad de pedido*

$$
X_{(i,j)} \leq cap_i \ ; \forall i,t
$$

 *Ecuación 19 Capacidad*

*c) Balance binarias*

$$
X_{(i,j)} \leq \mathrm{M} \ ^*\! Y_{(i,j)} \ ; \ \forall \mathrm{i},\mathrm{t}
$$

 *Ecuación 20 Balance binarias*

#### *d) Restricciones de no negatividad*

 $X_{(i,j)}$ ,  $S_{(i,j)} \geq 0$ 

*Ecuación 21 Restricción de demanda e Inventario Final*

 $Y_{(i,j)} \in [1,0]$ 

*Ecuación 22 Restricción Binaria*

# *4.5.2 Aplicación del Modelo Matemático Multiproducto con programación Mixta*

Para la aplicación del modelo Multiproducto con programación mixta se utilizó el Software GAMS STUDIO 1.10.4.

Se escribió el modelo en el Software especificando los conjuntos, parámetros, variables y por último las ecuaciones, las cuales permiten que el modelo se ejecute y brinde la información en pocos segundos.

En el índice j se indica el periodo total, en este caso son 12 meses, pero en el modelo se observa que el conjunto empieza desde 0. Esto revela que en este período es la cantidad con la se inicia antes de comenzar a planificar (inventario inicial).

Para que el modelo se pueda ejecutar se importaron hojas de Excel ver en el (Anexo 9), allí se detalla los datos de la demanda pronosticada del año 2022, costos, capacidad que tiene la bodega para cada producto y su inventario inicial. Por esta razón los datos no se pueden observar en el modelo, mostrando únicamente los códigos que permiten que el modelo los lea y ejecute.

En la Figura 20 se muestra el código que se realizó en GAMS STUDIO:

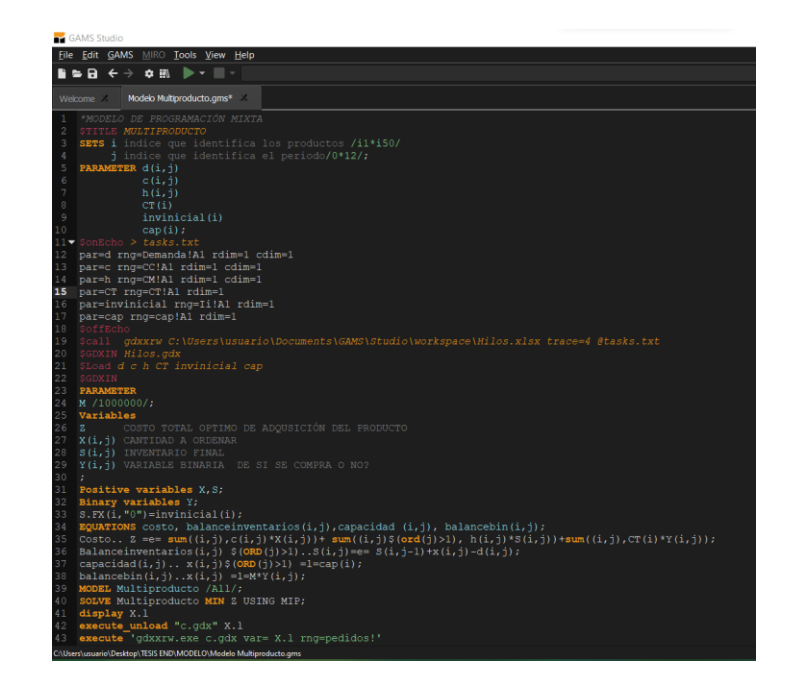

*Figura 20 Modelo Matemático en el Software GAMS STUDIO*

*Elaborado por: Denisse Portilla*

# *4.5.3 Resultados del Software*

# **VAR Z**

Mediante la interacción de los datos, GAMS STUDIO proporciona la solución óptima al modelo de programación mixta planteado con un costo mínimo. Los resultados que se obtienen al resolver el modelo matemático para los Hilos son los siguientes:

La Figura 21 contiene la cantidad del costo total óptimo de compra de los productos.

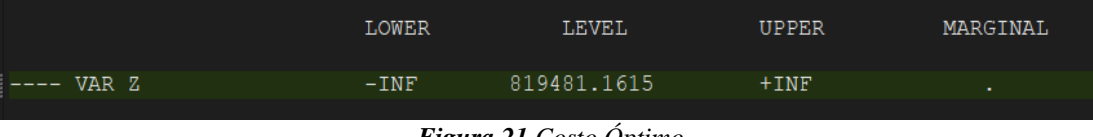

*Figura 21 Costo Óptimo*

*Elaborado por: Denisse Portilla*

#### **VAR CANTIDAD A ORDENAR (X)**

Para las cantidades a ordenar, el modelo planifica tomando en cuenta la cantidad de inventario inicial y la capacidad. En la Figura 22 se muestra para el hilo0001 y el hilo0002 la cantidad óptima a ordenar para los 12 meses del año 2022.

La ventaja del modelo es que este pedirá siempre las cantidades justas, así se evita costos innecesarios por pedir grandes cantidades de producto que al final del mes, no se venden.

| $---$ <b>VAR</b> $X$             | CANTIDAD A ORDENAR |              |              |            |
|----------------------------------|--------------------|--------------|--------------|------------|
|                                  | <b>LOWER</b>       | <b>LEVEL</b> | <b>UPPER</b> | MARGINAL   |
|                                  |                    |              |              |            |
| i1<br>$\cdot$ .0                 |                    |              | $+TNF$       | <b>EPS</b> |
| i1.<br>$-1$                      |                    | 1606.5000    | $+$ $INF$    |            |
| 41.<br>$\cdot$ .2                |                    | 1567.3600    | $+TNF$       |            |
| 11<br>$\cdot$ .3                 |                    | 1590.6100    | $+$ INF      |            |
| i1.<br>$\cdot$ 4                 | ٠                  | 1576.8100    | $+TNF$       |            |
| 11<br>.5                         | ٠                  | 1585.0010    | $+$ INF      |            |
| i1<br>.6                         | ٠                  | 1580.1300    | $+$ INF      |            |
| 11<br>$\cdot$ . 7                |                    | 1583.0200    | $+$ INF      |            |
| $\mathbf{i}$ 1<br>.8             |                    | 1581.3000    | $+$ $INF$    |            |
| i1<br>.9                         | ٠                  | 1582.3200    | $+$ INF      |            |
| 11<br>.10                        |                    | 1581.7200    | $+$ INF      |            |
| i1.<br>$-11$                     |                    | 1582.0800    | $+$ INF      |            |
| 11<br>.12                        | ٠                  | 1581.8600    | $+$ INF      |            |
| i2<br>$\overline{\phantom{0}}$ . | ٠                  | ٠            | $+$ INF      | EPS        |
| 12<br>$-1$                       |                    | 716.6600     | $+$ INF      |            |
| i2<br>$\cdot$ 2                  |                    | 995.3400     | $+$ $INF$    |            |
| 12<br>$\overline{3}$             |                    | 995.3400     | $+$ INF      |            |
| 12<br>.4                         |                    | 995.3400     | $+$ INF      |            |
| 12<br>- 5                        | ٠                  | 995.3400     | $+TNF$       |            |
| 12<br>.6                         | ٠                  | 995.3400     | $+INF$       |            |
| 12<br>$\cdot$ 7                  | ٠                  | 995.3400     | $+TNF$       |            |
| i2<br>- 8                        |                    | 995.3400     | $+$ INF      |            |
| 12<br>.9                         |                    | 995.3400     | $+$ $INF$    |            |
| 12<br>.10                        |                    | 995.3400     | $+$ INF      |            |
| 12<br>.11                        |                    | 995.3400     | $+$ $INF$    |            |
| 12<br>.12                        | ٠                  | 995.3400     | $+$ INF      |            |

*Figura 22 Cantidad para ordenar*

 *Elaborado por: Denisse Portilla* 

#### **VAR INVENTARIO FINAL (S)**

Con el inventario final el modelo especifica si al final de cada mes existe producto que se mantendrá en los almacenes de la empresa, además si este existe, se calcula el costo de mantener.

En la Figura 23 se observa como el modelo planifica las cantidades que se almacenan al final del mes para el hilo001 y el hilo0002, si existiese producto no vendido en ese periodo en el almacén.

| VAR S                     | INVENTARIO FINAL |              |              |           |
|---------------------------|------------------|--------------|--------------|-----------|
|                           |                  |              |              |           |
|                           | <b>LOWER</b>     | <b>LEVEL</b> | <b>UPPER</b> | MARGINAL  |
|                           |                  |              |              |           |
| i1 .0                     | ٠                | ٠            | ٠.           | $-6.3300$ |
| i1<br>$\cdot$ 1           |                  |              | $+$ INF      | 0.8619    |
| 11<br>$\cdot$ 2           |                  |              | $+$ INF      | 0.8531    |
| 11<br>$\overline{3}$      |                  |              | $+$ INF      | 0.5715    |
| 11<br>$-4$                |                  |              | $+$ INF      | 0.7609    |
| 11<br>$\overline{5}$      |                  |              | $+$ INF      | 0.9273    |
| $\mathbf{i}$<br>.6        |                  |              | $+$ INF      | 0.9695    |
| $\pm 1$<br>$\cdot$ 7      |                  |              | $+$ $INF$    | 0.8771    |
| $\pm 1$<br>$\overline{8}$ |                  |              | $+$ INF      | 0.9812    |
| i1<br>.9                  |                  |              | $+$ INF      | 0.7608    |
| i1<br>.10                 |                  |              | $+$ INF      | 0.7355    |
| i1 .11                    |                  |              | $+$ INF      | 0.9974    |
| 11<br>$-12$               |                  |              | $+$ INF      | 7.7848    |
| 12<br>$\cdot$ 0           | 439.9800         | 439,9800     | 439.9800     | $-6.4500$ |
| i2<br>$\cdot$ 1           |                  | 245.4300     | $+$ INF      |           |
| i2<br>$\cdot$ 2           |                  | 285.3600     | $+$ INF      |           |
| i2<br>$\cdot$ 3           |                  | 292.9100     | $+$ INF      |           |
| 12<br>.4                  |                  | 312.8900     | $+$ INF      |           |
| i2<br>.5                  |                  | 315,3900     | $+$ INF      |           |
| 12<br>.6                  |                  | 300.5400     | $+$ INF      |           |
| i2<br>.7                  |                  | 278,4500     | $+$ INF      |           |
| 12<br>$\cdot$ 8           |                  | 246.4300     | $+$ INF      |           |
| 12<br>$-9$                |                  | 200,7600     | $+$ INF      |           |
| i2<br>.10                 |                  | 144.7300     | $+$ INF      |           |
| i2<br>.11                 |                  | 78,1700      | $+$ INF      |           |
| i2<br>.12                 |                  |              | $+$ INF      | 17.2881   |

*Figura 23 Inventario Final*

*Elaborado por: Denisse Portilla*

# **VARIABLES BINARIAS (Y)**

Con las variables binarias el modelo detecta si en ese mes se necesita realizar un pedido o no. En la Figura 24 para los hilos0001 y 0002 se indica si es necesario comprar en ese determinado mes se pondra 1 caso contrario es 0.

| VAR Y                        | VARIABLE BINARIA |                    | DE SI SE COMPRA O NO? |          |
|------------------------------|------------------|--------------------|-----------------------|----------|
|                              |                  |                    |                       |          |
|                              | <b>LOWER</b>     | <b>LEVEL</b>       | <b>UPPER</b>          | MARGINAL |
| i1 .0                        | ٠                |                    | 1,0000                | 0.2000   |
| 11<br>$\cdot$ 1              |                  | 1,0000             | 1,0000                | 0.2000   |
| $\overline{11}$<br>$\cdot$ 2 |                  | 1,0000             | 1,0000                | 0.2000   |
| $\pm 1$<br>$\cdot$ 3         |                  | 1,0000             | 1,0000                | 0.2000   |
| $\pm 1$<br>$\cdot$ 4         |                  | 1,0000             | 1,0000                | 0.2000   |
| $\pm 1$<br>.5                |                  | 1,0000             | 1.0000                | 0.2000   |
| $\pm 1$<br>.6                |                  | 1,0000             | 1,0000                | 0.2000   |
| $\pm 1$<br>.7                |                  | 1,0000             | 1,0000                | 0.2000   |
| $\pm 1$<br>$\cdot$ 8         |                  | 1,0000             | 1,0000                | 0.2000   |
| $\pm 1$<br>. 9               |                  | 1,0000             | 1,0000                | 0.2000   |
| $\pm 1$<br>.10               |                  | 1,0000             | 1,0000                | 0.2000   |
| $\pm 1$<br>.11               |                  | 1,0000             | 1,0000                | 0.2000   |
| $\pm 1$<br>.12               |                  | 1,0000             | 1,0000                | 0.2000   |
| 12<br>$\cdot$ 0              |                  | $\Delta \sim 10^4$ | 1,0000                | 0.2000   |
| 12<br>$\cdot$ 1              |                  | 1,0000             | 1,0000                | 0.2000   |
| 12<br>$\cdot$ 2              |                  | 1,0000             | 1,0000                | 0.2000   |
| 12<br>$\cdot$ <sub>3</sub>   |                  | 1,0000             | 1,0000                | 0.2000   |
| 12<br>.4                     |                  | 1,0000             | 1,0000                | 0.2000   |
| 12<br>.5                     |                  | 1.0000             | 1.0000                | 0.2000   |
| 12<br>.6                     |                  | 1.0000             | 1.0000                | 0.2000   |
| i2<br>.7                     |                  | 1.0000             | 1.0000                | 0.2000   |
| 12<br>.8                     |                  | 1.0000             | 1.0000                | 0.2000   |
| 12<br>.9                     |                  | 1.0000             | 1.0000                | 0.2000   |
| i2<br>.10                    |                  | 1.0000             | 1.0000                | 0.2000   |
| i2<br>.11                    |                  | 1.0000             | 1.0000                | 0.2000   |
| 12<br>.12                    |                  | 1.0000             | 1.0000                | 0.2000   |

*Figura 24 Variable Binaria*

*Elaborado por: Denisse Portilla*

Al final el modelo brinda en una tabla las cantidades óptimas a ordenar para el año 2022, esto se puede observar en el mismo Software como se detalla en la Figura 25.

Mediante el código que está escrito en la última línea del modelo Multiproducto ver Figura 20, este crea una hoja de Excel (Anexo 10) donde brinda los resultados. Esta es una gran ventaja ya que la empresa puede obtener esta información de una manera más fácil para realizar la planificación de sus ventas.

|                   | 41 VARIABLE X.L CANTIDAD A ORDENAR |                         |                   |                   |                   |                   |                   |                   |                   |                   |                   |                  |  |
|-------------------|------------------------------------|-------------------------|-------------------|-------------------|-------------------|-------------------|-------------------|-------------------|-------------------|-------------------|-------------------|------------------|--|
|                   | $\mathbf{1}$                       | $\overline{\mathbf{2}}$ | 3                 | 4                 | 5                 | 6                 | 7                 | 8                 | 9                 | 10                | $_{11}$           | 12               |  |
| $\pm 1$           | 1606.500                           | 1567.360                | 1590.610          | 1576.810          | 1585.001          | 1580.130          | 1583.020          | 1581.300          | 1582.320          | 1581.720          | 1582.080          | 1581.860         |  |
| $\overline{12}$   | 716.660                            | 995.340                 | 995.340           | 995.340           | 995.340           | 995.340           | 995.340           | 995.340           | 995.340           | 995.340           | 995.340           | 995.340          |  |
| 13                | 296.590                            | 389.280                 | 414.860           | 430.040           | 458.810           | 478.690           | 493.060           | 515.570           | 528.990           | 548.140           | 571.780           | 590.040          |  |
| 14                | 399.080                            | 425.160                 | 426.070           | 426.370           | 426.470           | 426.500           | 426.510           | 426.510           | 426.510           | 426.510           | 426.510           | 426.510          |  |
| <b>i5</b>         | 474.310                            | 473.430                 | 473.340           | 473.330           | 473.330           | 473.330           | 473.330           | 473.330           | 473.330           | 473.330           | 473.330           | 473.330          |  |
| i6                | 183.160                            | 467.640                 | 373.790           | 313.620           | 291.260           | 246.060           | 265.640           | 248.570           | 226.070           | 226.070           | 226.070           | 226.070          |  |
| 17                | 278.030                            | 250.350                 | 282.090           | 258.360           | 279.130           | 264.100           | 277.900           | 268.470           | 277.760           | 271.970           | 278.320           | 274.900          |  |
| $\pm 8$           | 182.610                            | 276.480                 | 290.690           | 283.950           | 287.150           | 285.630           | 286.350           | 286.010           | 286.170           | 286.090           | 286.130           | 286.110          |  |
| <b>i9</b>         | 224.200                            | 220.640                 | 224.150           | 223.640           | 223.710           | 223.700           | 223.700           | 223.700           | 223.700           | 223.700           | 223.700           | 223.700          |  |
| i10               | 265.750                            | 283.710                 | 284.140           | 284.100           | 284.100           | 284.100           | 284.100           | 284.100           | 284.100           | 284.100           | 284.100           | 284.100          |  |
| -111              | 269.870                            | 169.580                 | 305.210           | 221.860           | 241.380           | 262.560           | 231.400           | 252.350           | 246.870           | 241.730           | 249.840           | 244.110          |  |
| i12               | 26.400                             | 215.880                 | 222.460           | 221.760           | 232.170           | 240.320           | 251.310           | 260.860           | 270.780           | 279.960           | 289.170           | 298.140          |  |
| i13               | 244.210                            | 358,200                 | 319,180           | 356.440           | 346.490           | 365.770           | 366,950           | 379.330           | 384.790           | 394.530           | 401.610           | 410.340          |  |
| i14               | 54.490                             | 259.240                 | 261.320           | 261.480           | 260.570           | 261.140           | 261.090           | 260.910           | 261.050           | 261.020           | 260.990           | 261.020          |  |
| i15               | 107.530                            | 162.710                 | 162.480           | 161.200           | 161.200           | 161.110           | 160.920           | 160.910           | 160.880           | 160.870           | 160.870           | 160.870          |  |
| i16               | 260.480                            | 266.980                 | 265.190           | 264.830           | 264.760           | 264.740           | 264.740           | 264.740           | 264.740           | 264.740           | 264.740           | 264.740          |  |
| <i>i17</i>        | 152.170                            | 271.970                 | 182.310           | 212.760           | 228.630           | 202.550           | 216.070           | 217.010           | 210.250           | 215.170           | 214.290           | 212.790          |  |
| i18               |                                    |                         | 63.480            | 119.830           | 117.540           | 121.210           | 122.680           | 126.220           | 129.300           | 133.190           | 137.070           | 141.300          |  |
| i19               | 129.985                            | 165.890                 | 165.890           | 165.890           | 165.890           | 165.890           | 165.890           | 165.890           | 165.890           | 165.890           | 165.890           | 165.890          |  |
| i20               | 96.760                             | 131.300                 | 127.490           | 132.930           | 133.150           | 136.320           | 137.810           | 140.260           | 142.160           | 144.370           | 146.410           | 148.550          |  |
| i21               | 5.620                              | 117.940                 | 117.330           | 119.350           | 120.130           | 121.490           | 122.580           | 123.800           | 124.960           | 126.140           | 127.310           | 128.490          |  |
| i22               | 14.230                             | 145.160                 | 144.440           | 144.660           | 144.600           | 144.620           | 144.610           | 144.610           | 144.610           | 144.610           | 144.610           | 144.610          |  |
| i23               |                                    | 40.960                  | 65.330            | 59.280            | 66.930            | 65.090            | 63.150            | 64.910            | 64.700            | 64.140            | 64.530            | 64.530           |  |
| i24               |                                    | 115.730                 | 226.180           | 225.610           | 226.210           | 226.130           | 225.930           | 226.070           | 226.080           | 226.010           | 226.050           | 226.050          |  |
| i25               | 129.540                            | 147.240                 | 151.070           | 149.220           | 149.210           | 149.500           | 149.410           | 149.400           | 149.420           | 149.410           | 149.410           | 149.410          |  |
| i26               | 28.380                             | 253.900                 | 249.760           | 257.280           | 260.150           | 264.870           | 268.850           | 273.120           | 277.280           | 281.490           | 285.680           | 289.870          |  |
| i27               |                                    | 101.630                 | 113.440           | 112.720           | 115.720           | 117.410           | 119.560           | 121.540           | 123.590           | 125.610           | 127.640           | 129.660          |  |
| i28               | 91.800                             | 103.150                 | 103.980           | 104.740           | 105.540           | 106.320           | 107.110           | 107.890           | 108.680           | 109.460           | 110.250           | 111.040          |  |
| i29               | 139.140                            | 155.430                 | 111.990           | 153.380           | 119.560           | 130.650           | 133.020           | 114.180           | 127.230           | 114.400           | 114.760           | 116.260          |  |
| i30               |                                    | 40.970                  | 102.440           | 101.290           | 101.940           | 102.260           | 102.610           | 102.970           | 103.320           | 103.670           | 104.030           | 104.380          |  |
| i31               |                                    | 1,650                   | 86.920            | 89.480            | 90.460            | 91.000            | 92.250            | 93,380            | 94.310            | 95.360            | 96.420            | 97.440           |  |
| i32               |                                    | 97.960                  | 123.310           | 117.960           | 130.260           | 117.620           | 126.750           | 122.290           | 122.790           | 124.680           | 121.980           | 124.350          |  |
| i33               | 23.830                             | 80.200                  | 83.770            | 82.880            | 83.730            | 83.920            | 84.360            | 84.710            | 85.090            | 85.450            | 85.820            | 86.190           |  |
| i34               | 34.630                             | 91.870                  | 91.500            | 91.830            | 91.800            | 91.730            | 91.760            | 91.770            | 91.760            | 91.760            | 91.760            | 91.760           |  |
| i35               | 65.390                             | 83.620                  | 87.130            | 86.690            | 88.940            | 90.780            | 92.300            | 94.100            | 95.790            | 97.470            | 99.190            | 100.890          |  |
| i36               | 33.740                             | 50.740                  | 76.280            | 61.360            | 70.120            | 65.030            | 68.050            | 66.310            | 67.350            | 66.770            | 67.140            | 66.960           |  |
| i37               |                                    | 14.610                  | 98.670            | 82.630            | 101.310           | 86.830            | 104.210           | 90.710            | 107.250           | 94.570            | 110.290           | 98.420           |  |
| <b>i38</b>        |                                    | 4.460                   | 92.150            | 94.820            | 96.840            | 98.540            | 100.380           | 102.280           | 104.150           | 106.010           | 107.870           | 109.740          |  |
| i39               |                                    |                         | 74.820            | 83.230            | 85.980            | 87.940            | 90,100            | 92.270            | 94.410            | 96.560            | 98.710            | 100.860          |  |
| <b>i40</b>        | 59.270                             | 92.090                  | 97.520            | 95.001            | 94.600            | 95.510            | 95.200            | 95,080            | 95.230            | 90.190            | 95.170            | 95.190           |  |
| <i>i41</i>        |                                    | 69.230                  | 74.830            | 74.550            | 74.510            | 74.520            | 74.520            | 74.520            | 74.520            | 74.520            | 74.520            | 74.520<br>93.090 |  |
| i42<br>i43        | 11,900<br>57.050                   | 100.110<br>101.160      | 91.310<br>100.300 | 93.250<br>100.770 | 93.070<br>100.510 | 93.090<br>100.650 | 93.090<br>100.580 | 93.090<br>100.620 | 93.090<br>100.600 | 93.090<br>100.610 | 93.090<br>100.600 | 100.600          |  |
|                   |                                    | 149.870                 |                   |                   |                   |                   |                   |                   |                   |                   |                   | 140.900          |  |
| <b>i44</b><br>i45 | 119.640<br>23.990                  | 74.060                  | 141.170<br>73.260 | 140.850<br>72.470 | 140.890<br>71.690 | 140.900<br>70.910 | 140.900<br>70.150 | 140.900<br>69.390 | 140.900<br>68.640 | 140.900<br>67.900 | 140.900<br>67.160 | 66.440           |  |
| i46               |                                    | 24.610                  | 64.590            | 66.260            | 67.100            | 68.130            | 69.210            | 70.250            | 71.300            | 72.350            | 73.400            | 74.440           |  |
| i47               |                                    | 22.750                  | 90.400            | 92.490            | 91.400            | 91.970            | 91.670            | 91.830            | 91.750            | 91.790            | 91.770            | 91.780           |  |
| i48               |                                    |                         |                   |                   |                   |                   | 9.660             | 33,100            | 32.960            | 32.850            | 31.980            | 31.590           |  |
| i49               |                                    |                         | 50.350            | 75.610            | 61.240            | 56.730            | 43.440            | 43.440            | 43.440            | 43.440            | 43.440            | 43.440           |  |
| i50               |                                    |                         | 19.210            | 40.940            | 38,270            | 39,810            | 38,950            | 39.440            | 39,160            | 39,320            | 39.230            | 39,280           |  |

*Figura 25 Cantidades Optimas de Pedido en GAMS*

*Elaborado por: Denisse Portilla*

#### *4.5.4 Análisis de los Resultados*

Para el análisis de los resultados se comparó el año 2021 con el año 2022 que fue el año que se pronosticó y luego se planificó con el modelo de programación mixta. Los datos de compra fueron dados por CASATEX, a continuación, en la Tabla 14, se realiza el comparativo:

| <b>Productos</b> | Año 2021     | Año 2022                  |  |  |  |  |
|------------------|--------------|---------------------------|--|--|--|--|
| <b>Hilos</b>     |              | \$976.885,45 \$819.538,66 |  |  |  |  |
| Ahorro           | \$157.346,79 |                           |  |  |  |  |
| % Mejora         | 16,11%       |                           |  |  |  |  |

*Tabla 14 Porcentaje de mejora en Costos de compra de los productos*

#### *Elaborado por: Denisse Portilla*

Con los resultados alcanzados se concluye que el modelo si puede aplicarse en la empresa, ya que le permitirá tener una visión más concreta de sus compras, pidiendo lo que realmente necesita. Se llegó a una mejora del 16,11%, este porcentaje significa un ahorro de 157.404,28 dólares para CASATEX.

#### *4.5.5 Instructivo del Modelo Multiproducto*

Se elaboró una guía que explica el paso a paso de la ejecución del modelo de inventarios. Pues si la empresa opta por la aplicación del modelo, pueda aplicarlo fácilmente por cualquiera de sus trabajadores. Este instructivo lo podemos encontrar en el (Anexo 11).

#### **CONCLUSIONES**

- La investigación bibliográfica proporcionó información que sirvió como guía metodológica para la realización de la formulación y modelización del problema; así como la construcción del código en GAMS del Modelo Multiproducto.
- Para el diagnóstico de la empresa se realizó un diagrama de causa-efecto en donde se estableció como principal problemática; el inadecuado control de inventarios. Para la detección de las causas se aplicó las 5M con las cuales se determinó que la empresa tiene: exceso de stock, realiza reprocesos de su materia prima y vende grandes cantidades de hilos en promociones.
- Con la recopilación de la información del inventario de CASATEX se constató que este tiene un amplio catálogo de alrededor de 2000 hilos, por lo que se les agrupo teniendo una característica en común, el nombre del producto, con esto se obtuvo un total de 25 familias. Para este trabajo solo se escogió la familia 1, ya que es el conjunto de hilos que en los últimos tres años ha tenido una cantidad significativa de ventas a comparación con las otras familias. Ya teniendo la familia de hilos que en este caso se compone de 211 colores se procedió a realizar la clasificación ABC, en donde se obtuvo los siguientes resultados: 50 hilos que corresponden al Tipo A,68 al Tipo B y 93 del Tipo C. Para la aplicación del modelo Multiproducto solo se tomó en cuenta al Grupo A, al ser los productos más relevantes en ventas de la familia 1.

• Mediante la aplicación del Modelo Multiproducto se obtuvo las cantidades óptimas a pedir para el año 2022 correspondiente a los 50 hilos, además de la minimización de sus costos totales de adquisición. Para el caso de CASATEX se logró un ahorro de 157.404,28 dólares esto significa que se alcanzó una mejora del 16,11% en comparación con el año 2021, en donde no se aplicaba ningún modelo de inventarios. Finalmente, se realizó un manual de uso, el cual indica todos los requerimientos y el paso a paso de cómo se debe ejecutar el Modelo Multiproducto, si la persona encargada de la planificación de inventarios requiere de la utilización del modelo.

#### **RECOMENDACIONES**

- Se sugiere la compra de la versión completa de GAMS para que se realice la propuesta de este trabajo a un número mayor de productos, ya que en este trabajo no se pudo realizarlo ya que se utilizó la versión demo de GAMS la cual tiene algunas limitaciones.
- Se recomienda aplicar el modelo Multiproducto en los productos del tipo B y C, ya que son productos que pertenecen a la familia 1, este conjunto de hilos son los que generan los mayores ingresos para CASATEX.
- Se debería considerar socializar el manual de usuario del modelo al personal que realiza la planificación del abastecimiento, para ver si optan por aplicarlo o no en la empresa.

#### **BIBLIOGRAFIA**

- Castañeda, L., Soto , D., Pérez , M., & Gamez, W. (s.f.). *Aplicación de un modelo de inventarios multiproducto para las PY;MES en Bógota.* Obtenido de Aplicación de un modelo de inventarios multiproducto para las PY;MES en Bógota: http://www.unilibre.edu.co/revistaingeniolibre/revista9/articulos/Aplicacion-de-un- |modelo-de-inventarios-multiproducto-para-las-PYES-en-Bogota.pdf
- Chapman, S. (2006). *Planificación y Control de la Producción .* México : Pearson Educación .
- Chase, R., & Jacobs, R. (2014). *Administración de Operaciones Producción y Cadena de Suministro.* México: McGraw-Hill.

Coronado, J. (8 de Agosto de 2020). *Modelo de Inventario Multiproducto y el Abastecimiento Coordinado.* Obtenido de Modelo de Inventario Multiproducto y el Abastecimiento Coordinado: file:///C:/Users/usuario/Downloads/MODELOS\_DE\_INVENTARIO\_MULTIPRO DUCTO\_Y\_EL%20(2).pdf

- Cuellar , L. (2 de Mayo de 2022). *Arima en R Studio*. Obtenido de https://www.youtube.com/watch?v=PBcdIK5oKtQ
- Dulcey, A. (9 de Agosto de 2020). *Modelo de Inventarios para Multiples Artículos .* Obtenido de Modelo de Inventarios para Multiples Artículos : https://prezi.com/srwd0r\_sd3rb/modelo-de-inventario-para-multiples-articulos/
- Gaither, N., & Frazier, G. (2000). *Administración de Producción y Operaciones.* México: International Thomson Editores.
- Hanke, J., & Wicher, D. (2010). *Pronósticos en los negocios.* México: Prentice Hall.
- Hillier, F., & Lieberman, G. (2015). *Introducción a la Investigación de Operaciones.* México : MC Graw Hill.
- Londoño, J., Arias , M., & Puerta , M. (2011). *Matemáticas Aplicadas Optimización de Inventarios Aleatorios.* Medelliín: Sello Editorial.
- Millan, G. (8 de Agosto de 2020). *Modelo de Invenatrios Multiproducto.* Obtenido de Modelo de Invenatrios Multiproducto: https://www.academia.edu/6775256/MODELOS\_DE\_INVENTARIO\_MULTI\_PR ODUCTOS
- Montemayor, E. (2015). *Métodos de Pronósticos para Negocios .* México : Editorial Digital Tecnológico de Monterrey .
- Pérez, O. (15 de Julio de 2020). *Universidad Myor de San Simón.* Obtenido de Universidad Myor de San Simón: http://www.cs.umss.edu.bo/doc/material/mat\_gral\_86/Cap4\_%20Gestion%20de%2 0inventarios.pdf
- Render, B., & Heizer, J. (2017). *Principios de Administración de Operaciones.* México: Pearson Educación.
- Render, B., & Heizer, J. (2017). *Principios de Administración de Operaciones.* México: PEARSON EDUCACIÓN.
- Robert Jacobs, & Richard Chase . (2014). *Administracion de Operaciones Producción y Cadena de Suministros.* México: Mc Graw Hill.
- Salazar, B. (7 de Agosto de 2020). *Ingeniería Industrial.* Obtenido de Ingeniería Industrial: https://www.ingenieriaindustrialonline.com/produccion/sistemas-de-loteo/
- Sánchez Sánchez, S. P. (2015). Control de Inventarios mediante programación lineal en la empresa La Fortaleza CIA. LTDA. *Tesis de Ingenieria.* Universidad Técnica de Ambato, Ambato.
- Sandoya, F. (1 de Junio de 2021). *Modelo Multiperiodo Multiproducto*. Obtenido de https://www.youtube.com/watch?v=T8cr86JgUz0
- Silva, A. (1 de Abril de 2021). *Modelo Multiperiodo avancado*. Obtenido de https://www.youtube.com/watch?v=Jw-Hg6z14Mc
- Sipper, D., & Bulfin, R. (1998). *Planeación y Control de la Producción .* México : MC Grawhill.
- Valencia Cardenas, M., Díaz Serna , F. J., & Correa Morales, J. C. (2016). Modelo de inventario multi-producto, con Pronósticos de demanda y Optimización Bayesiana. *DYNA*, 235-243.

Vidal Holguín, C. J. (2010). *Fundamentos de Control y Gestión de Invenatrios.* Colombia:

Universidad del Valle.

# **ANEXOS**

#### *Anexo 1 Cuestionario sobre el Manejo y control de Inventarios de CASATEX*

|                    |                                                |    | Respuesta      |                |                                                       |
|--------------------|------------------------------------------------|----|----------------|----------------|-------------------------------------------------------|
| $\mathbf{N}^\circ$ | Pregunta                                       | Si | N <sub>0</sub> | N/A            | Observación                                           |
|                    | Se utiliza un sistema de control adecuado que  |    |                |                |                                                       |
|                    | permita tener información sobre los niveles    | X  |                |                | Se utiliza un sistema contable que actualiza los      |
|                    | de venta, niveles actuales de inventario y     |    |                |                | niveles de inventario, pero no de la rotación de los  |
| 1.                 | rotacion del inventario                        |    |                |                | productos                                             |
|                    | ¿Cada cuanto tiempo la empresa se abastece     |    |                | X              | La empresa se abastece de tres a cuatro veces por     |
| 2.                 | de producto?                                   |    |                |                | semana, porque existen diferentes proveedores         |
|                    |                                                |    |                |                | Si existe producto de baja rotación quedado en        |
|                    | Se genera grandes cantidades de produtos       | X  |                |                | almacen, por lo que en ocasiones se vende el          |
| 3.                 | obsoletos o de baja rotación                   |    |                |                | producto a un menor precio para que este salga.       |
|                    | ¿Cada cuanto tiempo se realiza el recuento     |    |                | $\overline{X}$ |                                                       |
| 4.                 | fisico del inventario?                         |    |                |                | Se lo realiza cada fin de año                         |
|                    |                                                |    |                |                | No, las ordenes de cantidades a ordenar de los        |
|                    | Se utiliza de alguna tecnica para realizar las |    | X              |                | productos se lo realiza de manera empirica. El        |
| 5.                 | ordenes de pedido                              |    |                |                | encargado es el señor bodeguero                       |
|                    |                                                |    |                |                | En ocasiones sucede, por lo que la empresa realiza    |
|                    | Se tiene seguidamente roturas o excesos de     | X  |                |                | ofertas o manda a retinturar los hilos de colores     |
| 6.                 | stock                                          |    |                |                | que si se vendan.                                     |
|                    | Existe un manual de procedimientos en          |    |                |                |                                                       |
|                    | donde se registra. Controla y se asignan       |    |                | $\overline{X}$ |                                                       |
| 17.                | actividades                                    |    |                |                | No se cuenta con un manual de procedimientos          |
|                    | Se monitorea de manera constante la            |    |                |                |                                                       |
|                    | información para mantener actualizado el       | X  |                |                | Si, este se lo realiza a traves del sistema FENIX, el |
| 8.                 | inventario                                     |    |                |                | cual los mantiene actualizados.                       |
|                    | Se capacita a los trabajadores sobre las       |    | X              |                | No se ve muy necesario hacerlo porque todos           |
| 9.                 | actividades que tienen a su responsabilidad.   |    |                |                | conocen sus responsabilidades.                        |
|                    | ¿Se puede decir que esta en orden en           |    | X              |                | Se trata de que se encuentre todo en orden, pero      |
| 10.                | almacén?                                       |    |                |                | hay dias que por el ajetreo no se tiene organizado    |
|                    |                                                |    |                |                | Si, hace falta espacio en muchas ocasiones, mas       |
|                    |                                                |    |                |                | cuando llegan grandes cantidades de nuevo             |
|                    |                                                |    |                |                | producto y a veces se coloca en lugares no            |
|                    | ¿Es adecuado el espacio disponible en el       |    |                |                | adecuados como gradas, o se deja el producto en el    |
|                    | $ 11. \text{almacén?}$                         |    | X              |                | muelle del almacén.                                   |
|                    | ¿De que manera se organizan los productos      |    |                |                |                                                       |
| 12.                | cuando estos se ubican en almacén?             |    |                | X              | Estos se organizan por proveedor y por producto       |

 **Fuente:** CASATEX

*Anexo 2 Datos históricos de las cantidades de ventas de los primeros 5 meses de la distribuidora (2019-2021)*

|             | Año 2019       |                |                |                |                | Año 2020       |              |                |                  |                  | Año 2021       |              |         |                |        |
|-------------|----------------|----------------|----------------|----------------|----------------|----------------|--------------|----------------|------------------|------------------|----------------|--------------|---------|----------------|--------|
| <b>COD</b>  | En             | Feb            | Mar            | Ab             | Mayo           | En             | Feb          | Mar            | Ab               | Mayo             | Еn             | Feb          | Mar     | Ab             | Mayo   |
| hilo0001    | 866,3          | 929,6          | 917,68         | 1141,32        | 1144,24        | 712.96         | 936.2        | 843,74         | $\mathbf{0}$     | 10,22            | 1037,12        | 1591,26      | 2295,74 | 1088,66        | 2112,8 |
| hilo0002    | 542,8          | 599,8          | 515,86         | 834,38         | 418,88         | 726,84         | 565,48       | 525,92         | $\overline{0}$   | $\mathbf{0}$     | 484,44         | 504,18       | 1171,7  | 446,7          | 702,08 |
| hilo0003    |                | 90,5 201,3     | 298,68         | 366,6          | 310,18         | 211,04         | 212,14       | 153,38         | $\overline{0}$   | 20,52            | 242,38         | 285,78       | 597,58  | 313,56         | 364,32 |
| hilo0004    | 141.9          | 159,4          | 109,84         | 286,82         | 258,64         | 131,12         | 200.74       | 203,58         | 20,6             | $\mathbf{0}$     | 259,56         | 435,14       | 830,08  | 239,18         | 478.2  |
| hilo0005    | 39,82          | 19,96          | 143,18         | 98,52          | 100,38         | 59,96          | 49,9         | 120,44         | $\mathbf{0}$     | $\mathbf{0}$     | 170,2          | 271,3        | 363,14  | 150,96         | 251,22 |
| hilo0006    | 40,12          | 10,2           | 70,68          | 90,78          | 10,08          | 70,32          | 80,64        | 223,76         | $\overline{0}$   | $\mathbf{0}$     | 172,2          | 203,66       | 463,52  | 305,62         | 471,38 |
| hilo0007    | 201,3          | 279.5          | 188,32         | 299,64         | 162,12         | 209,48         | 181,2        | 161,84         | $\mathbf{0}$     | $\mathbf{0}$     | 191,2          | 109,92       | 353,38  | 70,8           | 141,5  |
| hilo0008    | $\overline{0}$ | $\Omega$       | $\overline{0}$ | $\overline{0}$ | $\overline{0}$ | 40.68          | 91,6         | 30.44          | $\mathbf{0}$     | $\mathbf{O}$     | 150.74         | 141,34       | 547.26  | 305.46         | 517.42 |
| hilo0009    | $\mathbf{0}$   | 533.2          | 40,04          | 269,68         | 353,28         | 81,06          | 71,02        | 30,68          | $\mathbf{0}$     | $\mathbf{0}$     | 110,18         | 151,54       | 304,6   | 192,88         | 70,64  |
| hilo0010    | 132,8          | 109.5          | 110,7          | 168,9          | 230,02         | 80,92          | 140,98       | 60,98          | $\overline{0}$   | $\mathbf{0}$     | 140,6          | 240,48       | 362,24  | 60,72          | 162,28 |
| hilo0011    | 141,7          | 130,7          | 40,24          | 238,76         | 10,12          | 49,46          | 90,4         | 172,26         | $\mathbf{O}$     | $\mathbf{0}$     | 171,32         | 253,12       | 560,84  | 160,72         | 264,08 |
| hilo0012    | 149,9          | 40,04          | 60,78          | 100,02         | 160,86         | 177,32         | 70,14        | 40,7           | $\mathbf{0}$     | 12,38            | 150,66         | 161,94       | 431,98  | 80,34          | 152,82 |
| hilo0013    | 40,12          | 20,06          | $\mathbf{O}$   | 90,72          | 30,34          | 60             | 20,24        | 101,32         | $\mathbf{0}$     | $\mathbf{0}$     | 150,86         | 60,52        | 494,36  | 182,36         | 322    |
| hilo0014    | 100,9          | 99,56          | 109,22         | 160,52         | 120,04         | 120,6          | 101,34       | 60,84          | $\mathbf{0}$     | $\mathbf{0}$     | 232,98         | 182,24       | 386,24  | 91,1           | 304,46 |
| hilo0015    |                | 199.5          | 159,74         | 140,16         | 100,36         | 119,52         | 100,34       | 91,28          | $\mathbf{0}$     |                  | 280,2          | 91,02        | 203     | 70,58          | 163,62 |
|             | 138,8          |                |                |                |                |                |              |                | $\overline{0}$   | 10,14            |                |              |         |                | 132.08 |
| hilo0016    | 60,18          | 60,38          | 109,96         | 210,34         | 100,84         | 80,92          | 50,52        | 10,02          |                  | $\mathbf{0}$     | 111,56         | 203,26       | 387,26  | 30,44<br>10    |        |
| hilo0017    | $\mathbf{0}$   | 50,08          | 19,96          | 80,18          | 150,48         | 111,42         | 61,22        | 20,38          | $\overline{0}$   | $\mathbf{0}$     | 120,26         | 141,22       | 390,48  |                | 50,3   |
| hilo0018    | 81,52          | 203,6          | 141,56         | 129,5          | 90,8           | 91,66          | 121,4        | 60,7           | 20,14            | $\mathbf{0}$     | 91,4           | 71,22        | 143,12  | 20,5           | 141,98 |
| hilo0019    | 19,9           | 100.4          | 69,86          | 89.94          | 131,8          | 61.04          | 50,68        | 30,58          | $\mathbf{0}$     | $\mathbf{0}$     | 151.44         | 131,4        | 293,32  | $\mathbf{0}$   | 172.44 |
| hilo0020    | $\mathbf{0}$   | 139.9          | 19,98          | 80,16          | 30,32          | 70,94          | 40,74        | $\overline{0}$ | $\mathbf{0}$     | $\mathbf{O}$     | 91,12          | 80,92        | 262,42  | 30,66          | 121,74 |
| $hilo$ 0021 | 20,16          | 132,1          | 9.94           | 69,82          | 90,98          | 10             | 20,08        | $\mathbf{0}$   | $\mathbf{0}$     | $\mathbf{0}$     | 111,34         | 111,18       | 91,54   | 20,34          | 132,08 |
| hilo0022    | 110,6          | 170,3          | 80,26          | 101,78         | 40,24          | 50,28          | 70,32        | 70,34          | 20,18            |                  | 20.32          | 101,66       | 223,74  | 80,84          | 274,86 |
| hilo0023    | 20.1           | 50.22          | 30,18          | $\overline{0}$ | 128,14         | 10.08          | 70.52        | $\overline{0}$ | $\overline{0}$   | $\mathbf{0}$     | 40             | 90,7         | 233,52  | 30.38          | 141.16 |
| hilo0024    | $\overline{0}$ | $\overline{0}$ | $\overline{0}$ | $\mathbf{0}$   | $\mathbf{0}$   | 90,46          | 70,16        | 30             | $\overline{0}$   | $\mathbf{0}$     | 91,7           | 101,18       | 243,84  | 40,72          | 102,22 |
| hilo0025    | 49,98          | 20,06          | 69,96          | 60,3           | 90,88          | 50,72          | 40,22        | 19,94          | $\overline{0}$   | $\mathbf{0}$     | 141,24         | 121,82       | 253,4   | 50,62          | 151,94 |
| hilo0026    | $\overline{0}$ | $\Omega$       | $\overline{0}$ | $\overline{0}$ | $\mathbf{0}$   | $\mathbf{0}$   | $\mathbf{0}$ | $\mathbf{0}$   | $\mathbf{0}$     | $\overline{0}$   | 171.32         | 253,12       | 560,84  | 160,72         | 264,08 |
| hilo0027    | $\overline{0}$ | $\Omega$       | $\overline{0}$ | $\mathbf{0}$   | $\mathbf{0}$   | 9,98           | 89,58        | 19,88          | $\mathbf{0}$     | $\mathbf{0}$     | 81,08          | 141,48       | 182,32  | 183,06         | 252,92 |
| hilo0028    | 60,58          | 101,3          | 49,68          | 49,76          | 39,76          | 70,94          | 49,84        | 30             | $\mathbf{0}$     | $\mathbf{0}$     | 40,64          | 70,88        | 160,36  | 20,1           | 81,26  |
| hilo0029    | $\overline{0}$ | $\Omega$       | $\Omega$       | $\Omega$       | $\mathbf{0}$   | 50,52          | 70,32        | 61,02          | $\mathbf{0}$     | $\mathbf{O}$     | 81,36          | 61,06        | 212,32  | 60,94          | 170,74 |
| hilo0030    | 90,58          | 90.4           | 39,82          | 30.02          | 49.6           | 59,78          | 16,98        | 50.88          | $\mathbf{0}$     | $\mathbf{0}$     | 50.46          | 60,66        | 101,44  | 40.34          | 40.44  |
| hilo0031    | 60,64          | 20,16          | 49,96          | 60,22          | 90,28          | 29.9           | 20,12        | 9,98           | $\overline{0}$   | $\mathbf{0}$     | 20,22          | 91,38        | 130,46  | 30,02          | 112,28 |
| hilo0032    | $\mathbf{0}$   | 19.9           | $\overline{0}$ | 9,8            | $\overline{0}$ | $\mathbf{0}$   | 80,82        | 39,82          | $\overline{0}$   | $\mathbf{0}$     | 61,32          | 70,68        | 61,28   | 60,94          | 181,88 |
| hilo0033    | 51,16          | 100,9          | 50,16          | 109,78         | 50,84          | 50,28          | 40,14        | $\overline{0}$ | $\mathbf{0}$     | $\mathbf{0}$     | 81,02          | 20,18        | 50,14   | 9,72           | 20,28  |
| hilo0034    | 20,1           | 50,28          | 20,14          | 40,24          | 19.96          | $\mathbf{0}$   | $\mathbf{0}$ | $\overline{0}$ | $\mathbf{0}$     | $\mathbf{0}$     | 10,24          | 45,36        | 190,16  | 10,26          | 121,14 |
| hilo0035    | 20,16          | 20,16          | 29,92          | 19,8           | 29,88          | 40,86          | 60,9         | 10,1           | $\mathbf{0}$     | $\mathbf{0}$     | 20,3           | 151,5        | 152,02  | 40,64          | 60,88  |
| hilo0036    | 39.5           | 89,94          | 70,72          | 130,26         | 29.96          | 50,32          | 20,14        | 40,46          | $\mathbf{0}$     | $\mathbf{0}$     | 50,46          | 20,32        | 111,2   | $\mathbf{0}$   | 50,98  |
| hilo0037    | 30,52          | 20.22          | 20.02          | 10.06          | 20             | 60,2           | 29,94        | 40.34          | $\mathbf{0}$     | $\mathbf{0}$     | 107,32         | 40,24        | 80.54   | 30,28          | 121,52 |
| hilo0038    | 20,14          | $\overline{0}$ | 40,52          | $\overline{0}$ | $\mathbf{0}$   | $\overline{0}$ | $\mathbf{0}$ | $\overline{0}$ | $\boldsymbol{0}$ | $\boldsymbol{0}$ | 10.2           | $\mathbf{0}$ | 10,1    | $\overline{0}$ | 30,42  |
| hilo0039    | $\Omega$       | $\Omega$       | 10,04          | 19,88          | 10,04          | $\overline{0}$ | 10,12        | $\mathbf{0}$   | $\overline{0}$   | $\overline{0}$   | 20,38          | 10,26        | 10,18   | 29,86          | 71,34  |
| hilo0040    | $\overline{0}$ | 10,02          | 30,32          | 40,32          | 61,32          | $\mathbf{0}$   | 20,42        | 20,54          | $\mathbf{0}$     | $\mathbf{0}$     | $\Omega$       | 40,5         | 30,42   | 30,24          | 20,12  |
| hilo0041    | 50.7           | $\overline{0}$ | 30.42          | 40.48          | 50.6           | $\overline{0}$ | 20.16        | 30.2           | $\overline{0}$   | $\overline{0}$   | 40.22          | 19,98        | 70.86   | $\overline{0}$ | 40.64  |
| hilo0042    | 10,16          | 10.02          | 9,8            | 30,24          | $\mathbf{0}$   | $\mathbf{0}$   | 19,94        | 40,4           | $\mathbf{0}$     | $\mathbf{0}$     | 80,88          | 30,38        | 40,42   | 71,28          | 71,18  |
| hilo0043    | 10,16          | 40.76          | $\Omega$       | $\mathbf{0}$   | $\mathbf{0}$   | 40,26          | 40,1         | 20.04          | $\mathbf{0}$     | $\mathbf{0}$     | 61,44          | 30,62        | 151,36  | 40,12          | 91,16  |
| hilo0044    | 40,22          | 70,92          | 9,98           | 119,62         | 40,54          | 49,4           | 29,94        | 81,62          | $\mathbf{0}$     | $\mathbf{0}$     | 161,44         | 121,54       | 334,44  | 61,18          | 81,52  |
| hilo0045    | 10             | 30.38          | $\overline{0}$ | 10.08          | 10.08          | 20.2           | 30,26        | 10.22          | $\boldsymbol{0}$ | $\mathbf{0}$     | 101.06         | 60,68        | 143,24  | 41,08          | 71,48  |
| hilo0046    | 30,66          | 20,2           | $\mathbf{0}$   | $\mathbf{0}$   | 20,2           | 30,18          | 10,14        | $\overline{0}$ | $\mathbf{0}$     | 10,12            | 20,48          | 10,26        | 91,62   | 61,04          | 121,46 |
| hilo0047    | $\overline{0}$ | $\Omega$       | $\Omega$       | $\mathbf{0}$   | $\overline{0}$ | $\mathbf{0}$   | $\mathbf{0}$ | 10,22          | $\mathbf{0}$     | 10,18            | 61,02          | 38,9         | 161,06  | 20,34          | 170,84 |
| hilo0048    | 39,88          | 40.28          | 9.92           | 19.88          | 9.94           | 29,64          | 39.68        | $\overline{0}$ | $\overline{0}$   | $\mathbf{O}$     | $\overline{0}$ | 20,32        | 50,4    | 10,1           | 20.2   |
| hilo0049    | $\mathbf{0}$   | $\overline{0}$ | 19,94          | $\mathbf{0}$   | 9.94           | 9,6            | 29,92        | $\mathbf{0}$   | $\mathbf{0}$     | $\mathbf{0}$     | 30,44          | 50,7         | 111,2   | 40,8           | 30,2   |
| hilo0050    | $\overline{0}$ | 40,36          | 40,52          | 81.2           | 10,14          | 30,32          | 90,28        | $\overline{0}$ | $\overline{0}$   | $\overline{0}$   | 51,12          | 10,1         | 81,56   | $\overline{0}$ | 105.48 |

**Fuente:** Elaboración Propia

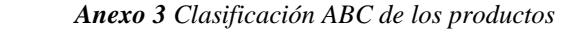

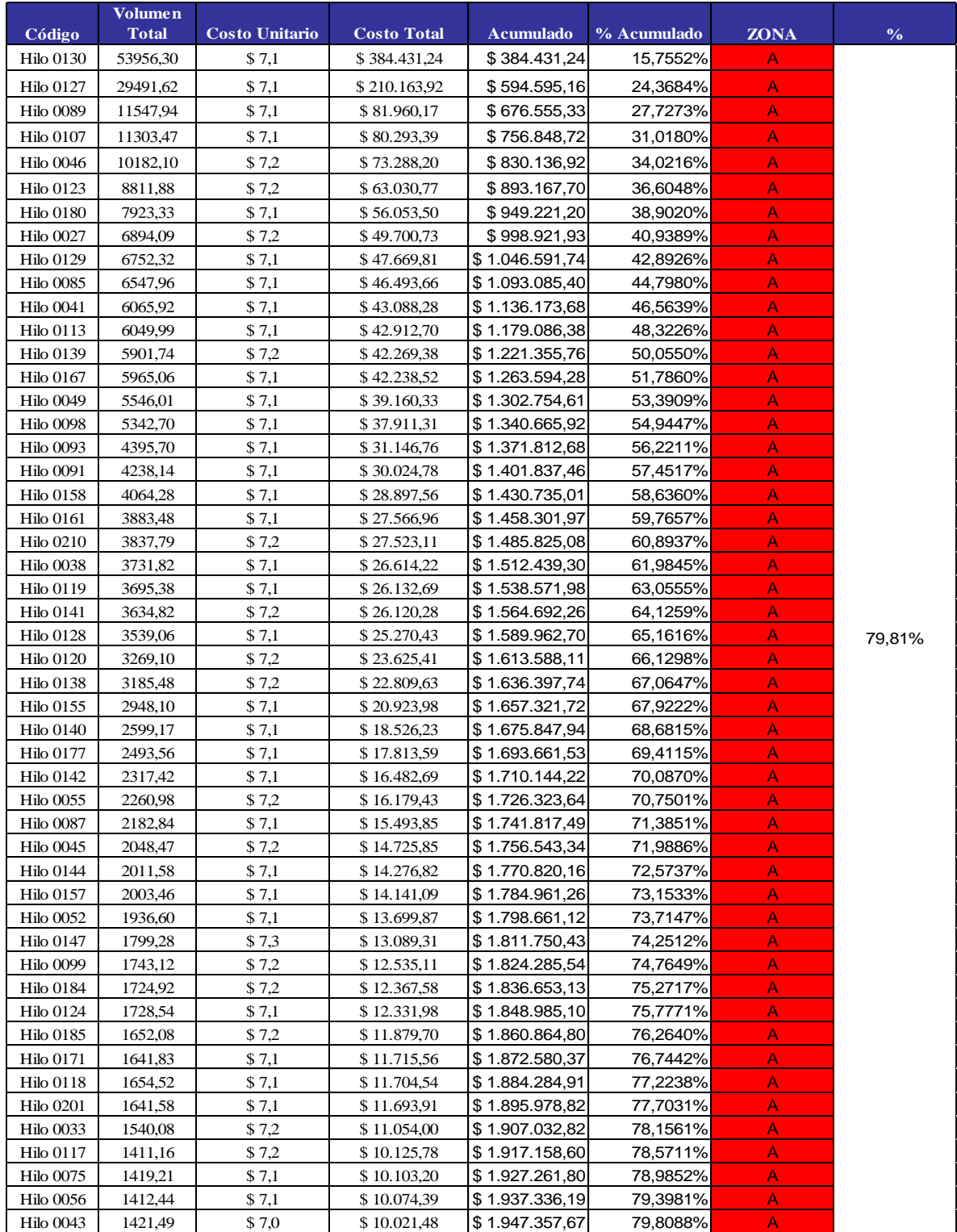

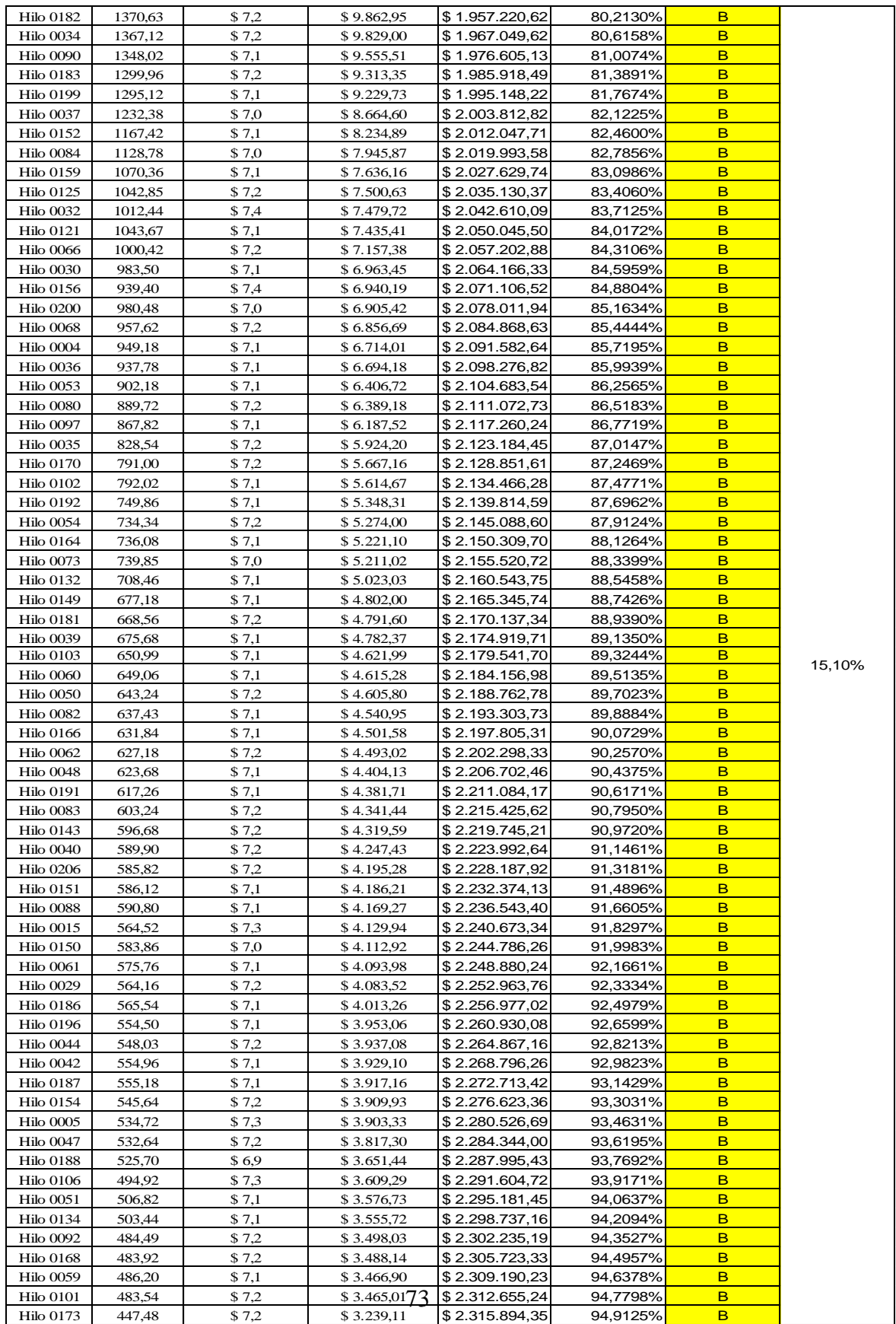

| Hilo 0025                            | 451,97           | \$7,1          | \$3.198,88               | \$2.319.093,23                   | 95,0436%             | C                          |       |
|--------------------------------------|------------------|----------------|--------------------------|----------------------------------|----------------------|----------------------------|-------|
| Hilo 0057                            | 443,88           | \$7,2          | \$3.180,61               | \$2.322.273,84                   | 95,1740%             | $\mathbf C$                |       |
| <b>Hilo 0160</b>                     | 440,57           | \$7,2          | \$3.154,64               | \$2.325.428,48                   | 95,3033%             | $\mathbf C$                |       |
| <b>Hilo 0058</b>                     | 429,48           | \$7,2          | \$3.094,20               | \$2.328.522,69                   | 95,4301%             | C                          |       |
| Hilo 0133                            | 435,54           | \$7,0          | \$3.058,09               | \$2.331.580,77                   | 95,5554%             | C                          |       |
| Hilo 0063                            | 424,36           | \$7,2          | \$3.054,39               | \$2.334.635,16                   | 95,6806%             | C                          |       |
| Hilo 0153                            | 430,10           | \$7,1          | \$3.044,14               | \$2.337.679,30                   | 95,8054%             | C                          |       |
| Hilo 0176                            | 414,54           | \$7,2          | \$2.967,16               | \$2.340.646,46                   | 95,9270%             | Ċ                          |       |
| Hilo 0172                            | 416,16           | \$7,1          | \$2.936,39               | \$2.343.582,85                   | 96,0473%             | C                          |       |
| <b>Hilo 0023</b>                     | 412,80           | \$7,1          | \$2.924,14               | \$2.346.506,98                   | 96,1671%             | $\mathbf C$                |       |
| Hilo 0162                            | 420,32           | \$6,9          | \$2.915,63               | \$2.349.422,61                   | 96,2866%             | $\mathbf C$<br>Ċ           |       |
| Hilo 0131<br><b>Hilo 0174</b>        | 395,00           | \$7,2          | \$2.858,50               | \$2.352.281,12                   | 96,4038%             | C                          |       |
| Hilo 0202                            | 393,60<br>364,36 | \$7,2<br>\$7,1 | \$2.843,52<br>\$2.580,30 | \$2.355.124,63<br>\$2.357.704,93 | 96,5203%             | C                          |       |
| <b>Hilo 0207</b>                     | 342,00           | \$7,4          | \$2.523,87               | \$2.360.228,80                   | 96,6261%<br>96,7295% | C                          |       |
| <b>Hilo 0081</b>                     | 327,24           | \$7,1          | \$2.337,66               | \$2.362.566,46                   | 96,8253%             | $\mathbf C$                |       |
| <b>Hilo 0028</b>                     | 302,58           | \$7,3          | \$2.195,25               | \$2.364.761,70                   | 96,9153%             | C                          |       |
| <b>Hilo 0208</b>                     | 303,50           | \$7,2          | \$2.172,58               | \$2.366.934,29                   | 97,0043%             | $\mathbf C$                |       |
| <b>Hilo 0197</b>                     | 301,50           | \$7,2          | \$2.167,76               | \$2.369.102,04                   | 97,0932%             | $\mathbf C$                |       |
| <b>Hilo 0003</b>                     | 291,08           | \$7,4          | \$2.164,81               | \$2.371.266,85                   | 97,1819%             | С                          |       |
| Hilo 0071                            | 293,91           | \$7,2          | \$2.120,98               | \$2.373.387,83                   | 97,2688%             | C                          |       |
| <b>Hilo 0148</b>                     | 291,50           | \$7,2          | \$2.091,17               | \$2.375.479,00                   | 97,3545%             | C                          |       |
| Hilo 0136                            | 291,38           | \$7,1          | \$2.065,70               | \$2.377.544,70                   | 97,4392%             | C                          |       |
| Hilo 0111                            | 180,74           | \$6,9          | \$1.256,02               | \$2.407.804,09                   | 98,6793%             | C                          |       |
| <b>Hilo 0094</b>                     | 171,70           | \$7,1          | \$1.218,69               | \$2.409.022,78                   | 98,7292%             | C                          |       |
| Hilo 0076                            | 171,30           | \$7,1          | \$1.212,97               | \$2.410.235,75                   | 98,7789%             | $\mathbf C$                |       |
| Hilo 0137                            | 159,67           | \$7,1          | \$1.125,96               | \$2.411.361,72                   | 98,8251%             | C                          |       |
| Hilo 0179                            | 152,42           | \$7,3          | \$1.117,86               | \$2.412.479,58                   | 98,8709%             | C                          |       |
| Hilo 0175                            | 151,86           | \$7,1          | \$1.081,00               | \$2.413.560,58                   | 98,9152%             | $\mathbf C$                |       |
| <b>Hilo 0016</b>                     | 141,20           | \$7,4          | \$1.040,19               | \$2.414.600,77                   | 98,9578%             | C                          |       |
| Hilo 0194                            | 141,06           | \$6,9          | \$969,79                 | \$2.415.570,55                   | 98,9976%             | C<br>$\mathbf C$           |       |
| <b>Hilo 0209</b><br>Hilo 0135        | 131,52           | \$7,1          | \$933,16                 | \$2.416.503,71                   | 99,0358%             | C                          |       |
| Hilo 0116                            | 130,60<br>131,28 | \$7,1<br>\$6,9 | \$924,39<br>\$908,79     | \$2.417.428,11<br>\$2.418.336,90 | 99,0737%<br>99,1110% | Ċ                          |       |
| Hilo 0163                            | 121,16           | \$7,2          | \$876,80                 | \$2.419.213,70                   | 99,1469%             | C                          |       |
| Hilo 0205                            | 121,78           | \$7,1          | \$868,74                 | \$2.420.082,44                   | 99,1825%             | $\mathbf C$                |       |
| <b>Hilo 0108</b>                     | 121,75           | \$7,1          | \$861,20                 | \$2.420.943,64                   | 99,2178%             | $\mathbf C$                | 5,09% |
| Hilo 0074                            | 110,78           | \$7,4          | \$823,67                 | \$2.421.767,31                   | 99,2515%             | Ċ                          |       |
| Hilo 0064                            | 116,84           | \$7,0          | \$819,81                 | \$2.422.587,12                   | 99,2851%             | C                          |       |
| Hilo 0204                            | 115,00           | \$7,0          | \$807,96                 | \$2.423.395,08                   | 99,3183%             | Ċ                          |       |
| <b>Hilo 0017</b>                     | 99,54            | \$7,6          | \$751,86                 | \$2.424.146,94                   | 99,3491%             | C                          |       |
| <b>Hilo 0007</b>                     | 101,04           | \$7,3          | \$733,79                 | \$2.424.880,73                   | 99,3791%             | $\mathbf C$                |       |
| <b>Hilo 0070</b>                     | 101,12           | \$7,2          | \$729,20                 | \$2.425.609,93                   | 99,4090%             | C                          |       |
| <b>Hilo 0190</b>                     | 103,30           | \$6,9          | \$717,40                 | \$2.426.327,33                   | 99,4384%             | $\mathbf C$                |       |
| <b>Hilo 0079</b>                     | 100,88           | \$7,1          | \$715,44                 | \$2.427.042,77                   | 99,4677%             | $\mathbf C$                |       |
| <b>Hilo 0009</b>                     | 91,02            | \$7,3          | \$661,00                 | \$2.427.703,76                   | 99,4948%             | C                          |       |
| Hilo 0195                            | 90,86            | \$7,2          | \$653,08                 | \$2.428.356,84                   | 99,5216%             | C                          |       |
| Hilo 0024                            | 93,12            | \$7,0          | \$649,46                 | \$2.429.006,30                   | 99,5482%             | $\mathbf C$                |       |
| Hilo 0077                            | 90,28            | \$7,0          | \$627,82                 | \$2.429.634,12                   | 99,5739%             | C                          |       |
| <b>Hilo 0013</b>                     | 81,14            | \$7,6          | \$614,89                 | \$2.430.249,00                   | 99,5991%             | C                          |       |
| <b>Hilo 0018</b>                     | 80,62            | \$7,5<br>\$7,4 | \$605,52                 | \$2.430.854,53                   | 99,6240%             | C<br>$\mathbf C$           |       |
| <b>Hilo 0109</b><br><b>Hilo 0002</b> | 80,60<br>80,99   | \$7,0          | \$593,67<br>\$570,74     | \$2.431.448,20<br>\$2.432.018,94 | 99,6483%<br>99,6717% | $\mathbf C$                |       |
| <b>Hilo 0011</b>                     | 81,64            | \$6,9          | \$563,54                 | \$2.432.582,48                   | 99,6948%             | Ċ                          |       |
| <b>Hilo 0026</b>                     | 80,36            | \$6,9          | \$556,96                 | \$2.433.139,45                   | 99,7176%             | Ċ                          |       |
| <b>Hilo 0020</b>                     | 72,13            | \$7,5          | \$541,87                 | \$2.433.681,31                   | 99,7398%             | Ċ                          |       |
| Hilo 0178                            | 69,90            | \$7,1          | \$494,38                 | \$2.435.771,53                   | 99,8255%             |                            |       |
| <b>Hilo 0008</b>                     | 60,58            | \$7,5          | \$452,55                 | \$2.436.224,07                   | 99,8440%             | $\mathbf C$                |       |
| <b>Hilo 0198</b>                     | 61,64            | \$7,1          | \$438,96                 | \$2.436.663,04                   | 99,8620%             | C                          |       |
| <b>Hilo 0100</b>                     | 61,28            | \$7,1          | \$436,80                 | \$2.437.099,84                   | 99,8799%             | $\mathbf C$                |       |
| <b>Hilo 0114</b>                     | 60,00            | \$7,0          | \$417,84                 | \$2.437.517,68                   | 99,8970%             | $\mathbf C$                |       |
| Hilo 0126                            | 54,82            | \$7,2          | \$395,20                 | \$2.437.912,88                   | 99,9132%             | $\mathbf C$                |       |
| <b>Hilo 0104</b>                     | 70,28            | \$5,6          | \$392,98                 | \$2.438.305,85                   | 99,9293%             | $\mathbf C$                |       |
| <b>Hilo 0010</b>                     | 50,28            | \$7,5          | \$377,15                 | \$2.438.683,00                   | 99,9448%             | $\mathbf C$                |       |
| Hilo 0146                            | 50,90            | \$7,3          | \$371,76                 | \$2.439.054,76                   | 99,9600%             | $\mathbf C$                |       |
| <b>Hilo 0012</b>                     | 30,18            | \$7,3          | \$220,96                 | \$2.439.275,72                   | 99,9691%             | $\mathbf C$                |       |
| Hilo 0105                            | 29,96            | \$7,2          | \$215,35                 | \$2.439.491,06                   | 99,9779%             | $\mathbf C$                |       |
| Hilo 0112                            | 30,10            | \$7,1          | \$212,31                 | \$2.439.703,38                   | 99,9866%             | $\mathbf C$                |       |
| <b>Hilo 0069</b><br><b>Hilo 0110</b> | 14,90<br>10,12   | \$7,1<br>\$7,3 | \$106,39<br>\$74,09      | \$2.439.809,76<br>\$2.439.883,86 | 99,9910%<br>99,9940% | $\mathbf C$<br>$\mathbf C$ |       |
| <b>Hilo 0096</b>                     | 10,24            | \$7,2          | \$74,06                  | \$2.439.957,91                   | 99,9970%             | $\mathbf C$                |       |
| Hilo 0072                            | 10,08            | \$7,1          | \$72,00                  | \$2.440.029,91                   | 100,0000%            | С                          |       |
| <b>TOTAL</b>                         | 342327,57        |                | \$2.440.029,91           |                                  |                      |                            |       |

*Fuente: Elaboración Propia*

*Anexo 4 Manual de Recepción y Expedición*

# **MANUAL DE RECEPCIÓN Y EXPEDICIÓN**

**VERSIÓN:** 1

# **FECHA DE LA VERSIÓN:** 12/09/20

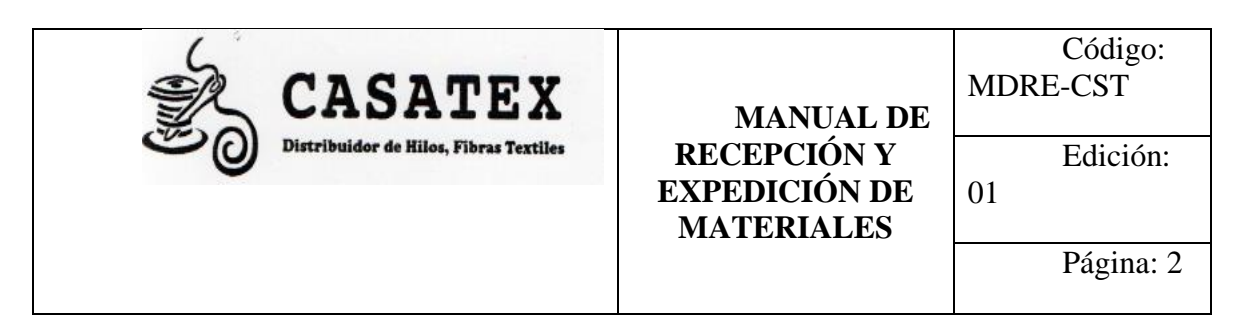

# **CONTROL DE CAMBIOS**

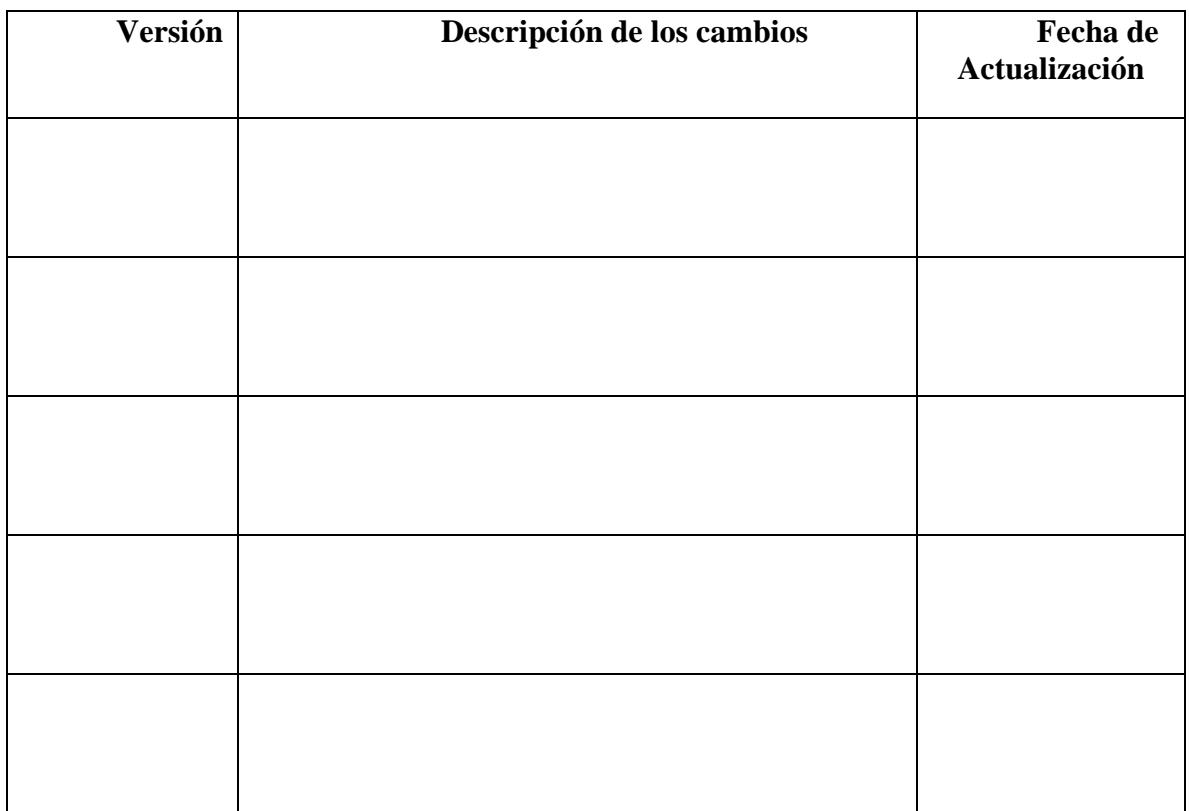

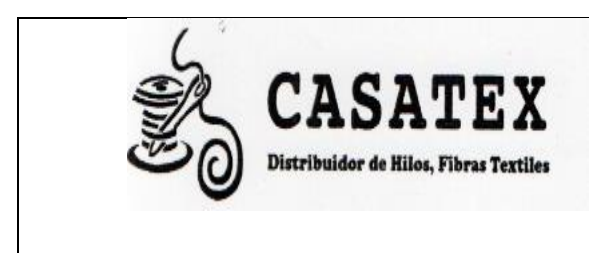

**MANUAL DE RECEPCIÓN Y EXPEDICIÓN DE MATERIALES**

Código: MDRE-CST Edición: 01

Página: 3

# **INTRODUCCIÓN**

CASATEX, se dedica a la venta de hilos y fibras textiles, por lo que sus actividades principales constituyen el manejo y el control de sus productos. Por esta razón se elabora el manual de recepción y expedición de los materiales para que la empresa tenga un documento de respaldo que le permita observar cómo se manejan en la actualidad estas actividades y en el futuro mejorarlas, para aumentar la productividad de la empresa.

Este manual se lo realiza con la intención de describir cada uno de los procedimientos que se ejecutan en la gestión del almacén de la distribuidora, mediante este manual definiremos cada uno de los procedimientos de recepción y expedición de los materiales garantizando su entendimiento y su correcta ejecución.

Solo describiremos los procesos que son parte de la gestión del almacén como son: Recepción, Almacenamiento y expedición de los productos.

Este manual servirá de Guía para los trabajadores nuevos o actuales de cómo se manejan cada uno de los procedimientos.

#### **OBJETIVO**

Elaborar un manual de recepción y expedición para que la empresa cuente con un documento en el que se detallen sus procedimientos en lo que respecta a la gestión del almacén.

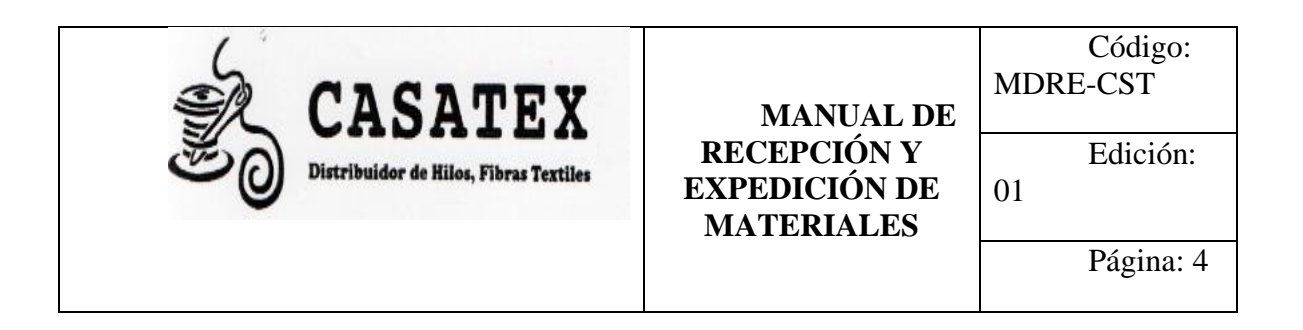

# **PROCEDIMIENTOS**

**De Almacén** 

- **1. Recepción de los materiales**
- **2. Ubicación de los Productos en Almacén**
- **3. Expedición de pedidos**

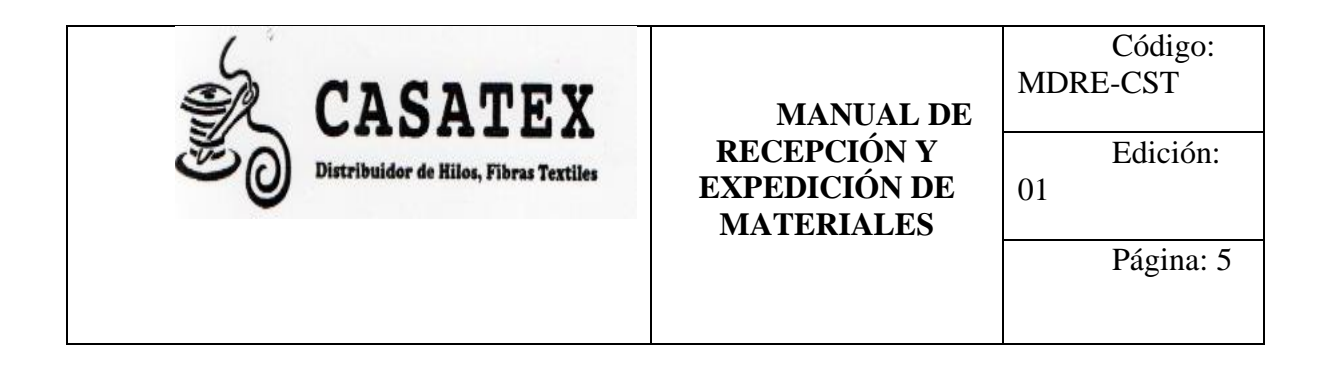

# **RECEPCIÓN DE LOS MATERIALES**

# **1. Objeto y ámbito de aplicación**

Estandarizar cada uno de los procedimientos de la recepción de los productos, así como comprobar que la mercancía coincida en clase, calidad y cantidad, con lo que se pidió.

# **2. Definiciones**

**Albarán:** es un documento con el cual se acredita la entrega del producto**.**

**Muelle:** espacio donde se cargan o se descargan mercancías.

# **3. Descripción del Proceso**

- 1. El jefe de bodega recibe al transporte y lo hace entrar a las instalaciones de la empresa
- 2. El transportista entrega el albarán al empleado, el cual constata si está el pedido completo
- 3. Se descarga el producto en el muelle, y se verifica también que el producto este en buenas condiciones.
- 4. Cuando el transporte es propio le pertenece a CASATEX, el transportista chequea el pedido en las instalaciones del proveedor, así como una verificación rápida del producto que se despacha.
- 5. Finalmente se descarga el producto

# **4. Políticas**

- Si se comprueba que existe un producto equivocado o una orden incompleta esta se la remite inmediatamente al proveedor. El cual verifica la orden y envía la orden correcta inmediatamente a las instalaciones de la empresa.

#### **5. Responsabilidades**

- **Jefe de bodega:** recibe al transportista, y verifica que el producto este en buenas condiciones
- **Bodegueros**: Se encargan de descargar el producto en el muelle
- **Transportista de la empresa**: revisa la orden de pedido y el producto

## **6. Archivos y Documentos generados**

Albarán del proveedor

## **7. Flujograma**

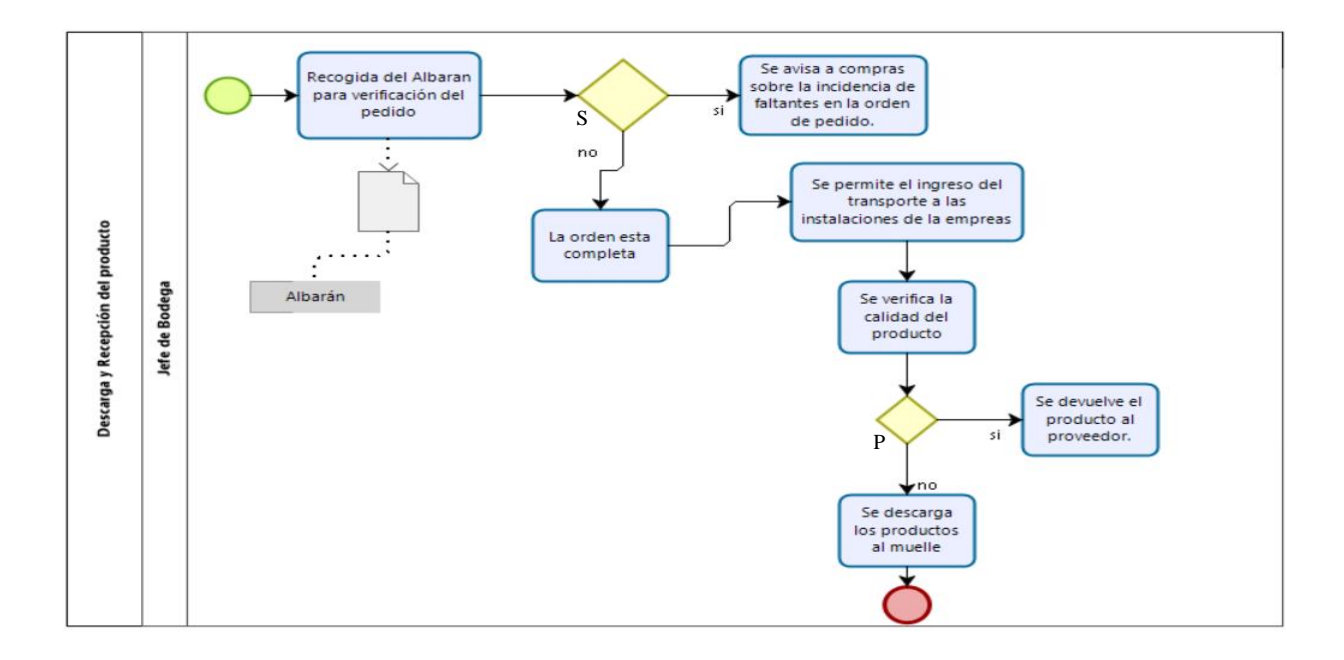

# **8. Anexos**

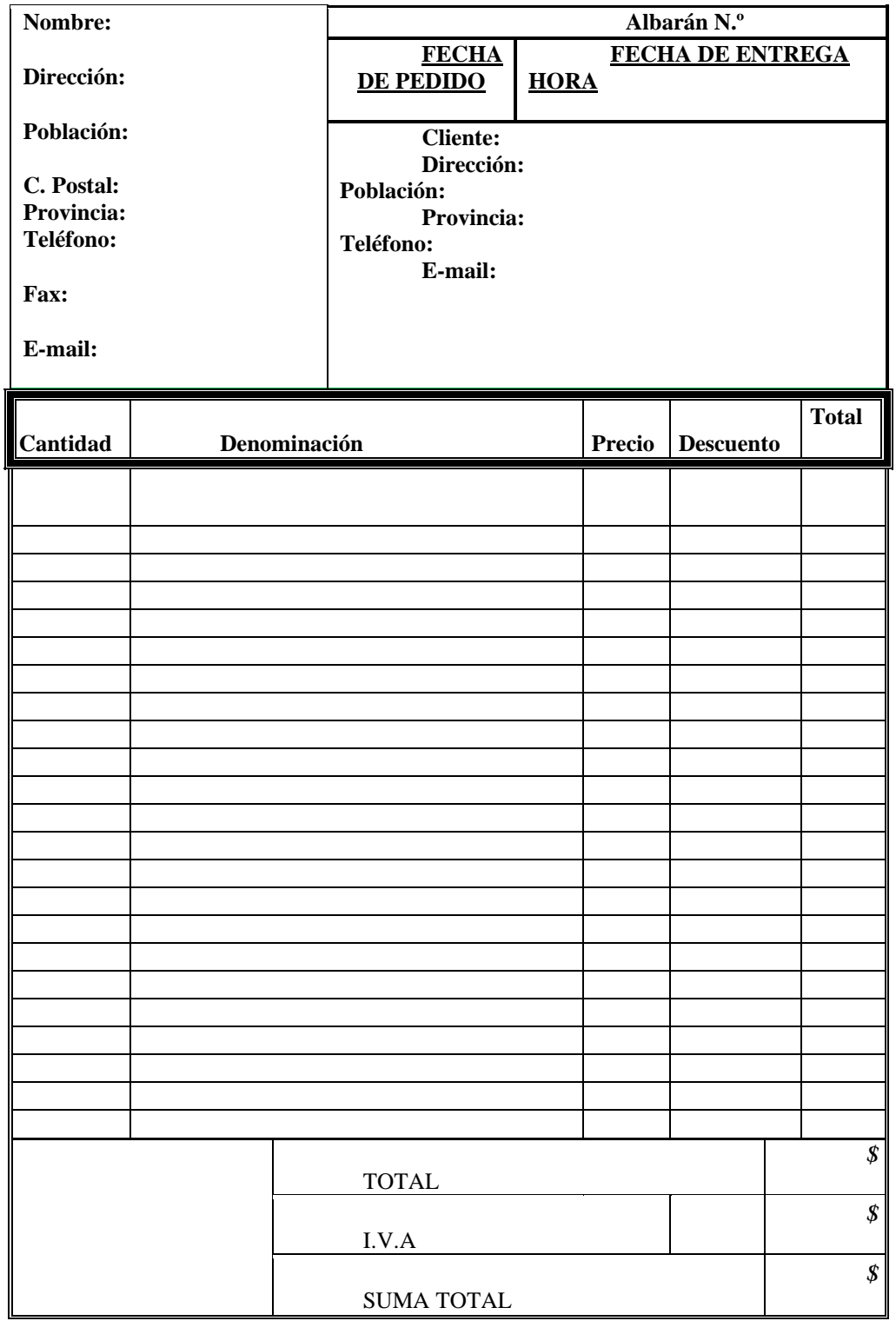

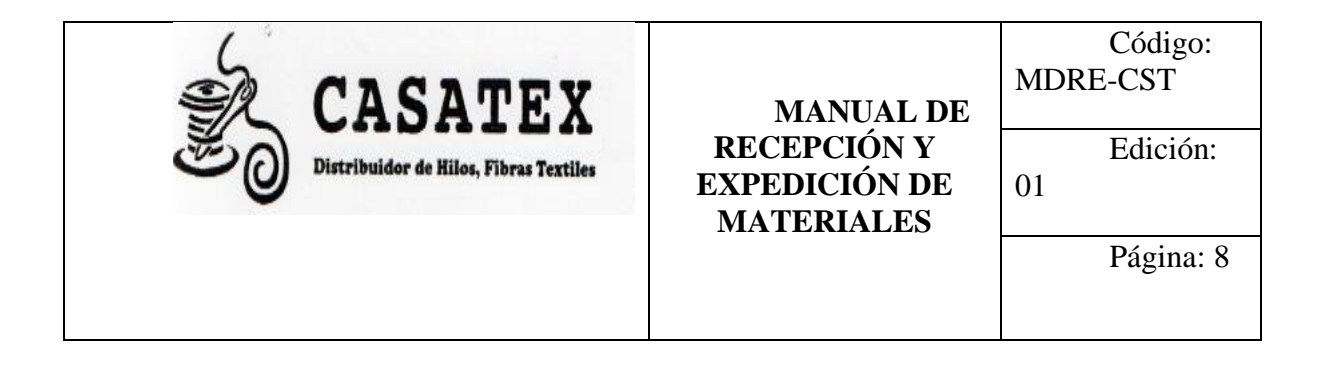

# **UBICACIÓN DE PRODUCTO EN ALMACÉN**

# **1. Objeto y ámbito de aplicación**

Normalizar los procedimientos a seguir en la ubicación de los productos en almacén, para mantener una mejor organización en lo referente a espacio o movimiento de mercancías.

#### **2. Definiciones**

- **Pallets:** Se utiliza como sobre pisos para almacenar mercadería**.**
- Hoja de control: controla los productos que ingresan a almacén.
- Familia de productos: grupo de productos que tienen una característica en común.

## **3. Descripción del Proceso**

- 1. Traslado de la mercadería desde el muelle a almacén
- 2. Se revisa el producto y se lo colocan encima de pallets
- 3. El producto se lo ubica por proveedor, color y por producto, están agrupados por familias, por lo que cada hilo tiene su espacio en bodega.
- 4. Se procede a colocar al producto la etiqueta de la empresa
- 5. Ingreso del producto al sistema de la empresa.
- 6. El producto permanece en almacén hasta su venta
- **4. Políticas**

Cuando los productos pasan mucho tiempo en bodega, a veces estos pierden propiedades de calidad, por lo que se los mandan a re tinturar y se los vende a un menor precio. Pero si el producto se encuentra en buen estado este solo se lo vende en promociones que realiza la empresa como ofertas.

#### **5. Responsabilidades**

**Jefe de Bodega:** realiza las mismas funciones que el bodeguero además de supervisar que todo ande correctamente en el área de almacén.

**Bodeguero:** Se encarga de ubicar el producto en el lugar correspondiente, así como de etiquetar e ingresar el producto al sistema de la empresa.

# **6. Archivos y Documentos generados**

Hoja de control, de entrada, de producto

# **7. Flujograma**

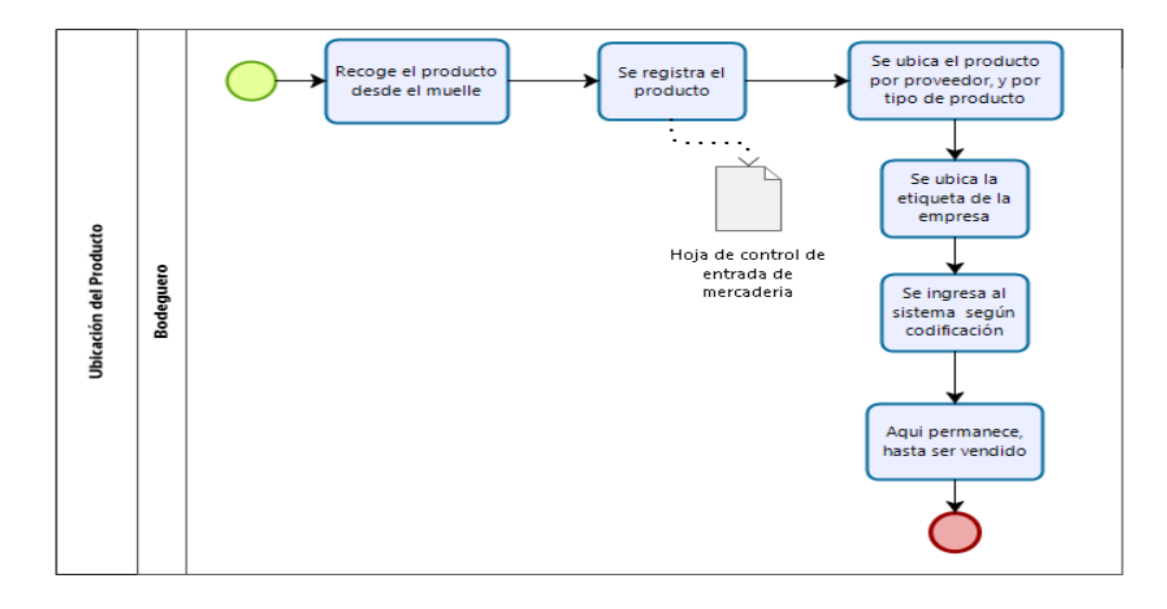

# **8. Anexos**

# **FORMATO DE CONTROL INTERNO**

**Fecha: Folio:**

# **Departamento:**

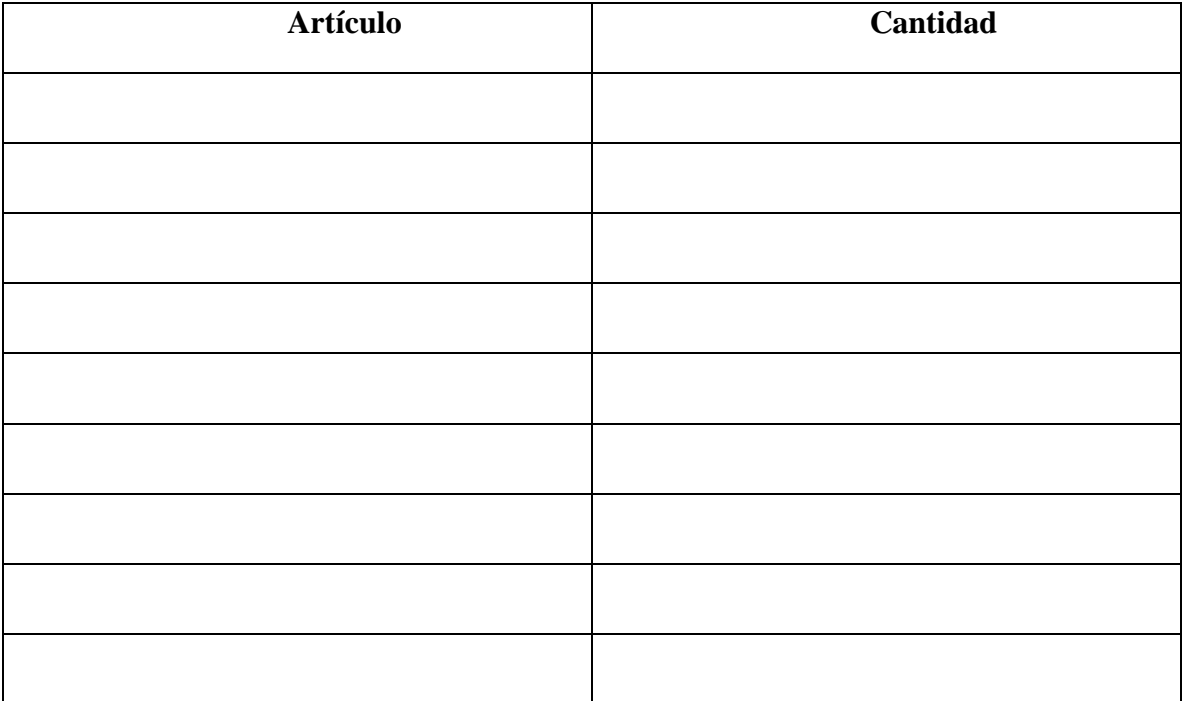

 **…………………………………………**

# **FIRMA**

**Observaciones……………………………………………………………………………… ………………………………………………………………………………………………...**

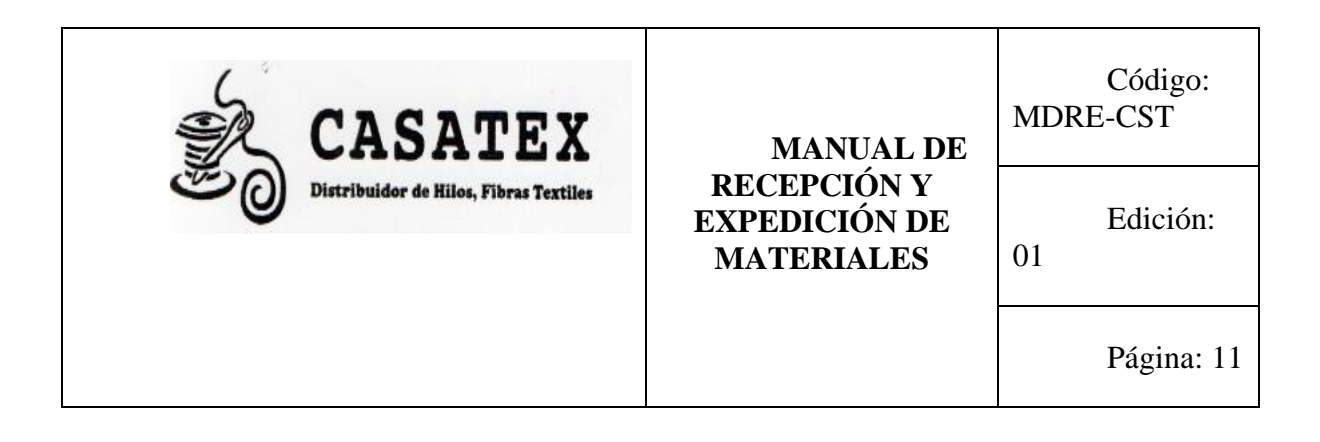

# **EXPEDICIÓN DE MATERIALES**

# **1. Objeto y ámbito de aplicación**

Establecer cada uno de los pasos a seguir en el procedimiento de expedición de los productos, además de controlar la mercancía del almacén hasta que llega a manos del cliente final.

# **2. Definiciones**

**Hoja de control de salida:** Documento que sirve para el registro de los productos han salido del almacén, para después ser vendidos.

**Proveedor:** Empresa que está encargada de proveer los productos de venta.

**Stock:** conjunto de productos que están a espera de ser vendidos.

#### **3. Descripción del Proceso**

- 1. El cliente realiza la orden de su pedido
- 2. Se verifica si existe suficiente stock, sino es el caso se le avisa al cliente. En ocasiones se queda con el cliente en un tiempo de entrega hasta que la empresa ordene el pedido al proveedor.
- 3. Si existe producto se saca la cantidad deseada.
- 4. Si se vende por fundas estas se pasan por el sistema y se cobra la cantidad correspondiente.
- 5. Si se vende por individual, este se registra en una hoja de control la cual luego se procede a ingresar en cuenta varios.
- 6. Se cobra y si es necesario cuando son grandes cantidades se embala el producto.

## **4. Políticas**

- Si existe roturas de stocks de los productos, la empresa emite inmediatamente al proveedor la orden del producto que se necesita.
- Cuando sale producto del almacén no se admiten devoluciones, por tal motivo se le anticipa al cliente que verifique que el producto este en buenas condiciones.

## **5. Responsabilidades**

**Jefe de Bodega y bodegueros:** Se encargan de ir a revisar el almacén para constatar la existencia del producto, además de preparar el pedido**.**

**Contador:** Realiza la factura y el cobro de la venta del producto

## **6. Archivos y Documentos generados**

Hoja de control, salida del producto

# **7. Flujograma**

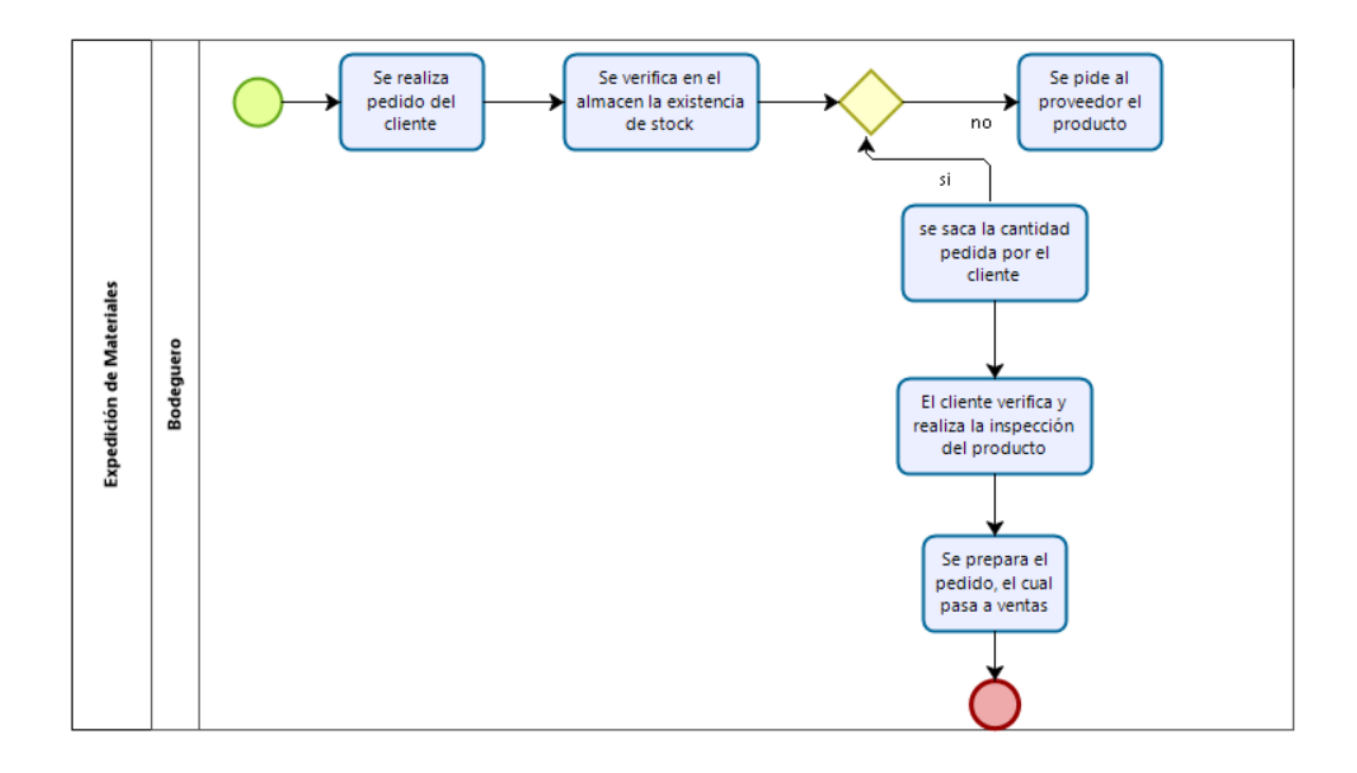
**8. Anexos**

**FORMATO DE CONTROL** 

**Fecha: Folio:**

**Departamento:** 

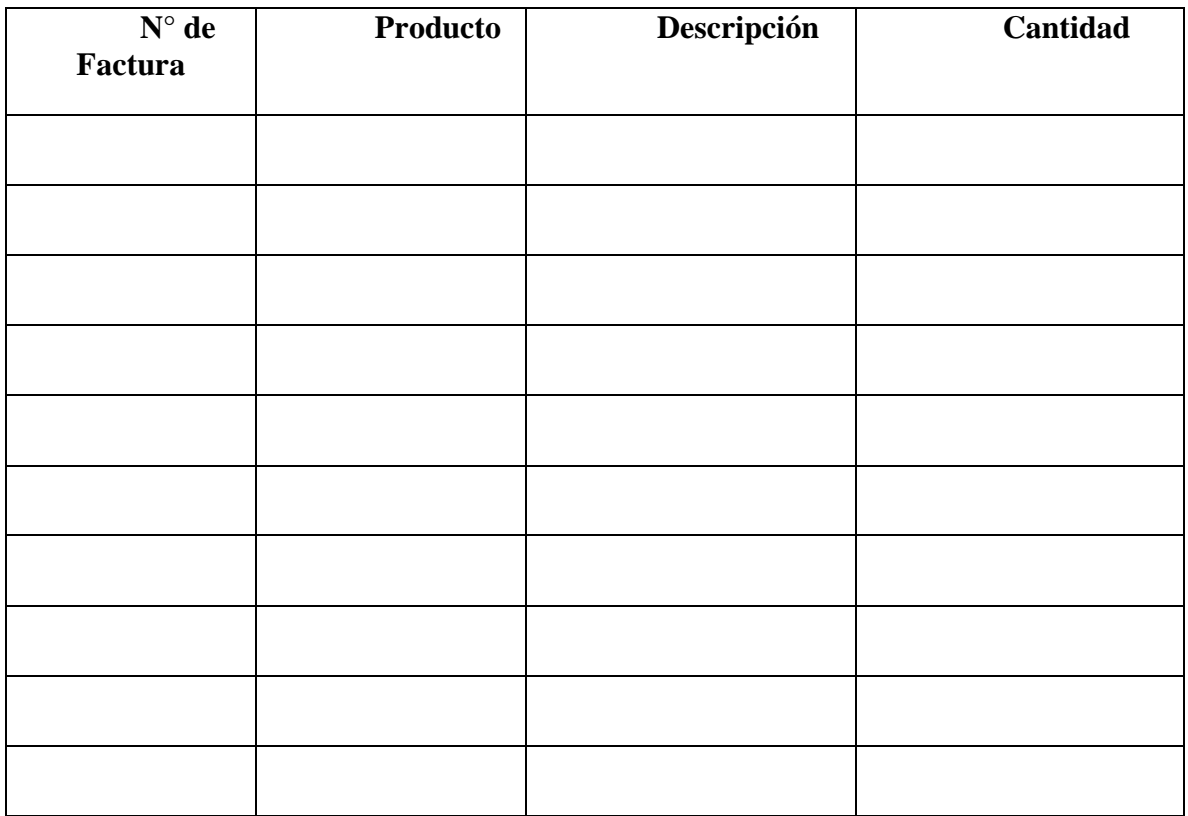

**Observaciones………………………………………………………………………**

**………………………………………………………………………………………**

*Anexo 5 Código de Estacionariedad*

|                 | $\mathbf{Q}$ Estacionariedad.R* $\times$                     |
|-----------------|--------------------------------------------------------------|
|                 | (コ) a   <b>a</b>   ⊙ Source on Save   Q <del>X</del> -   □   |
|                 | 1 library(tseries)                                           |
| $\overline{2}$  | library(astsa)                                               |
| 3               | library(forecast)                                            |
| $\frac{4}{5}$   | library(tidyverse)                                           |
|                 | library(lubridate)                                           |
| 6 <sup>1</sup>  | library(foreign)                                             |
| $\mathbf{7}$    | library(quantmod)                                            |
| 8               | library(readxl)                                              |
| 9               | library(qqplot2)                                             |
| 10 <sup>°</sup> | library(TSstudio)                                            |
| 11 <sup>1</sup> | Datos <- read_excel("Datos.xlsx")                            |
| 12 <sup>7</sup> | Datos                                                        |
| 13 <sup>7</sup> | #convertir la base de datos en serie temporal(ts)            |
| 14              | Datosts=ts(Datos\$'Hilo 0006', $freq=12$ , start=c(2019, 1)) |
| 15 <sup>2</sup> | Datosts                                                      |
| 16 <sup>1</sup> | plot(Datosts)                                                |
| 17 <sup>2</sup> | #calculando la estacionalidad                                |
| 18              | ts_seasonal(Datosts,type="all")                              |
| 19              | #Estacionariedad prueba dickey-fuller                        |
| 20              | adf.test(Datosts)                                            |
| 21              |                                                              |
| 22              |                                                              |
| 23              |                                                              |
| 24              |                                                              |

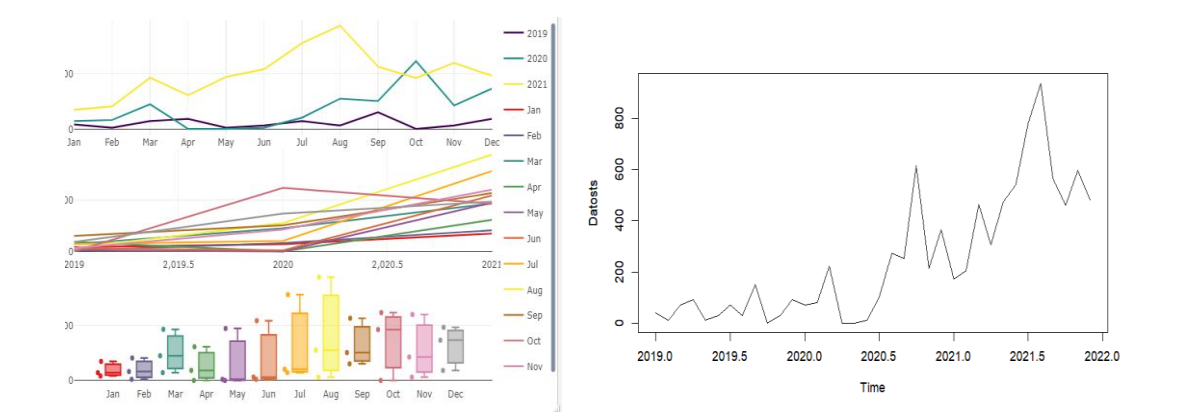

*Fuente: Elaboración Propia*

*Anexo 6 Ajuste de series de Tiempo y Estacionariedad*

|                 | $\mathbf{Q}$ Estacionariedad.R* $\times$                      |
|-----------------|---------------------------------------------------------------|
|                 | (コ) a d d c c cource on Save Q <del>X</del> -                 |
|                 | 1 library(tseries)                                            |
|                 | 2 library(astsa)                                              |
| $\overline{3}$  | library(forecast)                                             |
| 4               | library(tidyverse)                                            |
| 5               | library(lubridate)                                            |
| 6               | library(foreign)                                              |
| 7.              | library(quantmod)                                             |
| 8               | library(readxl)                                               |
| 9               | library(qqplot2)                                              |
| 10 <sup>1</sup> | library(TSstudio)                                             |
| 11              | Datos <- read_excel("Datos.xlsx")                             |
|                 | 12 Datos                                                      |
|                 | 13 #convertir la base de datos en serie temporal(ts)          |
| 14              | Datosts=ts(Datos\$'Hilo 0006', freq= $12$ , start=c(2019, 1)) |
| 15 <sub>1</sub> | Datosts                                                       |
|                 | 16 plot(Datosts)                                              |
|                 | 17 #calculando la estacionalidad                              |
| 18              | ts_seasonal(Datosts,type="all")                               |
| 19              | #Estacionariedad prueba dickey-fuller                         |
| 20              | adf.test(Datosts)                                             |
| 21              | #calculando diferencias                                       |
| 22              | ndiffs(Datosts)                                               |
| 23 <sup>°</sup> | seriedif=diff(Datosts)                                        |
|                 | 24 seriedif                                                   |
|                 | 25 plot(seriedif)                                             |
|                 | 26 #Estacionariedad prueba dickey-fuller                      |
| 27              | adf.test(seriedif)                                            |

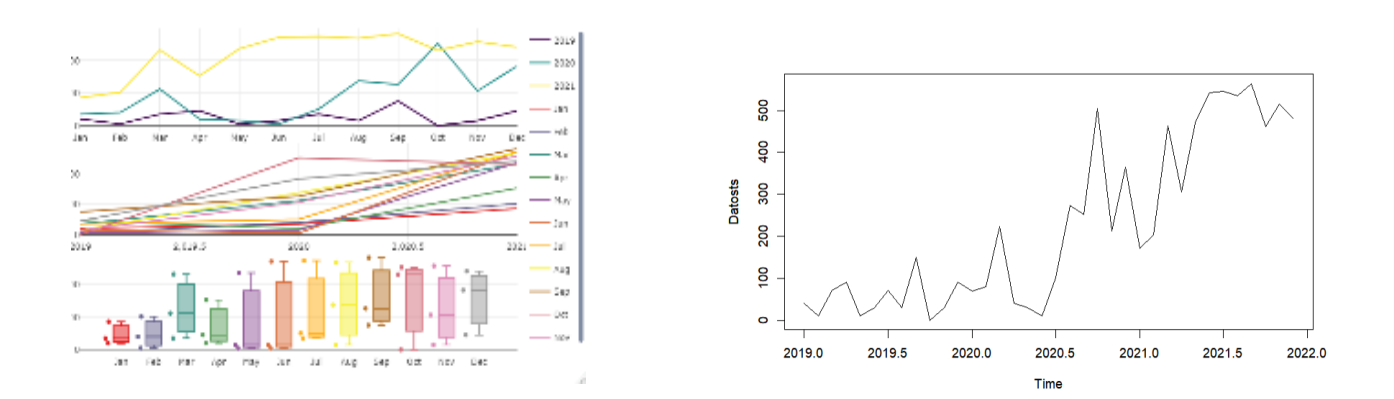

*Fuente: Elaboración Propia*

### *Anexo 7 Código ARIMA*

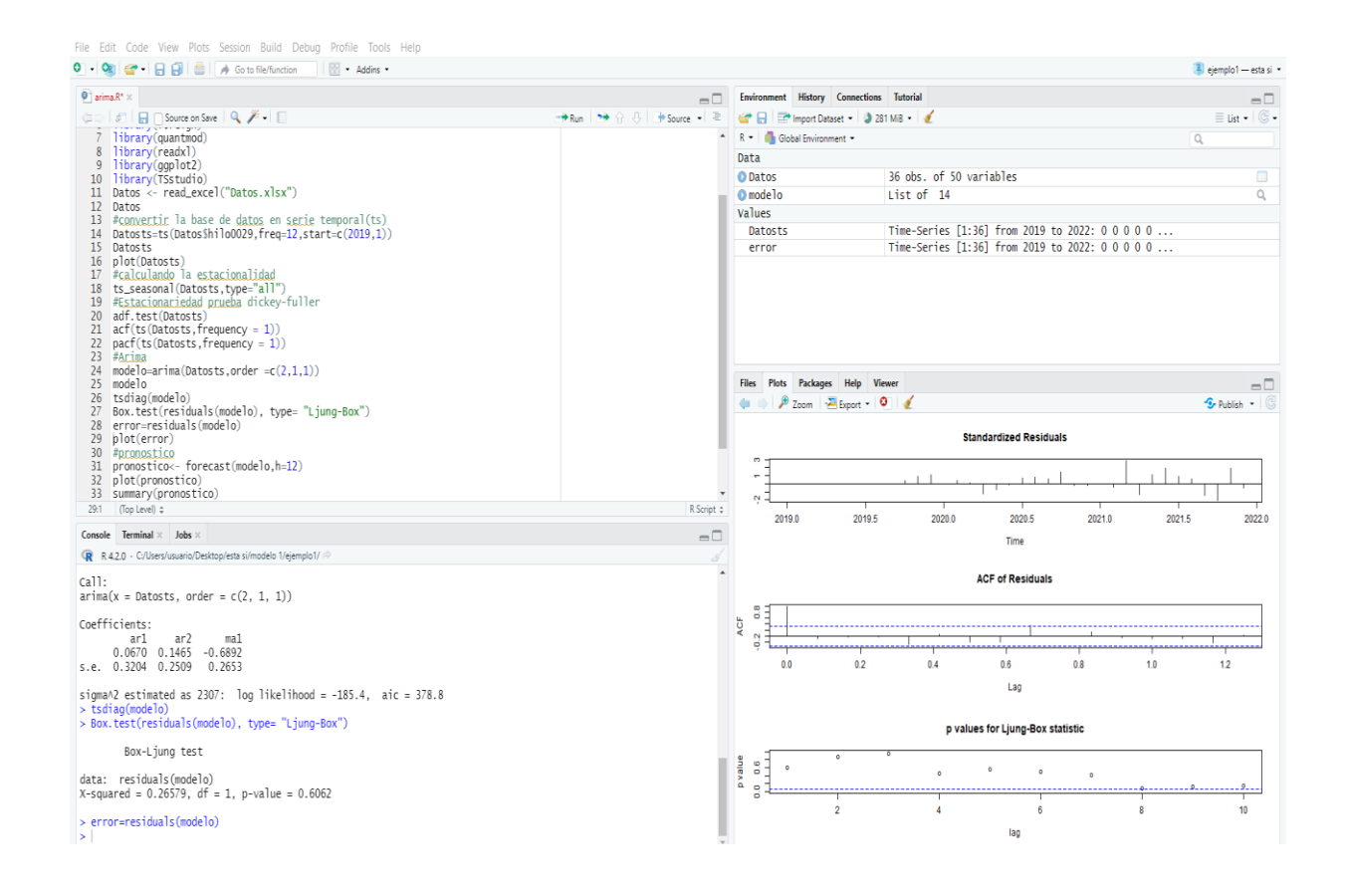

*Fuente: Elaboración Propia*

|                       | <b>PRONÓSTICO 2022</b> |                |                |                |              |                |                |                |                |                |                |                |
|-----------------------|------------------------|----------------|----------------|----------------|--------------|----------------|----------------|----------------|----------------|----------------|----------------|----------------|
| <b>Hilos</b>          | <b>Enero</b>           | Febrero        | <b>Marzo</b>   | Abril          | Mayo         | Junio          | Julio          | Agosto         | Septiembre     | Octubre        | Noviembre      | Diciembre      |
| hilo0001              | 1606,5                 | 1567,36        | 1590,61        | 1576,81        | 1585,001     | 1580,13        | 1583,02        | 1581,3         | 1582,32        | 1581,72        | 1582,08        | 1581,86        |
| hilo0002              | 911,21                 | 955,41         | 987,79         | 975,36         | 992,84       | 1010,19        | 1017,43        | 1027,36        | 1041,01        | 1051,37        | 1061,90        | 1073,51        |
| hilo0003              | 371,85                 | 389,28         | 414,86         | 430.04         | 458.81       | 478,69         | 493,06         | 515,57         | 528.99         | 548,14         | 571,78         | 590,04         |
| hilo0004              | 422,36                 | 425,16         | 426,07         | 426,37         | 426,47       | 426,5          | 426,51         | 426,51         | 426,51         | 426,51         | 426,51         | 426,51         |
| hilo0005              | 474,31                 | 473,43         | 473,34         | 473,33         | 473,33       | 473,33         | 473,33         | 473,33         | 473,330        | 473,33         | 473,33         | 473,33         |
| hilo0006              | 394,83                 | 467,64         | 373,79         | 313,62         | 291,26       | 246,06         | 265,64         | 248,57         | 226,07         | 226,07         | 226,07         | 226,07         |
| hilo0007              | 288.46                 | 250,35         | 282,09         | 258,36         | 279.13       | 264.1          | 277,9          | 268,47         | 277,76         | 271,97         | 278,32         | 274,9          |
| hilo0008              | 306,46                 | 276,48         | 290,69         | 283,95         | 287,15       | 285,63         | 286,35         | 286,01         | 286,17         | 286,09         | 286,13         | 286,11         |
| hilo0009              | 244,62                 | 220,64         | 224,15         | 223,64         | 223,71       | 223,7          | 223,7          | 223,7          | 223,7          | 223,7          | 223,7          | 223,7          |
| hilo0010              | 288,97                 | 283,71         | 284,14         | 284,1          | 284,1        | 284,1          | 284,1          | 284,1          | 284,1          | 284,1          | 284,1          | 284,1          |
| hilo0011              | 293,59                 | 169,58         | 305,21         | 221,86         | 241,38       | 262,56         | 231,4          | 252,35         | 246,87         | 241,73         | 249,84         | 244,11         |
| hilo0012              | 238,44                 | 215,88         | 222,46         | 221,76         | 232,17       | 240,32         | 251,31         | 260,86         | 270,78         | 279,96         | 289,17         | 298.14         |
| hilo0013              | 273,96                 | 358,2          | 319,18         | 356,44         | 346,49       | 365,77         | 366,95         | 379,33         | 384,79         | 394,53         | 401,61         | 410,34         |
| hilo0014              | 263,41                 | 259,24         | 261,32         | 261,48         | 260,57       | 261,14         | 261,09         | 260,91         | 261,05         | 261,02         | 260,99         | 261,02         |
| hilo0015              | 171,57                 | 162,71         | 162,48         | 161,2          | 161,2        | 161,11         | 160,92         | 160,91         | 160,88         | 160,87         | 160,87         | 160,87         |
| hilo0016              | 275,69                 | 266,98         | 265,19         | 264,83         | 264,76       | 264.74         | 264,74         | 264,74         | 264.74         | 264.74         | 264,74         | 264,74         |
| hilo0017              | 181,39                 | 271,97         | 182,31         | 212,76         | 228,63       | 202,55         | 216,07         | 217,01         | 210,25         | 215,17         | 214,29         | 212,79         |
| hilo0018              | 108,88                 | 125,95         | 113,77         | 119,83         | 117,54       | 121,21         | 122,68         | 126,22         | 129,3          | 133,19         | 137,07         | 141,3          |
| hilo0019              | 146,86                 | 155,1          | 154,62         | 158,005        | 161,09       | 163,4          | 166,28         | 168,99         | 171,67         | 174,41         | 177,12         | 179,83         |
| hilo0020              | 118,74                 | 131,3          | 127,49         | 132,93         | 133,15       | 136,32         | 137,81         | 140,26         | 142,16         | 144,37         | 146,41         | 148,55         |
| hilo0021              | 112,97                 | 117,94         | 117,33         | 119,35         | 120,13       | 121,49         | 122,58         | 123,8          | 124,96         | 126,14         | 127,31         | 128,49         |
| hilo0022              | 142,83                 | 145,16         | 144,44         | 144,66         | 144,6        | 144,62         | 144,61         | 144,61         | 144,61         | 144,61         | 144,61         | 144,61         |
| hilo0023              | 44,98                  | 76,62          | 65,33          | 59,28          | 66,93        | 65,09          | 63,15          | 64,91          | 64,7           | 64,14          | 64,53          | 64,53          |
| hilo0024              | 224,59                 | 226,93         | 226,18         | 225,61         | 226,21       | 226,13         | 225,93         | 226,07         | 226,08         | 226,01         | 226,05         | 226,05         |
| hilo0025              | 143,16                 | 147,24         | 151,07         | 149,22         | 149,21       | 149,5          | 149,41         | 149,4          | 149,42         | 149,41         | 149,41         | 149,41         |
| hilo0026              | 228,84                 | 253,9          | 249,76         | 257,28         | 260,15       | 264,87         | 268,85         | 273,12         | 277,28         | 281,49         | 285,68         | 289,87         |
| hilo0027              | 123,45                 | 103,68         | 113,44         | 112,72         | 115,72       | 117,41         | 119,56         | 121,54         | 123,59         | 125,61         | 127,64         | 129,66         |
| hilo0028              | 102,47                 | 103,15         | 103,98         | 104,74         | 105,54       | 106,32         | 107,11         | 107,89         | 108,68         | 109,46         | 110,25         | 111,04         |
| hilo0029              | 166.94                 | 155,43         | 111,99         | 153,38         | 119,56       | 130,65         | 133,02         | 114,18         | 127,23         | 114,4          | 114,76         | 116,26         |
| hilo0030              | 115,69                 | 96,1           | 102,44         | 101,29         | 101,94       | 102,26         | 102,61         | 102,97         | 103,32         | 103,67         | 104,03         | 104,38         |
| hilo0031              | 89,09                  | 87,48          | 86,92          | 89,48          | 90,46        | 91             | 92,25          | 93,38          | 94,31          | 95,36          | 96,42          | 97,44          |
| hilo0032              | 101,85                 | 132,97         | 123,31         | 117,96         | 130,26       | 117,62         | 126,75         | 122,29         | 122,79         | 124,68         | 121,98         | 124,35         |
| hilo0033              | 87,61                  | 80,2           | 83,77          | 82,88          | 83,73        | 83,92          | 84,36          | 84,71          | 85,09          | 85,45          | 85,82          | 86,19          |
| hilo0034              | 92,68                  | 91,87          | 91,5           | 91,83          | 91,8         | 91,73          | 91,76          | 91,77          | 91,76          | 91,76          | 91,76          | 91,76          |
| hilo0035              | 75,47                  | 83,62          | 87,13          | 86,69          | 88,94        | 90,78          | 92,3           | 94,1           | 95,79          | 97,47          | 99,19          | 100,89         |
| hilo0036              | 94,3                   | 50,74          | 76,28          | 61,36          | 70,12        | 65,03          | 68,05          | 66,31          | 67,35          | 66,77          | 67,14          | 66,96          |
| hilo0037              | 92,9                   | 79,17          | 98,67          | 82,63          | 101,31       | 86,83          | 104,21         | 90,71          | 107,25         | 94,57          | 110,29         | 98,42          |
| hilo0038              | 93,19                  | 91,25          | 92,15          | 94,82          | 96,84        | 98,54          | 100,38         | 102,28         | 104,15         | 106,01         | 107,87         | 109,74         |
| hilo0039              | 71,97                  | 79,92          | 82,07          | 83,23          | 85,98        | 87,94          | 90,1           | 92,27          | 94,41          | 96,56          | 98,71          | 100,86         |
| hilo0040              | 92,03                  | 92,09          | 97,52          | 95,001         | 94,6         | 95,51          | 95,2           | 95,08          | 95,23          | 90,19          | 95,17          | 95,19          |
| hilo0041              | 68,64                  | 74,63          | 74,83          | 74,55          | 74,51        | 74,52          | 74,52          | 74,52          | 74,52          | 74,52          | 74,52          | 74,52          |
| hilo0042              | 83.19                  | 100.11         | 91,31          | 93,25          | 93.07        | 93.09          | 93.09          | 93.09          | 93.09          | 93.09          | 93.09          | 93.09          |
| hilo0043              | 99,58                  | 101,16         | 100,3          | 100,77         | 100,51       | 100,65         | 100,58         | 100,62         | 100,6          | 100,61         | 100,6          | 100,6          |
| hilo0044              | 136,92                 | 149,87         | 141,17         | 140,85         | 140,89       | 140,9          | 140,9          | 140,9          | 140,9          | 140,9          | 140,9          | 140,9          |
| hilo 0045<br>hilo0046 | 74,87                  | 74,06          | 73,26<br>64,59 | 72,47          | 71,69        | 70,91          | 70,15          | 69,39<br>70,25 | 68,64<br>71,3  | 67,9           | 67,16<br>73,4  | 66,44<br>74,44 |
| <b>Hilo0047</b>       | 67,18<br>86,69         | 63,41          | 90,4           | 66,26<br>92,49 | 67,1<br>91,4 | 68,13          | 69,21          |                |                | 72,35          |                |                |
| hilo0048              | 41,29                  | 94,42<br>42,63 | 27,03          | 27,99          | 25,32        | 91,97<br>29,56 | 91,67<br>30,83 | 91,83<br>33,1  | 91,75<br>32,96 | 91,79<br>32,85 | 91,77<br>31,98 | 91,78<br>31,59 |
| hilo0049              | 81,5                   | 63,35          | 65,66          | 75,61          | 61,24        | 56,73          | 43,44          | 43,44          | 43,44          | 43,44          | 43,44          | 43,44          |
| hilo0050              | 28.46                  | 44.26          | 36.04          | 40.94          | 38.27        | 39.81          | 38.95          | 39.44          | 39.16          | 39.32          | 39.23          | 39.28          |
|                       |                        |                |                |                |              |                |                |                |                |                |                |                |

*Anexo 8 Pronósticos de demanda para el año 2022*

*Fuente: Elaboración Propia*

### Anexo 9 Datos Exel

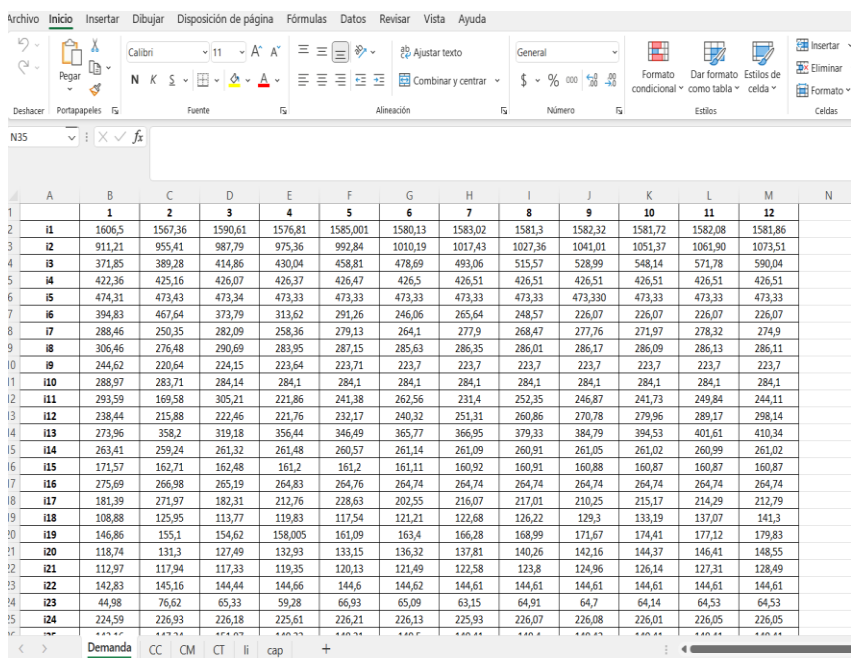

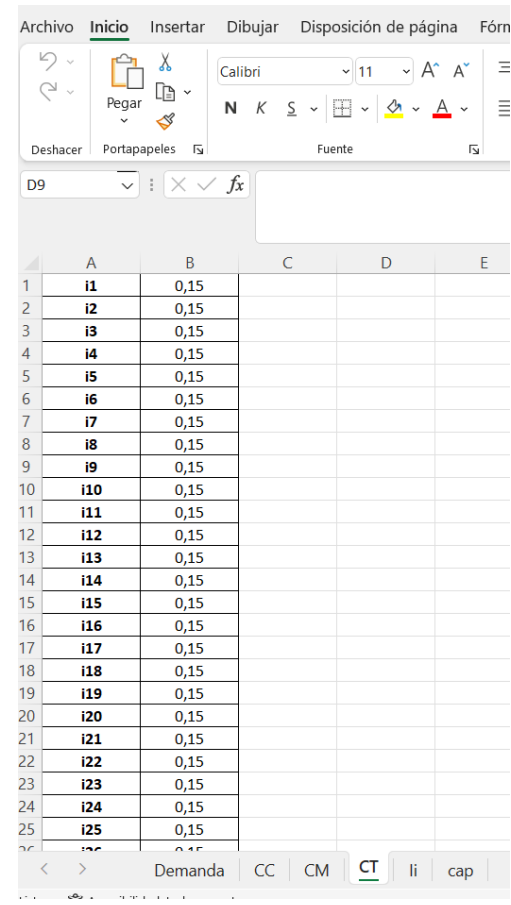

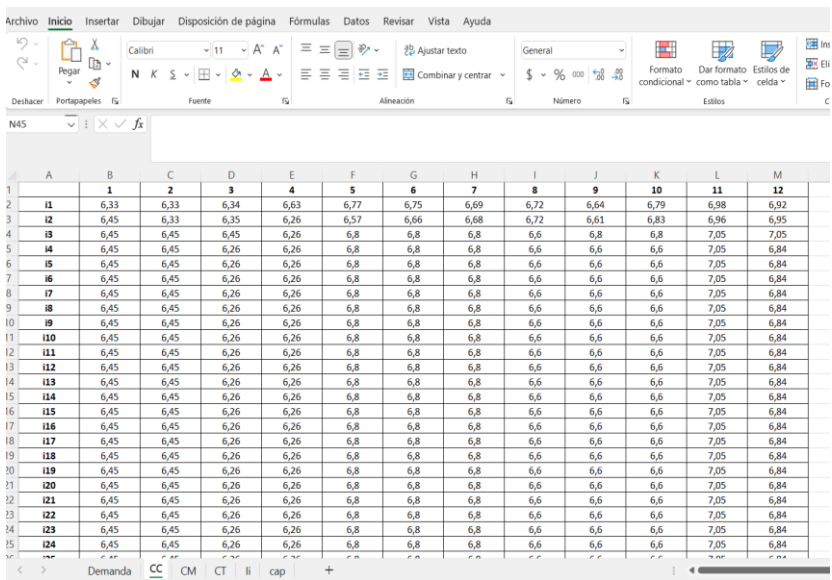

|            |                            |                  |                 |                 |                  | CANTIDADES ÓPTIMAS A ORDENAR PARA EL AÑO "2022" |                 |                 |                 |                 |                 |                 |
|------------|----------------------------|------------------|-----------------|-----------------|------------------|-------------------------------------------------|-----------------|-----------------|-----------------|-----------------|-----------------|-----------------|
|            | 1                          | $\boldsymbol{2}$ | $\mathbf{3}$    | 4               | 5                | 6                                               | 7               | 8               | 9               | 10              | 11              | 12              |
| i1         | 1606,5                     | 1567,36          | 1590,61         | 1576,81         | 1585,001         | 1580,13                                         | 1583,02         | 1581,3          | 1582,32         | 1581,72         | 1582,08         | 1581,86         |
| i2         | 716,66                     | 995,34           | 995,34          | 995,34          | 995,34           | 995,34                                          | 995,34          | 995,34          | 995,34          | 995,34          | 995,34          | 995,34          |
| i3         | 296,59                     | 389,28           | 414,86          | 430,04          | 458,81           | 478,69                                          | 493,06          | 515,57          | 528,99          | 548,14          | 571,78          | 590,04          |
| i4         | 399,08                     | 425,16           | 426,07          | 426,37          | 426,47           | 426,5                                           | 426,51          | 426,51          | 426,51          | 426,51          | 426,51          | 426,51          |
| i5         | 474,31                     | 473,43           | 473,34          | 473,33          | 473,33           | 473,33                                          | 473,33          | 473,33          | 473,33          | 473,33          | 473,33          | 473,33          |
| i6         | 183,16                     | 467,64           | 373,79          | 313,62          | 291,26           | 246,06                                          | 265,64          | 248,57          | 226,07          | 226,07          | 226,07          | 226,07          |
| i7         | 278,03                     | 250,35           | 282,09          | 258,36          | 279,13           | 264,1                                           | 277,9           | 268,47          | 277,76          | 271,97          | 278,32          | 274,9           |
| i8         | 182,61                     | 276,48           | 290,69          | 283,95          | 287,15           | 285,63                                          | 286,35          | 286,01          | 286,17          | 286,09          | 286,13          | 286,11          |
| i9         | 224,2                      | 220,64           | 224,15          | 223,64          | 223,71           | 223,7                                           | 223,7           | 223,7           | 223,7           | 223,7           | 223,7           | 223,7           |
| i10        | 265,75                     | 283,71           | 284,14          | 284,1           | 284,1            | 284,1                                           | 284,1           | 284,1           | 284,1           | 284,1           | 284,1           | 284,1           |
| 111        | 269,87                     | 169,58           | 305,21          | 221,86          | 241,38           | 262,56                                          | 231,4           | 252,35          | 246,87          | 241,73          | 249,84          | 244,11          |
| 112        | 26,4                       | 215,88           | 222,46          | 221,76          | 232,17           | 240,32                                          | 251,31          | 260,86          | 270,78          | 279,96          | 289,17          | 298,14          |
| 113        | 244,21                     | 358,2            | 319,18          | 356,44          | 346,49           | 365,77                                          | 366,95          | 379,33          | 384,79          | 394,53          | 401,61          | 410,34          |
| i14        | 54,49                      | 259,24           | 261,32          | 261,48          | 260,57           | 261,14                                          | 261,09          | 260,91          | 261,05          | 261,02          | 260,99          | 261,02          |
| 115        | 107,53                     | 162,71           | 162,48          | 161,2           | 161,2            | 161,11                                          | 160,92          | 160,91          | 160,88          | 160,87          | 160,87          | 160,87          |
| 116        | 260,48                     | 266,98           | 265,19          | 264,83          | 264,76           | 264,74                                          | 264,74          | 264,74          | 264,74          | 264,74          | 264,74          | 264,74          |
| i17        | 152,17                     | 271,97           | 182,31          | 212,76          | 228,63           | 202,55                                          | 216,07          | 217,01          | 210,25          | 215,17          | 214,29          | 212,79          |
| i18        | $\boldsymbol{0}$           | $\boldsymbol{0}$ | 63,48           | 119,83          | 117,54           | 121,21                                          | 122,68          | 126,22          | 129,3           | 133,19          | 137,07          | 141,3           |
| i19        | 129,985                    | 165,89           | 165,89          | 165,89          | 165,89           | 165,89                                          | 165,89          | 165,89          | 165,89          | 165,89          | 165,89          | 165,89          |
| i20        | 96,76                      | 131,3            | 127,49          | 132,93          | 133,15           | 136,32                                          | 137,81          | 140,26          | 142,16          | 144,37          | 146,41          | 148,55          |
| i21        | 5,62                       | 117,94           | 117,33          | 119,35          | 120,13           | 121,49                                          | 122,58          | 123,8           | 124,96          | 126,14          | 127,31          | 128,49          |
| i22        | 14,23                      | 145,16           | 144,44          | 144,66          | 144,6            | 144,62                                          | 144,61          | 144,61          | 144,61          | 144,61          | 144,61          | 144,61          |
| 123        | $\boldsymbol{0}$           | 40,96            | 65,33           | 59,28           | 66,93            | 65,09                                           | 63,15           | 64,91           | 64,7            | 64,14           | 64,53           | 64,53           |
| i24        | $\boldsymbol{0}$           | 115,73           | 226,18          | 225,61          | 226,21           | 226,13                                          | 225,93          | 226,07          | 226,08          | 226,01          | 226,05          | 226,05          |
| i25        | 129,54                     | 147,24           | 151,07          | 149,22          | 149,21           | 149,5                                           | 149,41          | 149,4           | 149,42          | 149,41          | 149,41          | 149,41          |
| i26        | 28,38                      | 253,9            | 249,76          | 257,28          | 260,15           | 264,87                                          | 268,85          | 273,12          | 277,28          | 281,49          | 285,68          | 289,87          |
| i27        | $\boldsymbol{0}$           | 101,63           | 113,44          | 112,72          | 115,72           | 117,41                                          | 119,56          | 121,54          | 123,59          | 125,61          | 127,64          | 129,66          |
| 128        | 91,8                       | 103,15           | 103,98          | 104,74          | 105,54           | 106,32                                          | 107,11          | 107,89          | 108,68          | 109,46          | 110,25          | 111,04          |
| i29<br>i30 | 139,14<br>$\boldsymbol{0}$ | 155,43           | 111,99          | 153,38          | 119,56           | 130,65                                          | 133,02          | 114,18          | 127,23          | 114,4           | 114,76          | 116,26          |
| i31        | $\boldsymbol{0}$           | 40,97<br>1,65    | 102,44<br>86,92 | 101,29<br>89,48 | 101,94<br>90,46  | 102,26<br>91                                    | 102,61<br>92,25 | 102,97<br>93,38 | 103,32<br>94,31 | 103,67<br>95,36 | 104,03<br>96,42 | 104,38<br>97,44 |
| i32        | $\boldsymbol{0}$           | 97,96            | 123,31          | 117,96          | 130,26           | 117,62                                          | 126,75          | 122,29          | 122,79          | 124,68          | 121,98          | 124,35          |
| i33        | 23,83                      | 80,2             | 83,77           | 82,88           | 83,73            | 83,92                                           | 84,36           | 84,71           | 85,09           | 85,45           | 85,82           | 86,19           |
| i34        | 34,63                      | 91,87            | 91,5            | 91,83           | 91,8             | 91,73                                           | 91,76           | 91,77           | 91,76           | 91,76           | 91,76           | 91,76           |
| i35        | 65,39                      | 83,62            | 87,13           | 86,69           | 88,94            | 90,78                                           | 92,3            | 94,1            | 95,79           | 97,47           | 99,19           | 100,89          |
| i36        | 33,74                      | 50,74            | 76,28           | 61,36           | 70,12            | 65,03                                           | 68,05           | 66,31           | 67,35           | 66,77           | 67,14           | 66,96           |
| i37        | $\boldsymbol{0}$           | 14,61            | 98,67           | 82,63           | 101,31           | 86,83                                           | 104,21          | 90,71           | 107,25          | 94,57           | 110,29          | 98,42           |
| i38        | $\boldsymbol{0}$           | 4,46             | 92,15           | 94,82           | 96,84            | 98,54                                           | 100,38          | 102,28          | 104,15          | 106,01          | 107,87          | 109,74          |
| i39        | $\mathbf{0}$               | $\overline{0}$   | 74,82           | 83,23           | 85,98            | 87,94                                           | 90,1            | 92,27           | 94,41           | 96,56           | 98,71           | 100,86          |
| i40        | 59,27                      | 92,09            | 97,52           | 95,001          | 94,6             | 95,51                                           | 95,2            | 95,08           | 95,23           | 90,19           | 95,17           | 95,19           |
| i41        | $\mathbf{0}$               | 69,23            | 74,83           | 74,55           | 74,51            | 74,52                                           | 74,52           | 74,52           | 74,52           | 74,52           | 74,52           | 74,52           |
| i42        | 11,9                       | 100,11           | 91,31           | 93,25           | 93,07            | 93,09                                           | 93,09           | 93,09           | 93,09           | 93,09           | 93,09           | 93,09           |
| i43        | 57,05                      | 101,16           | 100,3           | 100,77          | 100,51           | 100,65                                          | 100,58          | 100,62          | 100,6           | 100,61          | 100,6           | 100,6           |
| i44        | 119,64                     | 149,87           | 141,17          | 140,85          | 140,89           | 140,9                                           | 140,9           | 140,9           | 140,9           | 140,9           | 140,9           | 140,9           |
| i45        | 23,99                      | 74,06            | 73,26           | 72,47           | 71,69            | 70,91                                           | 70,15           | 69,39           | 68,64           | 67,9            | 67,16           | 66,44           |
| i46        | $\boldsymbol{0}$           | 24,61            | 64,59           | 66,26           | 67,1             | 68,13                                           | 69,21           | 70,25           | 71,3            | 72,35           | 73,4            | 74,44           |
| i47        | $\mathbf{0}$               | 22,75            | 90,4            | 92,49           | 91,4             | 91,97                                           | 91,67           | 91,83           | 91,75           | 91,79           | 91,77           | 91,78           |
| i48        | $\mathbf{0}$               | $\bf{0}$         | $\bf{0}$        | $\bf{0}$        | $\boldsymbol{0}$ | $\boldsymbol{0}$                                | 9,66            | 33,1            | 32,96           | 32,85           | 31,98           | 31,59           |
| i49        | $\boldsymbol{0}$           | $\boldsymbol{0}$ | 50,35           | 75,61           | 61,24            | 56,73                                           | 43,44           | 43,44           | 43,44           | 43,44           | 43,44           | 43,44           |
|            | $\overline{0}$             | $\mathbf{0}$     | 19,21           | 40,94           | 38,27            | 39,81                                           | 38,95           | 39,44           | 39,16           | 39,32           | 39,23           | 39,28           |

*Anexo 10 Cantidades a pedir para el año 2022 de todos los productos A*

*Fuente: Elaboración Propia*

Anexo 11 Instructivo del Modelo Multiproducto

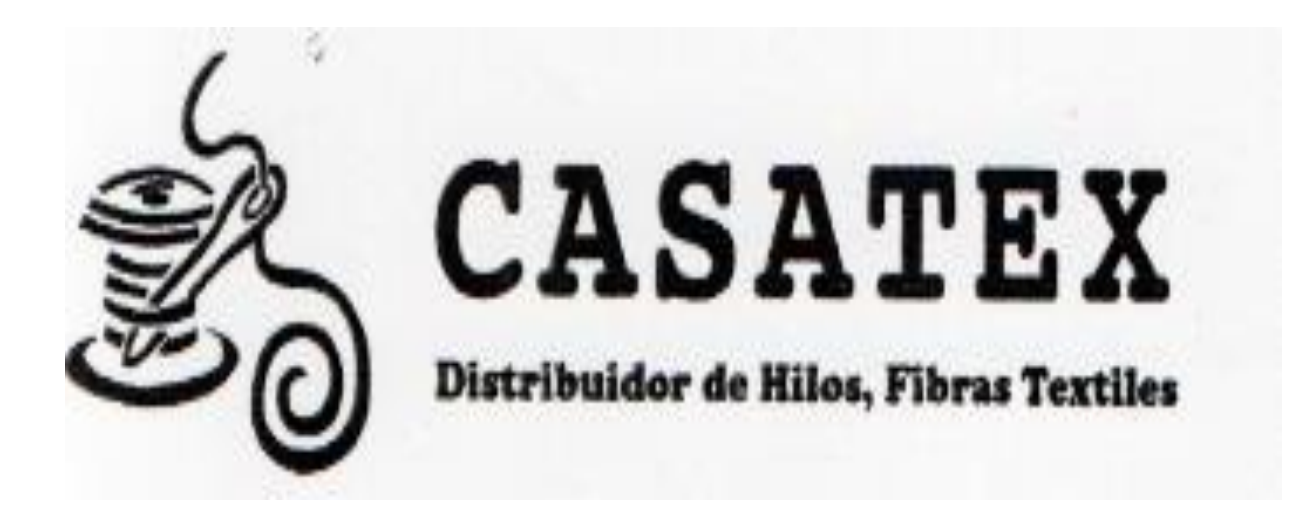

# INFORME<br>ANUAL

Modelo Multiproducto

# ÍNDICE

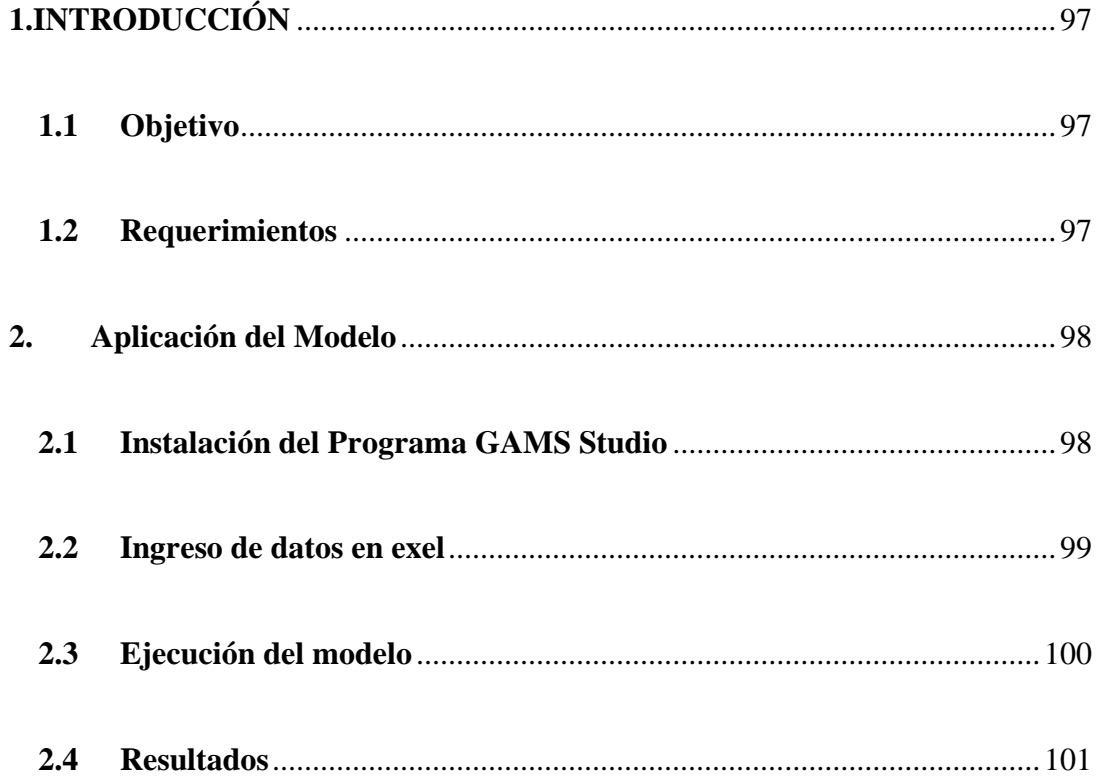

## **1.INTRODUCCIÓN**

## <span id="page-117-1"></span><span id="page-117-0"></span>**1.1Objetivo**

Elaborar un instructivo que especifica paso a paso cómo funciona el Modelo Multiproducto, y que permita que cualquier persona que este encargado de la planificación en CASATEX pueda entender y ejecutarlo.

### **1.2Responsable**

Planificador de bodega del abastecimiento

### <span id="page-117-2"></span>**1.3Requerimientos**

- Microsoft Exel
- Software GAMS
- Conexión a Internet
- Código Multiproducto

# **2. APLICACIÓN DEL MODELO**

### <span id="page-118-1"></span><span id="page-118-0"></span>**2.1 Instalación del Programa GAMS Studio**

- 1. Buscar en el navegador de su preferencia el siguiente link [www.gams.com,](http://www.gams.com/) con el cual aparecerá la siguiente página.
- 2. Se da clic en la opción free demo.

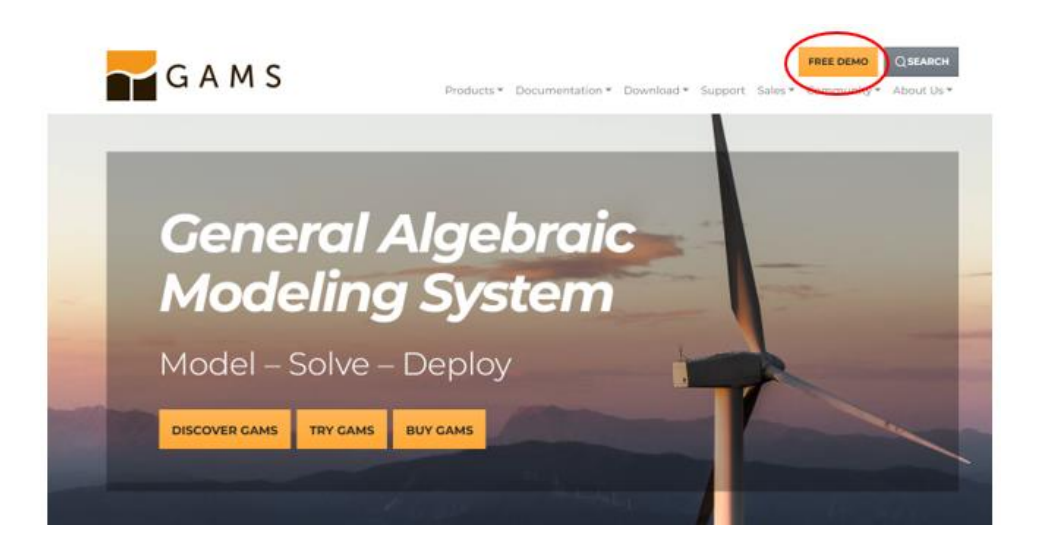

Inmediatamente aparecerá una encuesta la cual se llena con los respectivos datos de

la empresa.

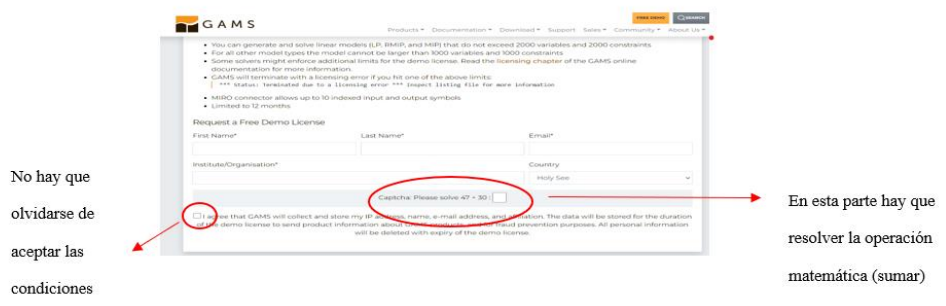

En este punto la página sugiere la compra del programa, ya que con el demo el software tiene algunas limitaciones.

Si no se realiza la compra del producto, es necesario realizar la descarga el demo del software.

### <span id="page-119-0"></span>**2.2 Ingreso de datos en** E**xel**

- 1. Para los datos se debe tener una base histórica de la demanda, de por lo menos de 3 años anteriores.
- 2. Para los costos de ordenar, de mantener inventario y de transporte se realiza el costo mes a mes.
- 3. Los datos se almacenan en Exel, por cada dato se crea una nueva hoja como se observa en la imagen.

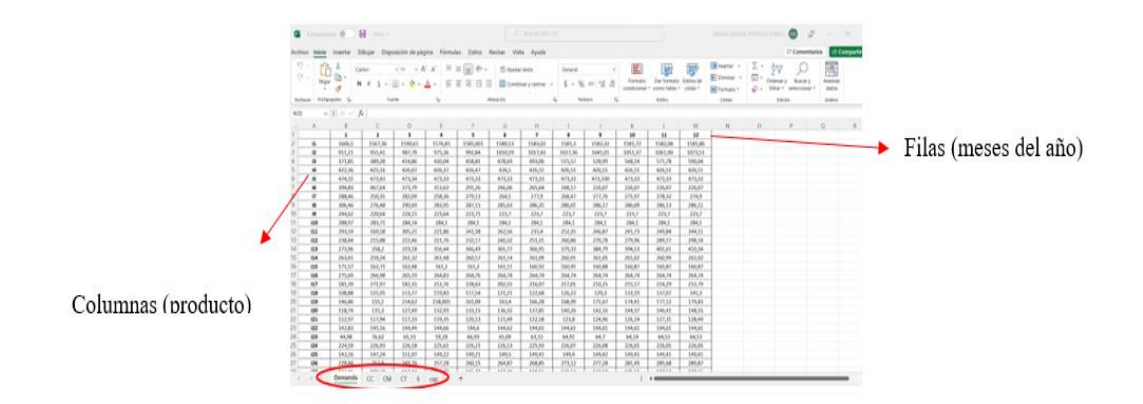

El modelo es multiproducto esto se refiere para varios ítems, en el ejemplo este dato se lo coloca en las columnas como i1 el cual representa al hilo 1. En las filas en cambio son los meses del año desde el mes 1 hasta el mes 12.

### **2.3Ejecución del modelo**

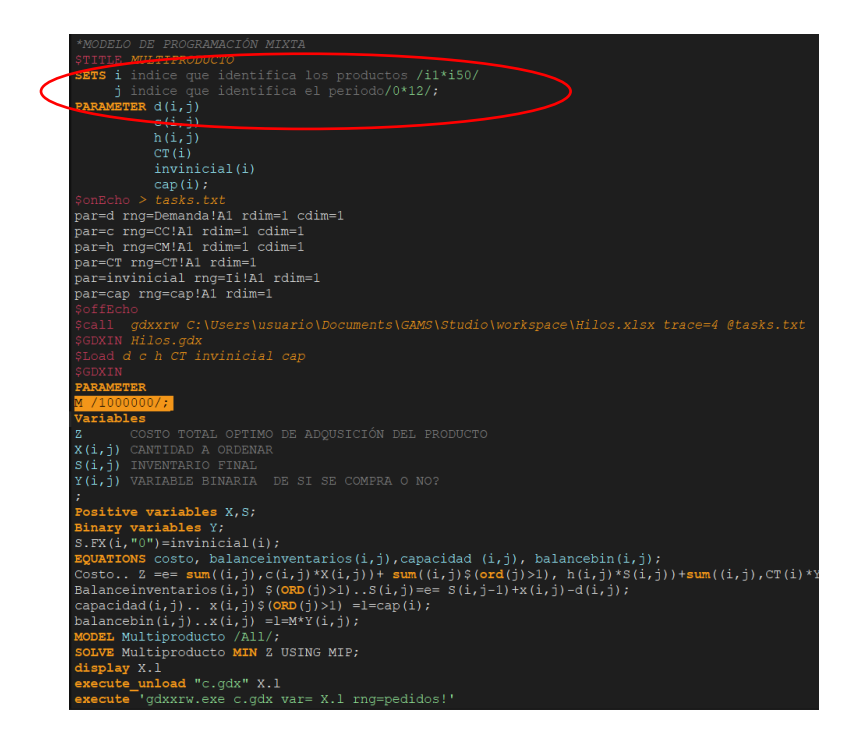

Para ejecutar se necesita del código multiproducto, el cual es el siguiente

En la parte de SETS son los conjuntos el índice i muestra el número de productos en este caso los 50 productos, el conjunto va desde i1 hasta i50. Esto puede cambiarse depende del número de ítems que se tenga.

El índice j representa los meses, en este caso se coloca desde el 0 ya que se tiene inventario inicial y se termina con el mes 12, ya que se requiere las cantidades óptimas para el periodo de un año. Este dato también puede editarse para el tiempo que se necesite.

### <span id="page-121-0"></span>**2.4Resultados**

Los resultados se muestran cuando se manda a correr el modelo. Existen dos maneras de obtener los resultados, la primera se obtiene a través de la interfaz de GAMS.

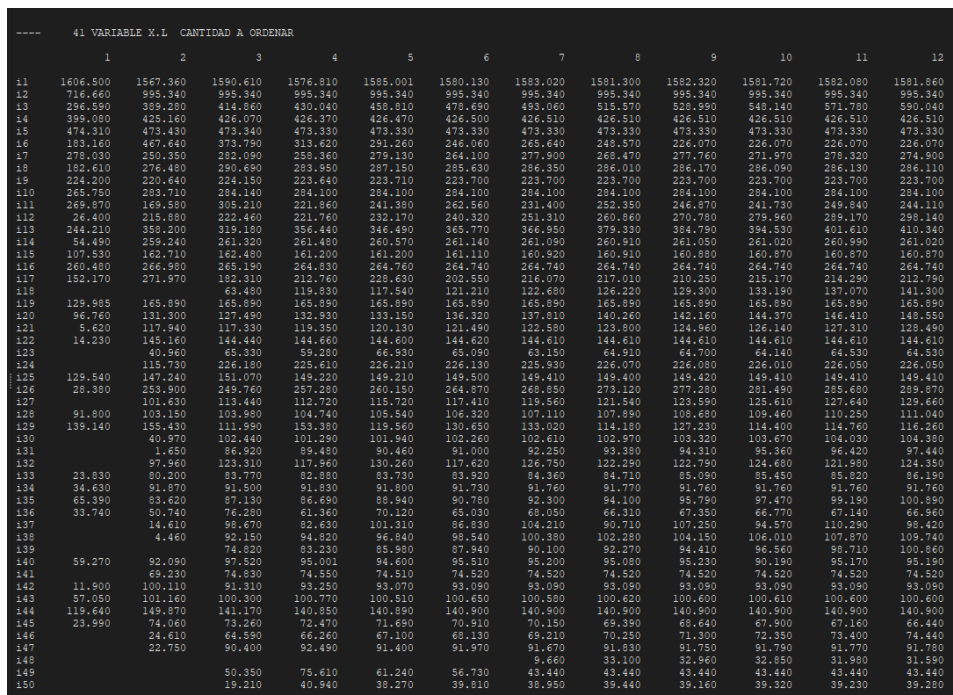

La siguiente forma de conseguir los resultados es mediante el código que se encuentra en la última línea del código multiproducto, el cual nos ayuda a obtener los resultados en un documento de Exel.

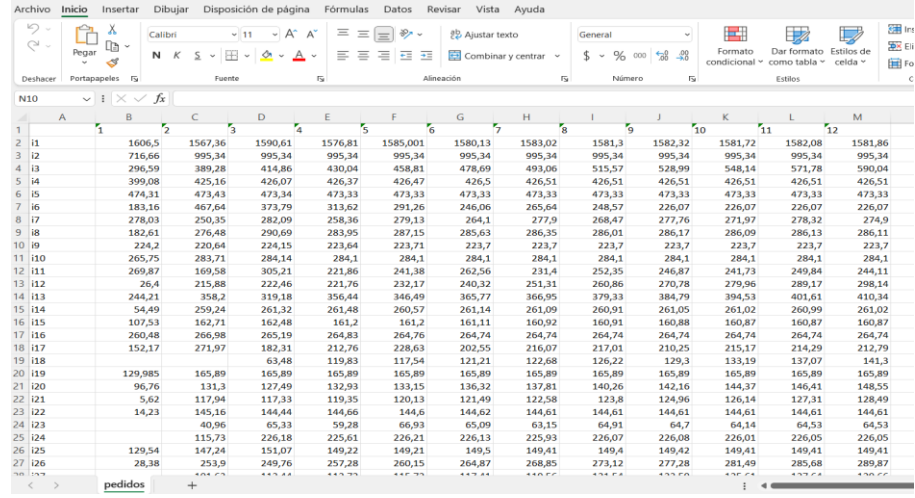